## ГУЛЯЕВ Никита Алексеевич

# Выпускная квалификационная работа Один класс дифференциальных игр преследования

Уровень образования: бакалавриат

Направление 01.03.02 «Прикладная математика и информатика» Основная образовательная программа СВ.5005.2017 «Прикладная математика, фундаментальная информатика и программирование» Профиль «Системный анализ, исследование операций и управление»

Научный руководитель: профессор, кафедра математической теории игр и статистических решений, д.ф. - м.н. Петросян Леон Аганесович

Рецензент:

доцент, кафедра моделирования экономических систем, к.ф. - м.н. Ковшов Александр Михайлович

Санкт-Петербург

2021 г.

# Содержание

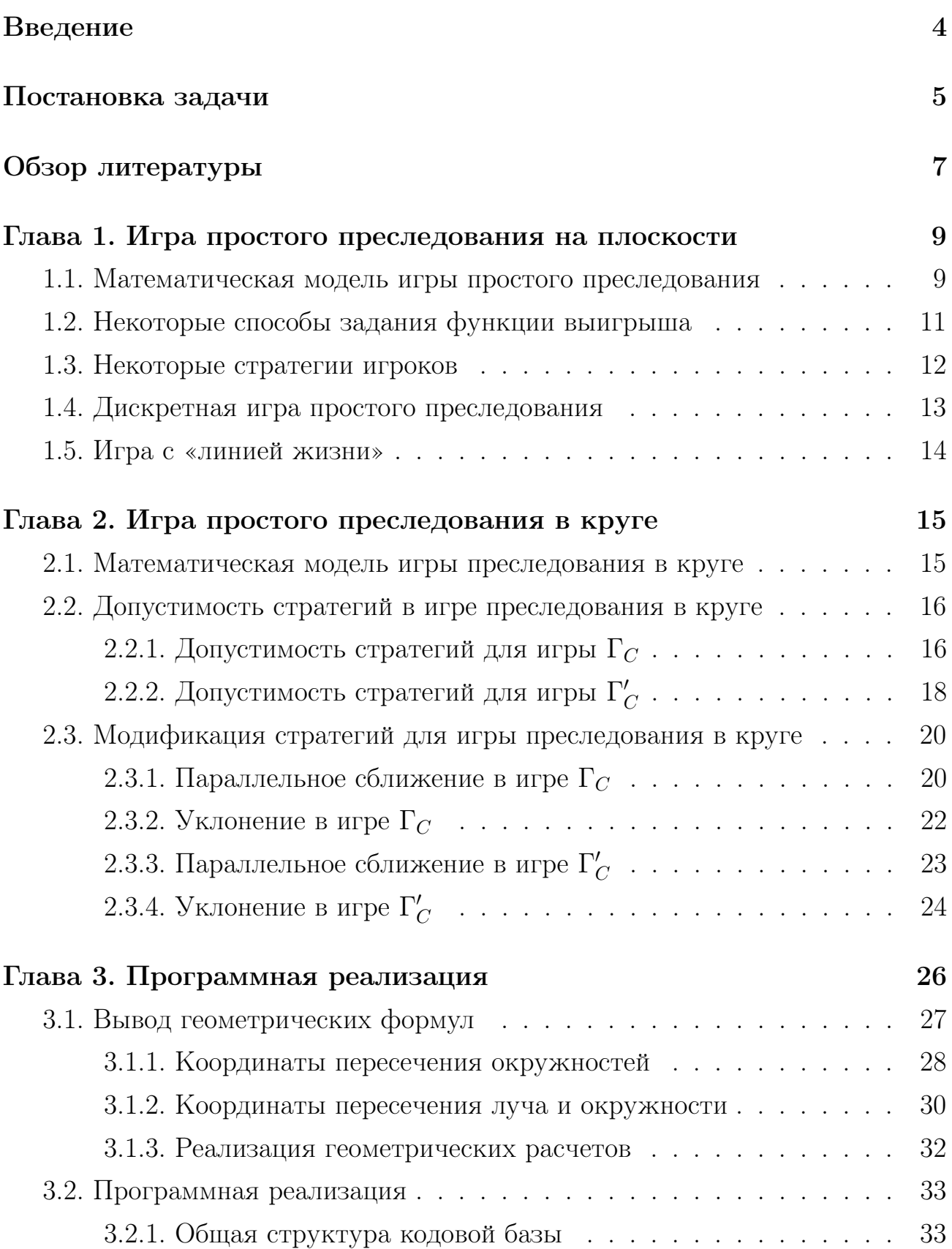

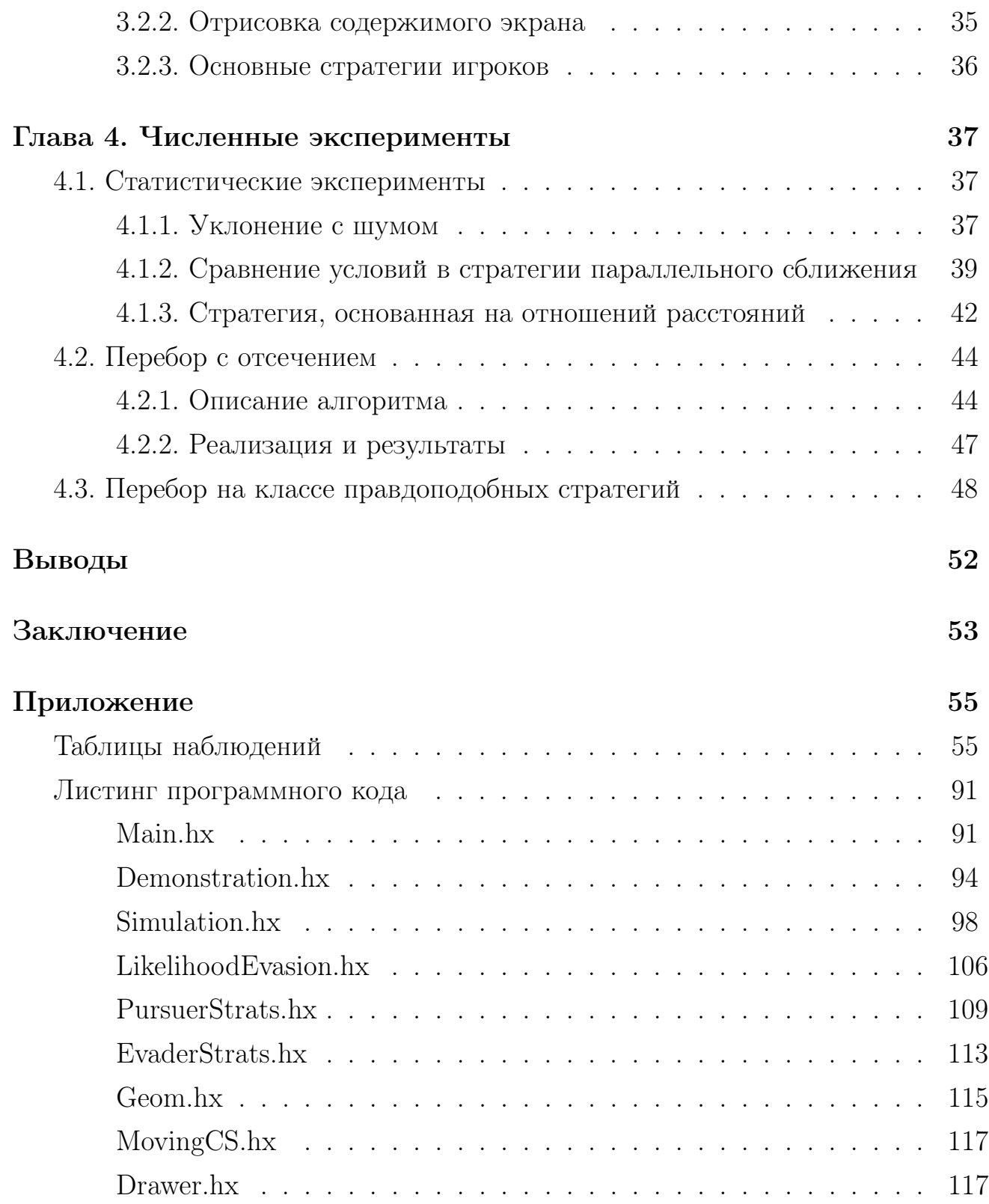

## Введение

Теория игр преследования изучает ситуации противостояния двух классов игроков - преследователей и убегающих. Преследователи стремятся как можно быстрее поймать всех убегающих (здесь поимка - суть сближение на заданное расстояние, например, равное длине вытянутой руки). Убегающие, напротив, стремятся как можно дольше избегать поимки, если возможно не допускать ее в принципе. Основная задача теории игр преследования вывести оптимальные стратегии (суть уравнения, выражающие зависимость скорости рассматриваемого игрока от местоположения каждого из игроков и, возможно, скорости оппонента) для каждого игрока. С другой стороны, многочисленные варианты игр преследования могут переопределять понятие стратегии игрока произвольным образом.

У игр преследования выделено значительное число классов и вариаций. Делят их, в том числе, по количеству преследователей и убегающих (наиболее простой и изученный вариант - игры с одним убегающим и одним преследователем); по размерности пространства, в котором проходит погоня (будь то преследование на плоскости, в трехмерном пространстве или даже в пространствах высшей размерности, в которых игра преследования носит уже более абстрактный, оторванный от реальности смысл); по ограниченности этого пространства (иначе говоря, наличие, расположение и форма "стен", препятствующих движению).

Выделяется крупная категория игр преследования с «линией жизни» в них цели игроков модифицируются: убегающий, в целом, стремится пересечь линию, называемую «линией жизни», гарантирующую ему неприкосновенность, а преследователь - поймать убегающего до того, как это случится. Пример, иллюстрирующие смысл «линии жизни» - берег в ситуации спасения от агрессивно настроенных морских обитателей.

Наконец, исследуются даже игры преследования в вихревых пространствах, где "ветер" словно помогает игрокам двигаться в определенных направ-

лениях.

Приложения теории дифференциальных игр преследования довольно широки. Игры преследования на плоскости могут использоваться для корректировки программ дрессировки охотничьих собак. Если на плоскость добавить препятствия, становится возможно эффективное моделирование процессов поимки сбегающих заключенных, автомобильной погони.

К играм преследования в пространстве имеется большой интерес у военной отрасли, они позволяют разрабатывать высокоточные программы управления самонаводящимися ракетами. Становится возможным точный расчет оптимальных траекторий и для более сложных физических условий - переход из воздушной среды в водную, движение воздушных масс, уклонение от препятствий и огибание специальных зон. Сюда же относятся и игры преследования с «линией жизни», ведь они позволяют учитывать расстояние, на котором сигналы достигают управляемых ракет.

Различные вариации игр преследования, с другой стороны, в последнее время также используются и для разработки продвинутого ИИ в видеоиграх различных жанров, позволяя создавать ботов, моделирующих поведение реальных игроков с крайне высокой степенью точности.

## Постановка задачи

В данной работе рассматривается конкретный класс игр преследования на плоскости - игры преследования в круге. Его характерной чертой является особое правило, запрещающее любому из игроков покидать пределы заранее заданного круга.

Работа мотивирована следующей глобальной задачей. Положим, что в игре участвуют два игрока - преследователь и убегающий, местоположения которых в каждый момент времени определяются двумерными векторами, задающих координаты точек на плоскости. Пусть заданы две точки на плоскости, принадлежащие конкретному кругу и определяющие начальные место-

положения преследователя и убегающего. Пусть также известны максимальные значения, которые могут принимать модули скоростей игроков. Будем считать допустимыми движения игроков, удовлетворяющие следующим двум **VCJIOBИЯМ:** 

- Модуль скорости в любой момент времени не превышает заданного для данного игрока максимального значения;
- Местоположение игрока в любой момент времени находится в заданном круге, общем для обоих игроков.

Поскольку движение игрока будет зависеть от движения его противника, будем считать, что эти требования должны быть справедливы для всех допустимых движений соперника.

Требуется определить, какой вид должно принять допустимое движение преследователя, определяемое зависимостью двумерного вектора скорости преследователя от текущего местоположения преследователя, текущего местоположения убегающего и текущей скорости убегающего, обеспечивающее минимальное время поимки (под которой понимается совпадение местоположений убегающего и преследователя в некоторый момент времени) при произвольном допустимом движении убегающего. Аналогично, необходимо определить допустимое движение убегающего, выражаемое как зависимость местоположения убегающего от текущих местоположений игроков, доставляющее максимум времени поимки при произвольном допустимом движении преследователя.

В рамках данной работы интерес представляет не само решение дифференциальной игры, поскольку данная задача обладает высокой сложностью, а определение свойств, которыми оно должно обладать. С другой стороны, ввиду практической направленности работы, основной задачей является разработка системы, позволяющей решать описанную выше задачу выявления качеств достаточно хороших стратегий.

Итого, задача данного исследования ставится следующим образом:

- Определение дискретного аналога игры преследования в круге;
- Разработка системы, реализующий данный аналог, и позволяющей производить симуляции для различных комбинаций стратегий (законов движения) игроков;
- Испытание данной системы для реальных задач сравнения эффективности стратегий;
- Разработка алгоритмов перебора стратегий убегающего для выявления наиболее близких к оптимальной (или оптимальным, если таковых несколь- $KO);$
- Проведение экспериментов при помощи разработанных алгоритмов перебора.

## Обзор литературы

В ходе исследования было проведено ознакомление с рядом источников, принадлежащих данной области.

В первую очередь это были [12], [11] и [10]. В [12] приводится общий обзор основных определений теории дифференциальных игр и перечисление ряда нерешенных проблем. В [11], как и в [10] приводится более обстоятельное описание всех основных направлений теории игр преследования, при этом в [11] используется более геометрический подход, в то время как в  $|10|$  - более аналитический. В рамках данной работы [11] используется больше как источник основополагающих определений, в то время как [10] - как учебник, содержащий формулировки и доказательства важных теорем.

Впервые понятие дифференциальной игры определено в [7], а самое широкое определение, аппелирующее к положениям теории игр, приведено в [8]. В проведенном исследовании оно позволило корректно определить дискретный аналог игры преследования, вокруг которого проводилась дальнейшая работа. Помимо этого, важные положения теории дифференциальных игр вводятся в [9].

Ряд современных источников не нашел применения в данной работе, однако послужил общему представлению о состоянии теории дифференциальных игр и может быть использован в дальнейших исследованиях. В их число входит [6], в котором представлены определения и описания большого числа классов игр преследования, а также приведен процесс получения решения в некоторых из них. Широкий обзор современного состояния теории дифференциальных игр приведен в [5]. Там же рассмотрены все основные подходы к решению различных классов игр преследования. Отдельный класс, в котором скорости двух игроков равны, а также на плоскости имеется круглое препятствие, разобран в [3], в котором приводятся условия для победы и выигрышные стратегии для каждого из игроков. Класс игр с несколькими преследователями и несколькими убегающими рассматривается в [2].

Для проведения работы также использовались вспомогательные источники. В [4] имеется важная глава с разбором треугольного распределения, которое в рамках данной работы было использовано для разработки стратегии уклонения с шумом. В [1] приводится описание критерия Пейджа непараметрического двухфакторного анализа с упорядоченными альтернативами, использованного для проверки статистических гипотез о сравнительной эффективности стратегий.

# Глава 1. Игра простого преследования на плос-**КОСТИ**

## 1.1. Математическая модель игры простого преследования

Определим дифференциальную игру Г преследования на плоскости с одним преследователем и одним убегающим аналогично определению, данному в [7] и в соответствии с обобщенным определением, данным в [8].

Рассмотрим плоскость, на которой ведется игра Г. Введем на ней ДПСК с осями  $O_x$  и  $O_y$  и центром  $O$ . Пусть местоположения преследователя и убегающего соответственно в момент времени t описываются следующими векторфункциями:

$$
\begin{cases}\nP(t) = (x_P(t), y_P(t)), \\
E(t) = (x_E(t), y_E(t)).\n\end{cases}
$$
\n(1)

Зафиксируем  $P(0), E(0)$  - местоположения игроков в начальный момент времени.

Пусть также

$$
\begin{cases}\nu(t) = (u_x(t), u_y(t)),\\ \nv(t) = (v_x(t), v_y(t))\n\end{cases}
$$
\n(2)

- вектор-функции скоростей преследователя и убегающего, для которых верны неравества:

$$
\begin{cases} \forall t \ |u(t)| \leq \alpha, \\ \forall t \ |v(t)| \leq \beta. \end{cases} \tag{3}
$$

При этом также положим, что выполняется следующее соотношение:

$$
\alpha > \beta > 0 \tag{4}
$$

Данное неравенство означает, что преследователь должен быть строго быстрее убегающего.

Будем полагать, что движение игроков происходит согласно следующим векторным дифференциальным уравнениям:

$$
\begin{cases}\n\dot{P}(t) = u(t), \\
\dot{E}(t) = v(t).\n\end{cases}
$$
\n(5)

Или, разрешая систему ОДУ (5) с учетом начальных условий:

$$
\begin{cases} P(t) = P(0) + \int_0^t u(s) \, ds, \\ E(t) = E(0) + \int_0^t v(s) \, ds. \end{cases} \tag{6}
$$

В каждый момент времени игрок-убегающий (далее - У) выбирает величину и направление вектора скорости  $v$ , опираясь на сведения о местоположениях двух игроков в текущий момент времени:  $P$  и  $E$  соответственно. В соответствии с выбранной убегающим скоростью  $v$ , а также местоположениями P и E игроков в пространстве, игрок-преследователь (далее -  $\Pi$ ), в свою очередь, выбирает величину и направление вектора скорости и.

Формально множества стратегий игроков можно определить, с учетом (3), следующим образом:

$$
\begin{cases}\nU = \{u(P, E, v) \mid P, E \in C \land |v| \le \beta \implies |u(P, E, v)| \le \alpha\}, \\
V = \{v(P, E) \mid P, E \in C \implies |v(P, E)| \le \beta\}.\n\end{cases} (7)
$$

При фиксированной функции выигрыша  $H(u, v)$ , описанные выше усло-

вия (1)-(4), (6) вкупе с определениями множеств (7) задают антагонистическую игру преследования  $\Gamma = \langle V, U, H \rangle$  с параметрами  $\alpha, \beta, E(0), P(0)$ .

### 1.2. Некоторые способы задания функции выигрыша

Перечислим основные способы задать функцию выигрыша  $H(u, v)$ .

Для упрощения записи будем использовать функции местоположений игроков  $P(t)$ ,  $E(t)$ , для каждой конкретной игры преследования выводымые из функций  $u, v$  согласно  $(6)$  - системе неявных интегральных уравнений от функций  $P(t)$ ,  $E(t)$ .

1. Игра на быстродействие

$$
H(u, v) = \min_{P(T) = E(T)} T
$$
\n(8)

Здесь, если при использовании выбранных игроками стратегий игроку П не удается догнать игрока У, то выигрыш игрока У принимается равным  $\infty$ , соответственно, выигрыш игрока  $\Pi$  - равным  $-\infty$ .

Данный вид функции выигрыша соответствует ситуации, в которой целью преследователя является поимка убегающего за как можно меньшее время, а целью убегающего, напротив, уклонение от погони на протяжении как можно большего времени.

2. Максимизация расстояния в момент Т

$$
H(u, v) = |E(T) - P(T)|
$$
\n(9)

Посредством определения функции выигрыша данным способом, описывается случай, когда убегающему требуется спустя заданное время  $T$  оказаться как можно дальше от преследователя. Здесь цель преследователя спустя заданное время  $T$  оказаться как можно ближе к убегающему.

3. Максимизация минимального расстояния за время  $T$ 

$$
H(u, v) = \min_{0 \le t \le T} |E(t) - P(t)| \tag{10}
$$

В играх с данной функцией выигрыша цель убегающего - гарантировать себе как можно большее расстояние, ближе чем на которое за время  $T$ преследователь не приблизится. Цель преследователя - как можно сильнее сократить расстояние с убегающим за время, меньшее или равное  $T$ .

### 1.3. Некоторые стратегии игроков

Для начала введем подвижную систему координат  $O_{ab}$  с центром в точке О и осями  $O_a$  и  $O_b$  такими, что  $O_a$  в каждый момент времени сонаправлена с вектором  $E(t) - P(t)$ , а  $O<sub>b</sub>$  перпендикулярна  $O<sub>a</sub>$  и направлена таким образом, что пара ортов  $\vec{a}$  и  $\vec{b}$  положительно ориентирована (здесь  $\vec{a} \uparrow \uparrow O_a$ ,  $\vec{b} \uparrow \uparrow O_b$ ).

Теперь приведем стратегии преследования по погонной линии и параллельного сближения, описанные в [10]:

1. Преследование по погонной линии

$$
u(E, P, v) = \alpha * \frac{E - P}{|E - P|} = \alpha \vec{a}
$$
\n(11)

2. Параллельное сближение

$$
\begin{cases} u_a(E, P, v) = \sqrt{\alpha^2 - v_b^2(t)}, \\ u_b(E, P, v) = v_b(t). \end{cases}
$$
 (12)

Здесь $u_a, u_b$  - проекции вектора $u,$ а $v_a, v_b$  - проекции вектора $v$ на оси  $O_a$  и  $O_b$ .

В [10] показано, что в играх простого преследования на быстродействие стратегия параллельного сближения является оптимальной, а при дополнении определения игры условием  $u = u(P, E)$  (т. е. независимостью  $u$  от  $v$ ), оптимальной стратегией преследования становится преследование по погонной линии.

С другой стороны, в [10] также приводится доказательство того, что в игре на быстродействие оптимальной стратегией убегающего является движение по прямой в направлении вектора  $E(t) - P(t)$  с максимальной скоростью, описываемое уравнением:

$$
v(E, P) = \beta * \frac{E - P}{|E - P|} = \beta \vec{a}
$$
\n(13)

### 1.4. Дискретная игра простого преследования

Будем также рассматривать дискретный аналог игры простого преследования. По сравнению с обычной игрой простого преследования  $(1)-(4)$ ,  $(6)$ , формула (6) отклоняется. Изменение местоположений игроков  $E$  и  $P$  проходит по следующему алгоритму:

0. В начале игры принимаем  $t = 0$ ;

1. Игрок У выбирает вектор перемещения  $v(t)$  в соответствии с местоположениями игроков  $P(t)$  и  $E(t)$  таким образом, чтобы  $|v(t)| = \beta$ ;

2. Игрок П выбирает вектор перемещения  $u(t)$  в соответствии с выбранным игроком У вектором  $v(t)$  и местоположениями игроков  $P(t)$  и  $E(t)$  таким образом, чтобы  $|u(t)| \leq \alpha$ ;

3. Новые местоположения игроков вычисляются по правилу  $P(t + 1) =$  $P(t) + u(t)$   $\text{H} E(t+1) = E(t) + v(t);$ 

4. Переход к первому шагу с  $t = t + 1$ .

При этом вектор-функции  $P(t)$  и  $E(t)$  определяются только в точках  $t \in \mathbb{N} \cup \{0\}$ . Аналогично  $v(t)$  и  $u(t)$  задаются на том же множестве t. Ввиду этого, множества управлений  $v(t)$  и  $u(t)$  преобразуются к следующему виду:

$$
\begin{cases}\nU = \{(u(0), u(1), \ldots) \mid \forall t \ |u(t)| \le \alpha\}, \\
V = \{(v(0), v(1), \ldots) \mid \forall t \ |v(t)| = \beta\}.\n\end{cases} \tag{14}
$$

В отличие от множеств управлений (14), вид множеств стратегий (7) не изменяется при переходе к дискретному случаю.

Приведенные выше способы задания функции выигрыша (8)-(10) не требуют переформулировки. Также не требует модификации и стратегия убегающего (13). С другой стороны, у описанных стратегий преследователя (11)-(12) появляется недостаток: при достаточной близости к убегающему, преследователь, двигаясь в нужном направлении с максимальной скоростью, пробегает мимо убегающего, что позволяет убегающему уклоняться от погони бесконечно. Эта проблема может быть исправлена следующей модификацией стратегий преследователя:

1. Преследование по погонной линии

$$
u(t) = \min\{|E(t) + v(t) - P(t)|; \alpha\} \frac{E(t) + v(t) - P(t)}{|E(t) + v(t) - P(t)|}
$$
(15)

2. Параллельное сближение

$$
\begin{cases} u_a(t) = \sqrt{\min^2\{|E(t) + v(t) - P(t)|; \alpha\} - v_b^2(t)},\\ u_b(t) = v_b(t). \end{cases}
$$
(16)

Для  $|E(t)+v(t)-P(t)| \geq \alpha$  описанные модификации (15)-(16) совпадают с оригинальными стратегиями преследователя (11)-(12). При этом стратегия преследования по погонной линии (15) приобретает зависимость от v(t).

### 1.5. Игра с «линией жизни»

Согласно [10], чтобы определить игру с «линией жизни», достаточно дополнить определение (1)-(4), (6) особым выбором функции выигрыша:

$$
\begin{cases}\nH(u(t), v(t)) = -1, \ t_P < t_S^E \wedge t_P < \infty, \\
H(u(t), v(t)) = 0, \ t_P = t_S^E = \infty, \\
H(u(t), v(t)) = 1, \ t_P > t_S^E \wedge t_S^E < \infty.\n\end{cases} \tag{17}
$$

Где  $S \subset \mathbb{R}^2$  - некоторое фиксированное множество и:

 $\epsilon$ 

$$
\begin{cases}\n t_P = \min\{t : P(t) = E(t)\}, \\
 t_S^E = \inf\{t : E(t) \in S\}.\n\end{cases}
$$
\n(18)

Исходя из способа задания функции выигрыша, цель убегающего - достигнуть множества  $S$ , не будучи настигнутым преследователем а цель преследователя - догнать убегающего до достижения им множества  $S$ .

## Глава 2. Игра простого преследования в круге

## 2.1. Математическая модель игры преследования в круге

Предположим, что в игре преследования  $(1)-(4)$ ,  $(6)$  с множествами стратегий игроков (7) оба игрока не могут покидать пределы некоторого круга  $C$ . Для простоты положим, что центр этого круга находится в центре координат О (до этого центр координат определялся произвольно). Обозначим радиус круга  $C$  как R. Тогда определение описанной игры преследования  $\Gamma_C$  примет следующий вид:

$$
P(t) = (x_P(t), y_P(t)),
$$
  
\n
$$
E(t) = (x_E(t), y_E(t)),
$$
  
\n
$$
\dot{P}(t) = u(t) = (u_x(t), u_y(t)),
$$
  
\n
$$
\dot{E}(t) = v(t) = (v_x(t), v_y(t)),
$$
  
\n
$$
P(0) = P_0, |P_0| \le R,
$$
  
\n
$$
E(0) = E_0, |E_0| \le R,
$$
  
\n
$$
X = {\lbrace \dot{P}(t) | \forall t | \dot{P}(t) | \le \alpha \land |P(t)| \le R \rbrace},
$$
  
\n
$$
Y = {\lbrace \dot{E}(t) | \forall t | \dot{E}(t) | \le \beta \land |E(t)| \le R \rbrace},
$$
  
\n
$$
\alpha > \beta > 0,
$$
  
\n
$$
\Gamma_C = \langle Y, X, H \rangle.
$$
 (19)

Здесь  $H$  - функция выигрыша, определяющаяся согласно одному из уравнений  $(8)-(10)$  с использованием перехода  $(6)$ ,  $\alpha$ ,  $\beta$ ,  $R$ ,  $P_0$ ,  $E_0$  - параметры семейства игр  $\Gamma_C$ 

Аналогично определяется дискретный аналог игры простого преследования в круге  $\Gamma_0'$  $_{C}^{\prime}$  с множествами стратегий игроков (7):

$$
P(t) = (x_P(t), y_P(t)),
$$
  
\n
$$
E(t) = (x_E(t), y_E(t)),
$$
  
\n
$$
u(t) = (u_x(t), u_y(t)),
$$
  
\n
$$
v(t) = (v_x(t), v_y(t)),
$$
  
\n
$$
P(t + 1) = P(t) + u(t),
$$
  
\n
$$
E(t + 1) = E(t) + v(t),
$$
  
\n
$$
P(0) = P_0, |P_0| \le R,
$$
  
\n
$$
E(0) = E_0, |E_0| \le R,
$$
  
\n
$$
X = \{(u(0), u(1), ...) | \forall t | u(t) | \le \alpha \land |P(t)| \le R\},
$$
  
\n
$$
Y = \{(v(0), v(1), ...) | \forall t | v(t) | = \beta \land |E(t)| \le R\},
$$
  
\n
$$
\alpha > \beta > 0,
$$
  
\n
$$
\Gamma_C' = \langle Y, X, H \rangle.
$$

## 2.2. Допустимость стратегий в игре преследования в круге

### 2.2.1. Допустимость стратегий для игры  $\Gamma_C$

Рассмотрим стратегии (11)-(13) применительно к игре преследования в круге (19). Проверить соответствующие условия на  $P(t)$ ,  $E(t)$  можно предварительно использовав формулы перехода (6):

$$
\begin{cases}\nP(t) = P(0) + \int_0^t u(s) \, ds, \\
E(t) = E(0) + \int_0^t v(s) \, ds.\n\end{cases}
$$

Проверим выполнение условий  $u(t) \in X$  и  $v(t) \in Y$  для  $u(t)$ ,  $v(t)$ , полученных из формул  $(11)-(13)$ , и  $X, Y$ , определяемых из  $(19)$ .

**Утверждение 1.** В игре  $\Gamma_C$  для любого движения убегающего  $E(t)$ , удовлетворяющего условиям  $\forall t \ |E(t)| \leq R \ u \ \forall t \ |\dot{E}(t)| \leq \beta$ , движение преследователя  $P(t)$ , соответствующее стратегии преследования по погонной линии (11), удовлетворяет условиям  $\forall t \, |P(t)| \leq R \, u \, \forall t \, |P(t)| \leq \alpha$ .

Доказательство.

$$
\dot{P}(t) = (P(0) + \int_0^t u(s) ds)' = u(t)
$$

$$
|\dot{P}(t)| = |u(t)| = |\alpha \vec{a}(t)| = \alpha |\vec{a}(t)| = \alpha \le \alpha
$$

Поскольку круг обладает свойством выпуклости:

 $\forall P(t), E(t)$   $(|P(t)| \leq R \wedge |E(t)| \leq R) \implies \forall \gamma \in [0; 1]$   $P(t)+\gamma(E(t)-P(t)) \leq R$ 

Следовательно,

 $\forall P(t), E(t) : |P(t)| \leq R \land |E(t)| \leq R \exists \delta t : \forall \gamma \in [0; \delta t]$   $P(t) + \gamma u(t) \leq R$ 

Объединяя с  $|P(0)| \leq R$ ,  $|E(t)| \leq R$ , получаем искомое:

$$
\forall t \ |P(t)| \leq R
$$

 $\Box$ 

**Утверждение 2.** Существуют  $\alpha$ ,  $\beta$ ,  $R$ , а также точки  $E(0)$ ,  $P(0)$ , векторфункция скорости убегающего v(t), удовлетворяющие условиям игры  $\Gamma_C$ , и момент времени  $t_1$ , такие, что точка  $P(t_1)$ , полученная применением стратегии параллельного сближения (12), удовлетворяет условию  $|P(t_1)| > R$ .

 $\Delta\alpha$ изательство. Пусть  $\alpha =$ √ 5  $\frac{\sqrt{5}}{2}, \ \beta = 1, \ R = 1, \ E(0) = (0,$ √ 3 ительство. Пусть  $\alpha = \frac{\sqrt{5}}{2}, \ \beta = 1, \ R = 1, \ E(0) = (0, \frac{\sqrt{3}}{2}), \ P(0) =$  $(-0.5, \frac{\sqrt{3}}{2})$  $\frac{\sqrt{3}}{2}$ ),  $t_1 = 1 - \frac{\sqrt{3}}{2}$  $\frac{\sqrt{3}}{2}$ ,  $v(t)$  такова, что  $\forall t \in [0; t_1]$   $v(t) = (0, 1)$ .

Тогда  $E(0) - P(0) = (0.5, 0)$ . Следовательно,  $u(0) = (0.5, 1)$ , а так как  $v(t)$  неизменна на [0; t<sub>1</sub>], то  $\forall t \in [0; t_1]$   $u(t) = (0.5, 1)$ .

Ho Torqaa

\n
$$
P(t_1) = (-0.5, \frac{\sqrt{3}}{2}) + (0.5, 1) * (1 - \frac{\sqrt{3}}{2}) = (\frac{-\sqrt{3}}{2}, 1) = (-\frac{\sqrt{3}}{4}, 1).
$$
\nOrchoqaa:

\n
$$
|P(t_1)| = \sqrt{(\frac{\sqrt{3}}{4})^2 + 1} > \sqrt{1} = 1 = R.
$$

**Утверждение 3.** Существуют  $\alpha$ ,  $\beta$ ,  $R$ , а также точки  $E(0)$ ,  $P(0)$ , векторфункция скорости преследователя u(t), удовлетворяющие условиям игры  $\Gamma_C$ , и момент времени  $t_1$ , такие, что точка  $E(t_1)$ , полученная применением стратегии уклонения (13), удовлетворяет условию  $|E(t_1)| > R$ .

Доказательство. Пусть  $\alpha = 2, \beta = 1, R = 1, E(0) = (1, 0), P(0) = (-1, 0),$  $t_1 = 1, u(t)$  такова, что ∀ $t \in [0; t_1]$   $u(t) = (2, 0)$ .

Тогда E(0)−P(0) = (2, 0). Следовательно, v(0) = (1, 0), и так как v(0) и  $u(t)$  для  $t \in [0; t_1]$  параллельны прямой, соединяющей начальные местоположения игроков, а также основываясь на  $(13)$  получаем:  $\forall t \in [0; t_1]$   $v(t) = (1, 0)$ .

Но тогда  $E(t_1) = (1, 0) + (1, 0) * 1 = (2, 0).$ Отсюда  $|E(t_1)| = 2 > 1 = R$ .

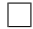

 $\Box$ 

#### 2.2.2. Допустимость стратегий для игры  $\Gamma_0'$  $\mathcal{C}_{0}^{(n)}$

Рассмотрим теперь игру  $\Gamma'$  $_{C}^{\prime },$  определяемую системой  $(20),$  с позиции допустимости стратегии игрока У (13) и стратегий игрока П (15), (16), полученных для игры на плоскости в неограниченном пространстве.

Утверждение 4. В игре  $\Gamma'$  $C\llsub>C$  для любого местоположения  $E(t)$  и скорости  $v(t)$  убегающего, для которых  $|v(t)| = \beta \wedge |E(t) + v(t)| \leq R$ , движение преследователя u(t), соответствующее стратегии преследования по погонной линии (15), удовлетворяет условиям  $|P(t) + u(t)| \leq R |u(t)| \leq \alpha$ .

Доказательство.

$$
|u(t)| = |\min\{|E(t) + v(t) - P(t)|; \alpha\} \frac{E(t) + v(t) - P(t)}{|E(t) + v(t) - P(t)|} \le \alpha \cdot 1 = \alpha
$$
  
\n
$$
|P(t) + u(t)| = |P(t) + \min\{|E(t) + v(t) - P(t)|; \alpha\} \frac{E(t) + v(t) - P(t)}{|E(t) + v(t) - P(t)|} |
$$
  
\n
$$
|P(t) + u(t)| = \begin{cases} |P(t) + (E(t) + v(t) - P(t))|, |E(t) + v(t) - P(t)| < \alpha, \\ |P(t) + \alpha \frac{(E(t) + v(t)) - P(t)}{|E(t) + v(t) - P(t)|}, |E(t) + v(t) - P(t)| \ge \alpha. \end{cases}
$$
  
\n
$$
|P(t) + u(t)| = \begin{cases} |E(t) + v(t)|, |E(t) + v(t) - P(t)| < \alpha, \\ |P(t) + \gamma((E(t) + v(t)) - P(t))|, |E(t) + v(t) - P(t)| \ge \alpha, \end{cases}
$$

где  $\gamma \in (0;1]$ 

Верхняя часть склейки меньше R по условию, а нижняя часть - в силу принадлежности C ввиду  $P(t) \in C$ ,  $E(t) + v(t) \in C$  и выпуклости C. Отсюда  $|P(t) + u(t)| < R$ 

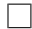

**Утверждение 5.** Существуют  $\alpha$ ,  $\beta$ ,  $R$ , а также точки  $E(t)$ ,  $P(t)$  и вектор скорости убегающего  $v(t)$ , удовлетворяющие условиям игры  $\Gamma'$  $_{C}^{\prime},\;$ таки $e,\;$ что точка  $P(t+1)$ , полученная применением стратегии параллельного сближения (16), удовлетворяет условию  $|P(t + 1)| > R$ .

Доказательство. Пусть  $\alpha =$ √ 5  $\frac{\sqrt{5}}{2}$ ,  $\beta = 1$ ,  $R = 1$ ,  $E(t) = (0, 0)$ ,  $P(t) = (-1, 0)$ ,  $v(t) = (0, 1).$ 

$$
|E(t) + v(t) - P(t)| = |(0,0) + (0,1) - (-1,0)| = |(1,1)| = \sqrt{2} = \frac{\sqrt{8}}{2} >
$$

Так как E(t) − P(t) = (1, 0), подвижная система координат совпадает с неподвижной. Поэтому:  $|P(t+1)| = |P(t)+ (\sqrt{\alpha^2 - v_b^2})|$  $|P(t+1)| = |P(t) + (\sqrt{\alpha^2 - v_b^2(t)}, v_b(t))| = |(-1, 0) +$  $(0.5, 1)| = |(-0.5, 1)| = \frac{\sqrt{5}}{2} > 1 = R$ 

 $\Box$ 

**Утверждение 6.** Существуют  $\alpha$ ,  $\beta$ ,  $R$ , а также точки  $E(t)$ ,  $P(t)$  и вектор скорости преследователя  $u(t)$ , удовлетворяющие условиям игры  $\Gamma'$  $C<sub>C</sub>$ , maxue, что точка  $E(t + 1)$ , полученная применением стратегии уклонения (13), удовлетворяет условию  $|E(t+1)| > R$ .

Доказательство. Пусть  $\alpha = 2, \beta = 1, R = 4, E(t) = (4, 0), P(t) = (0, 0),$  $u(t) = (2, 0).$ 

Тогда E(t)−P(t) = (4, 0). Следовательно, v(t) = β(1, 0) = (1, 0). Отсюда  $|E(t + 1)| = |(4, 0) + (1, 0)| = |(5, 0)| = 5 > 4 = R.$ 

 $\Box$ 

## 2.3. Модификация стратегий для игры преследования в круге

Утверждения, доказанные в предыдущем разделе, показывают необходимость выработки модификаций стратегий параллельного сближения (12) и стратегии уклонения (13) для удовлетворения всем условиям из определения (19), а также модификаций, удовлетворяющих определению (20) дискретного аналога игры преследования в круге.

#### 2.3.1. Параллельное сближение в игре  $\Gamma_C$

Идея метода параллельного сближения состоит в том, что преследователь, руководствуясь целью догнать убегающего за наименьшее возможное время, в каждый момент времени движется напрямую к предполагаемой точке встречи при допущении, что вектор скорости убегающего будет оставаться неизменным. Однако в случаях, когда стратегия параллельного сближения предписывает преследователю выйти за пределы круга C, соответствующий вектор скорости преследователя направлен в сторону точки, которая никогда не будет достигнута никаким из игроков при соблюдении условий (19) или (20). Поэтому при выборе стратегии преследования разумно учитывать возможности убегающего.

Наиболее простой вариант - двигаться к точке пересечения луча, исходящего из точки  $E(t)$  в направлении вектора  $v(t)$  и границы  $\overline{C}$  круга  $C$ . Скорость при движении согласно данной стратегии в подвижной системе координат  $O_{ab}$  может быть записана следующим образом:

$$
\begin{cases} u(t) = (\sqrt{\alpha^2 - v_b^2(t)}, v_b(t)), |F(t)| \le R, \\ u(t) = \alpha \frac{S(t) - P(t)}{|S(t) - P(t)|}, |F(t)| > R. \end{cases}
$$
\n(21)

Здесь  $S(t)$ ,  $F(t)$  определяются следующим образом:

$$
\begin{cases} F(t) = \{E(t) + l v(t) \mid l > 0\} \cap \{P(t) + l * (\sqrt{\alpha^2 - v_b^2(t)}, v_b(t)) \mid l > 0\}, \\ S(t) = \{E(t) + l v(t) \mid l > 0\} \cap \overline{C}. \end{cases}
$$
\n(22)

Стратегия  $u(t)$  преследователя может быть получена переходом в  $(21)$  к неподвижной системе координат  $O_{xy}$  посредством домножения слева на матрицу поворота.

Уравнение для точки  $F(t)$  в верхней части системы (22) может быть упрощено следующим образом:

$$
F(t) = \{E(t) + iv(t) | E(t) + iv(t) = P(t) + l * (\sqrt{\alpha^2 - v_b^2(t)}, v_b(t))\}
$$
  

$$
F(t) = \{E(t) + iv(t) | E(t) - P(t) = l * (\sqrt{\alpha^2 - v_b^2(t)}, v_b(t)) - iv(t)\}
$$
  

$$
F(t) = \{E(t) + iv(t) | E(t) - P(t) = l * ((\sqrt{\alpha^2 - v_b^2(t)}, v_b(t)) - v(t))\}
$$

$$
F(t) = \{E(t) + iv(t) | E(t) - P(t) = l * (\sqrt{\alpha^2 - v_b^2(t)} - \sqrt{\beta^2 - v_b^2(t)}, 0)\}
$$
  
\n
$$
F(t) = \{E(t) + iv(t) | E(t) - P(t) | = l * |(\sqrt{\alpha^2 - v_b^2(t)} - \sqrt{\beta^2 - v_b^2(t)}, 0)|\}
$$
  
\n
$$
F(t) = \{E(t) + iv(t) | E(t) - P(t) | = l * (\sqrt{\alpha^2 - v_b^2(t)} - \sqrt{\beta^2 - v_b^2(t)})\}
$$
  
\n
$$
F(t) = E(t) + \frac{|E(t) - P(t)|}{\sqrt{\alpha^2 - v_b^2(t)} - \sqrt{\beta^2 - v_b^2(t)}} v(t)
$$
\n(23)

Верхняя часть склейки (21) удовлетворяет |P(t)| ≤ R ввиду выполнения  $F(t)$  ∈ C и выпуклости C. Аналогично, нижняя часть склейки (21), удовлетворяет  $|P(t)| \leq R$  ввиду выполнения  $S(t) \in C$  по построению и выпуклости C. Очевидно, обе части склейки (21) также удовлетворяют условию  $|u(t)| \leq \alpha$ . Таким образом, (21) описывает допустимую стратегию игрока П в игре (19).

#### 2.3.2. Уклонение в игре  $\Gamma_{C}$

Как следует из определения внутренних точек множества, любое движение убегающего E(t) будет удовлетворять  $|E(t)| \leq R$  на  $t \in [0; T]$  при  $|E(0)| < R$  и достаточно малых T. Для убегающего, находящегося на границе круга  $C$ , естественно продолжать движение по границе окружности. Данное движение соответствует вектору скорости  $v(t)$ , в каждый момент времени параллельному касательной к окружности  $\overline{C}$  в точке  $E(t)$ . Если дополнительно потребовать выполнения  $|v(t)| = \beta$  (что имеет смысл как требование для игрока У играть "в полную силу"), множество рассматриваемых скоростей в конкретный момент времени  $t$  сокращается до двух противонаправленных векторов, по свойству касательной перпендикулярных радиусу окружности  $\overline{C}$ , опущенному к точке  $E(t)$ .

Среди данной пары направлений движения разумно выбирать то, что направлено "от" текущего местоположения преследователя. При этом в качестве меры качества движения можно взять косинус угла между векторами  $v(t)$  и  $E(t) - P(t)$ . Тогда стратегия убегающего примет следующий вид:

$$
\begin{cases}\nv(t) = K_1(t), |E(t)| = R \wedge \frac{(E(t) - P(t)) * K_1(t)}{|E(t) - P(t)| * |K_1(t)|} \le \frac{(E(t) - P(t)) * K_2(t)}{|E(t) - P(t)| * |K_2(t)|}, \\
v(t) = K_2(t), |E(t)| = R \wedge \frac{(E(t) - P(t)) * K_1(t)}{|E(t) - P(t)| * |K_1(t)|} > \frac{(E(t) - P(t)) * K_2(t)}{|E(t) - P(t)| * |K_2(t)|}, \\
v(t) = \beta \frac{E(t) - P(t)}{|E(t) - P(t)|}, |E(t)| < R,\n\end{cases} \tag{24}
$$

где  $K_1(t)$ ,  $K_2(t)$  при  $|E(t)| = R$  - перпендикулярные к  $E(t)$  векторы длины  $\beta$ , определяющиеся по формулам:

$$
\begin{cases}\nK_1(t) = \beta \begin{pmatrix} 0 & -1 \\
1 & 0\n\end{pmatrix} \frac{E(t)}{|E(t)|} = \frac{\beta}{R} (-y_E(t), x_E(t))^T, \\
K_2(t) = \beta \begin{pmatrix} 0 & 1 \\
-1 & 0\n\end{pmatrix} \frac{E(t)}{|E(t)|} = \frac{\beta}{R} (y_E(t), -x_E(t))^T.\n\end{cases} (25)
$$

При этом v(t), определяющаяся согласно (24)-(25), допустима по построению.

#### 2.3.3. Параллельное сближение в игре  $\Gamma_0'$  $\mathcal{C}_{0}^{0}$

Чтобы построить допустимую модификацию стратегии параллельного сближения (16) в дискретной игре преследования (20), используем принцип, аналогичный примененному для игры  $(19)$ : в случае выхода точки  $F(t)$  за пределы круга C будем строить вектор скорости преследователя  $u(t)$  таким образом, чтобы он был сонаправлен с  $S'(t) - P(t)$  и имел максимально возможную в условиях данной игры длину. Однако, для определения точки S'(t) будем учитывать ограничение  $|v(t)| = \beta$ , которое в некоторых случаях не позволяет игроку У добраться до границы круга C, не меняя направление вектора  $v(t)$ . При этом при достижимости точки  $E(t + 1) = E(t) + v(t)$  за один шаг все так же будем переключаться на стратегию движения к точке

$$
E(t+1):
$$

$$
\begin{cases}\nu(t) = E(t) + v(t) - P(t), \ |E(t) + v(t) - P(t)| \le \alpha, \\
u(t) = (\sqrt{\alpha^2 - v_b^2(t)}, v_b(t)), \ |E(t) + v(t) - P(t)| > \alpha \wedge |F(t)| \le R, \\
u(t) = \alpha \frac{S'(t) - P(t)}{|S'(t) - P(t)|}, \ |E(t) + v(t) - P(t)| > \alpha \wedge |F(t)| > R,\n\end{cases} (26)
$$

где  $F(t)$  определяется из уравнения (23) и:

$$
S'(t) = E(t) + l_0 v(t), \ l_0 = \max_{E(t) + l v(t) \in C} l.
$$
 (27)

При этом, поскольку из определения  $S(t)$  следует  $S'(t) \in [E(t)S(t)] \subset C$ , уравнение (27) может быть упрощено следующим образом:

$$
S'(t) = E(t) + l_0 v(t), \ l_0 = \lfloor \frac{|S(t) - E(t)|}{|v(t)|} \rfloor = \lfloor \frac{|S(t) - E(t)|}{\beta} \rfloor. \tag{28}
$$

Вместо условия  $|F(t)| \leq R$  можно также использовать следующее:

$$
|P(t) + (\sqrt{\alpha^2 - v_b^2(t)}, v_b(t))| \le R
$$

В этом случае невозможность выхода за границы круга  $C$  учитывается только при непосредственной невозможности совершить движение в желанном направлении, а не сразу при выходе точки ожидаемой встречи за границы круга.

#### 2.3.4. Уклонение в игре  $\Gamma_0'$  $\mathcal{C}_{0}^{(n)}$

Допустимую модификацию стратегии (13) игрока У в момент времени  $t$ будем строить как наилучший ответ на стратегию параллельного сближения (16) в смысле максимизации отношения  $\tau = \frac{|F(t) - E(t)|}{\beta}$  $\frac{-E(t)|}{\beta}$ . Будем считать  $v_a(t)$ переменной, по которой ведется максимизация, а  $v(t)$  определять через  $v_a(t)$ 

из условия  $|v(t)| = \beta$ . Заметим, что, с учетом (23),

$$
\tau = \frac{|E(t) - P(t)|}{\sqrt{\alpha^2 - v_b^2(t)} - \sqrt{\beta^2 - v_b^2(t)}} = \frac{|E(t) - P(t)|}{\sqrt{\alpha^2 - \beta^2 + v_a^2(t)} - v_a(t)}
$$

Тогда:

$$
\frac{\partial \tau}{\partial v_a(t)} = \frac{(a_E - a_P)(1 - \frac{v_a(t)}{\sqrt{\alpha^2 - \beta^2 + v_a^2(t)}})}{(\sqrt{\alpha^2 - \beta^2 + v_a^2(t)} - v_a(t))^2},
$$
\n(29)

где  $(a_E, b_E), (a_P, b_P)$  - координаты точек  $E(t)$  и  $P(t)$  в подвижной системе координат  $O_{ab}$ .

$$
\alpha > \beta > 0 \Rightarrow \alpha^2 - \beta^2 > 0
$$
  

$$
\begin{cases}\n\alpha^2 - \beta^2 > 0, & \Rightarrow \sqrt{\alpha^2 - \beta^2 + v_a^2(t)} > \sqrt{v_a^2(t)} = |v_a(t)| \Rightarrow \\
v_a^2(t) \ge 0 & \Rightarrow \sqrt{\frac{v_a(t)}{\sqrt{\alpha^2 - \beta^2 + v_a^2(t)}}} < 1, \\
(\sqrt{\alpha^2 - \beta^2 + v_a^2(t)} - v_a(t))^2 > 0\n\end{cases}
$$
\n(30)

И по построению подвижной системы координат:

$$
a_E - a_P = |E(t) - P(t)| > 0
$$
\n(31)

А значит, из (29)-(31):

$$
\frac{\partial \tau}{\partial v_a(t)}>0
$$

Отсюда:

$$
\arg\max_{v_a(t)} \tau = \max v_a(t)
$$

С учетом  $E(t+1) = E(t) + v(t)$  и фиксированности  $E(t)$ , задачу можно переформулировать как определение точки  $E(t+1)$ , лежащей на окружности  $L$  с центром в  $E(t)$  и радиусом  $\beta$  и принадлежащей кругу  $C$ , такой, что ее координата по оси ${\mathcal O}_a$ максимальна.

В случае, когда  $Z(t) = E(t) + (\beta, 0) \in C$ , таковой является  $Z(t)$ .

В случае, когда  $Z(t) \notin C$ , не все точки окружности L принадлежат замкнутому кругу  $C$ , как следствие, окружность  $L$  пересекается с окружностью  $\overline{C}$ , являющейся границей круга  $C$ , в двух точках:  $z_1 = (a_1, b_1)$  и  $z_2 = (a_2, b_2)$ . В этом случае допустимыми точками являются точки дуги окружности  $L$ , заключенной между точками пересечения  $L$  и  $\overline{C}$ , причем, так как  $Z(t) \notin C$ , данная дуга откладывается в сторону, противоположную направлению оси  $O_a$ , а из этого следует, что для всех ее точек  $(a, b)$  выполняется неравенство  $a \leq \min\{a_1, a_2\}$ . Итого для случая  $Z(t) \notin C$ , решением задачи является хотя бы одна из точек  $z_1$  и  $z_2$ .

Тогда искомая скорость  $v(t)$  игрока У в подвижной системе координат имеет следующий вид:

$$
\begin{cases}\nv(t) = (\beta, 0), \ E(t) + (\beta, 0) \in C, \\
v(t) = (\arg \max_{(a, b) \in \overline{C} \cap L} a) - E(t), \ E(t) + (\beta, 0) \notin C.\n\end{cases}
$$
\n(32)

Уравнение окружности  $L$  при этом имеет вид:

$$
(x - x_E)^2 + (y - y_E)^2 = \beta^2 \tag{33}
$$

Искомая стратегия убегающего может быть получена подстановкой уравнения (33) в склейку (32) и переходом к неподвижной системе координат  $O_{xy}$ домножением слева на матрицу поворота.

## Глава 3. Программная реализация

Теперь, когда введены все необходимые понятия и получены все основные формулы, можно приступать к непосредственной разработке программы, позволяющей в условиях дискретной игры  $\Gamma'_{C}$ , определяемой системой (20), строить траектории игроков для заданных стратегий и начальных условий, а также производить перебор возможных стратегий из некоторых заданных классов при фиксированных начальных условиях.

В качестве ЯП для создания системы симуляции был выбран Нахе 4.1.5 по причине наличия как библиотек, позволяющих легко работать с графикой и взаимодействовать с пользователем, так и библиотек, предоставляющих функциональность для решения задач линейной алгебры в пространствах размерности 2.

Список использованных библиотек программного кода:

- $\bullet$  lime 7.8.0
- $\bullet$  openfl 9.0.2
- $\bullet$  hxmath 0.18.0

### 3.1. Вывод геометрических формул

Перед тем, как приступать к реализации системы симуляции игр преследования, требуется уточнить некоторые формулы, полученные в теоретической части.

В склейке (26), описывающей стратегию параллельного сближения в игре (20), используется вектор  $S'(t)$ , который, в свою очередь, определяется в уравнении (28) с использованием вектора  $S(t)$ , который определяется в системе (22) как вектор координат точки пересечения луча, исходящего из заданной точки  $E(t)$  в направлении заданного вектора  $v(t)$ , и заданной окружности  $\overline{C}$ . Поэтому для вычисления стратегии (26) игрока П требуется наличие формул для координат точки пересечения луча и окружности.

Кроме того, для определения стратегии убегающего (32) используется выбор по заданному критерию среди точек пересечения окружностей  $L$  и  $\overline{C}$ . Таким образом, требуется также вывод формул для координат точек пересечения двух заданных окружностей в случае их пересечения в двух точках.

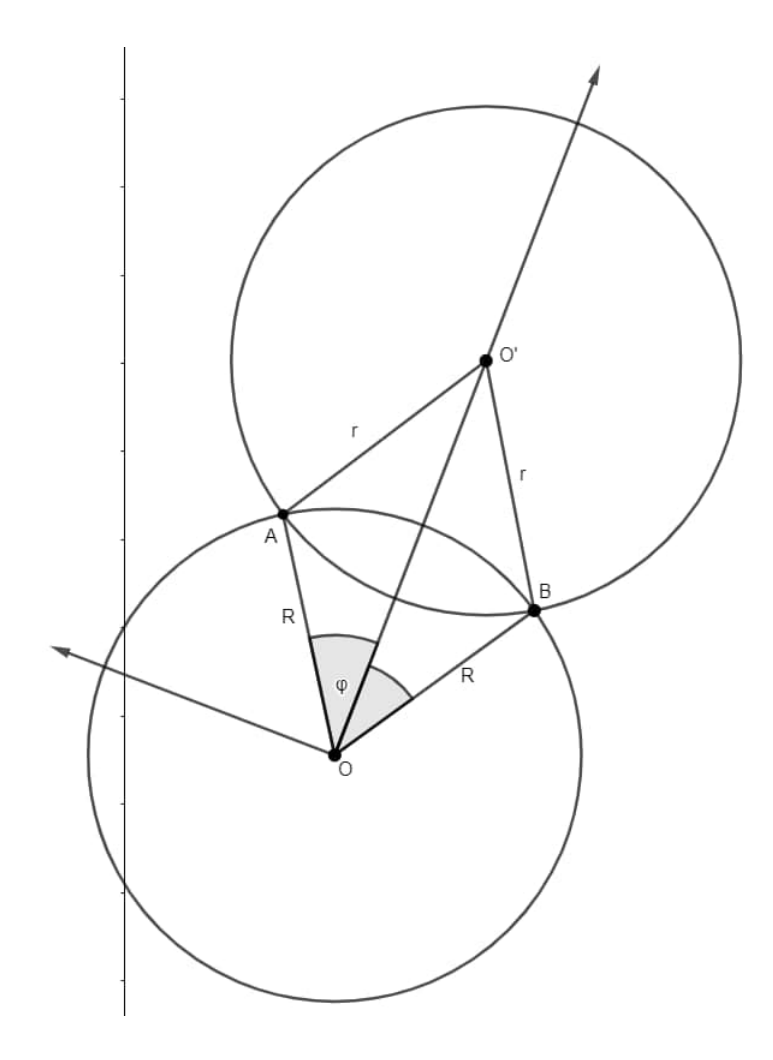

Рис. 1: Пересечение окружностей

### 3.1.1. Координаты пересечения окружностей

Рассмотрим окружность с центром  $O$  и радиусом  $R$  и окружность с центром  $O'$  и радиусом  $r$  такие, что  $|R - r| < |OO'| < R + r$ , то есть пересекающиеся в двух точках:  $A$  и  $B$ .

Введем систему координат  $O_{\hat{x}\hat{y}}$ , полученную из  $O_{xy}$  перенсом центра координат в точку  $O$ . Введем также систему координат  $O_{\tilde{x}\tilde{y}}$ , полученную из  $O_{\hat{x}\hat{y}}$  поворотом на угол поворота вектора  $O'-O$  относительно оси  $O_{\hat{x}}$ .

Данная ситуация проиллюстрирована на рис. 1

$$
|OA| = |OB| = R \land |O'A| = |O'B| = r
$$

Отсюда  $\triangle OAO' = \triangle OBO'$  по трем сторонам.

Пусть тогда  $\phi = \angle AOO' = \angle BOO'$ . По теореме косинусов:

$$
\cos \phi = \frac{R^2 + |OO'|^2 - r^2}{2R|OO'|}
$$
\n(34)

Из основного тригонометрического тождества:

$$
\sin \phi = \sqrt{1 - \cos^2 \phi} \tag{35}
$$

С помощью перехода к полярной системе координат также имеем:

$$
(\tilde{x}_A, \tilde{y}_A) = (R\cos\phi, R\sin\phi) \tag{36}
$$

$$
(\tilde{x}_B, \tilde{y}_B) = (R\cos\phi, -R\sin\phi) \tag{37}
$$

Координаты  $O'$  в системе координат  $O_{\hat{x}\hat{y}}$  выражаются через исходные при помощи параллельного переноса:

$$
(\hat{x}'_O, \hat{y}_{O'}) = (x_{O'} - x_O, y_{O'} - y_O) \tag{38}
$$

Угол поворота  $O_{\tilde{x}\tilde{y}}$  относительно  $O_{\hat{x}\hat{y}}$  вычисляется по формуле:

$$
\psi = \operatorname{atan2}(\hat{y}_{O'}, \hat{x}_{O'}) \tag{39}
$$

С его использованием возможно перейти обратно к  $O_{\hat{x}\hat{y}}$ :

$$
\begin{pmatrix} \hat{x}_A \\ \hat{y}_A \end{pmatrix} = \begin{pmatrix} \cos \psi & -\sin \psi \\ \sin \psi & \cos \psi \end{pmatrix} \begin{pmatrix} \tilde{x}_A \\ \tilde{y}_A \end{pmatrix}
$$
(40)

$$
\begin{pmatrix} \hat{x}_B \\ \hat{y}_B \end{pmatrix} = \begin{pmatrix} \cos \psi & -\sin \psi \\ \sin \psi & \cos \psi \end{pmatrix} \begin{pmatrix} \tilde{x}_B \\ \tilde{y}_B \end{pmatrix}
$$
(41)

Вернуться к  $O_{xy}$  можно также при помощи параллельного переноса:

$$
(x_A, y_A) = (\hat{x}_A + x_O, \hat{y}_A + y_O) \tag{42}
$$

$$
(x_B, y_B) = (\hat{x}_B + x_O, \hat{y}_B + y_O) \tag{43}
$$

Производя последовательно вычисления по формулам (34)-(43), можно для любых заданных окружностей вычислить координаты точек пересечения при условии, что их ровно две.

#### 3.1.2. Координаты пересечения луча и окружности

Пусть задана окружность  $G$  радиуса  $R$  с центром в начале координат, точка А, принадлежащая кругу, описываемому данной окружностью (то есть  $|OA| \le R$ ), а также вектор  $\vec{v}$  такой, что  $A + \vec{v} \in G$ . Определим координаты точки пересечения окружности  $G$  и луча, исходящего из точки  $A$  в направлении вектора  $v$ . Обозначим эту точку как  $S$ .

Данная ситуация проиллюстрирована на рис. 2

Пусть

$$
\phi = \widehat{OA}, \vec{v} \in [0; \pi]
$$
\n(44)

Но так как  $\vec{AS} \uparrow \uparrow \vec{v}$  по построению точки  $S$ ,

$$
\psi = \angle OAS = \pi - \phi \tag{45}
$$

Тогда, если обозначить  $x = |AS|$ , по теореме косинусов:

$$
x_{1,2} = |OA| \cos \psi \pm \sqrt{|OA|^2 \cos^2 \psi - (|OA|^2 - R^2)} = 0 \tag{46}
$$

Заметим, что аналогичные вычисления для  $-\vec{v}$  дают следующее:

$$
x'_{1,2} = -|OA| \cos \psi \pm \sqrt{|OA|^2 \cos^2 \psi - (|OA|^2 - R^2)} = 0
$$

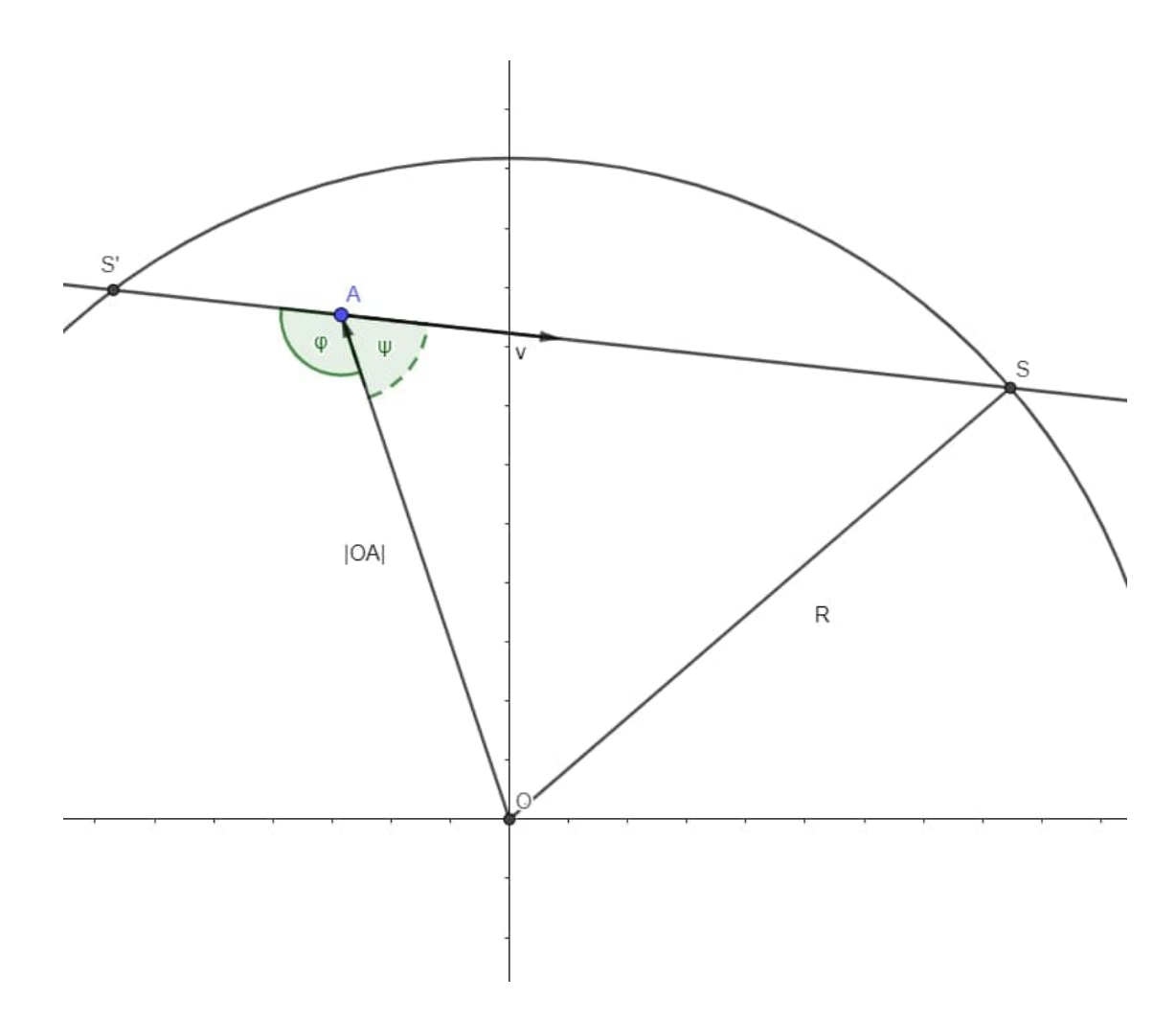

Рис. 2: Пересечение окружности и луча

Следовательно:

$$
\begin{cases} x_1 = -x'_2, \\ x_2 = -x'_1 \end{cases}
$$

Поэтому  $A + x_1 \frac{\bar{v}}{|\bar{v}|}$  $\frac{\vec{v}}{|\vec{v}|}$  и  $A + x_2 \frac{\vec{v}}{|\vec{v}|}$  $\frac{\vec{v}}{|\vec{v}|}$  - точки пересечения прямой, проходящей через точку  $A$  в направлении  $\vec{v}$ . Среди них лучу будут принадлежать те, для которых  $x_i \geq 0$ . Если A лежит на окружности G и  $\vec{v}$  направлен внутрь  $G$ , таких точек будет две, причем одной из них будет A. В этом случае будем считать решением точку, не равную A. Учитывая вышесказанное, координаты искомой точки могут быть вычислены по формуле:

$$
\begin{cases}\nS = A + x_1 \frac{\vec{v}}{|\vec{v}|}, x_2 < 0, \\
S = A + x_2 \frac{\vec{v}}{|\vec{v}|}, x_1 < 0, \\
S = A + x_1 \frac{\vec{v}}{|\vec{v}|}, x_1 \ge 0 \land x_2 = 0, \\
S = A + x_2 \frac{\vec{v}}{|\vec{v}|}, x_2 \ge 0 \land x_1 = 0,\n\end{cases} \tag{47}
$$

где  $x_1, x_2$  определяются из системы (44)-(46).

Склейка (47) описывает все возможные ситуации в рамках данной задачи, поскольку из условия  $|OA| \leq R$  следует, что  $x_1$  и  $x_2$  не могут быть одновременно строго больше или строго меньше 0. Наличие ровно двух решений при этом гарантируется условием  $A + \vec{v} \in G$  и выпуклостью окружности.

Решение задачи с центром окружности  $G$  не в начале координат можно получить из решения (44)-(47) при помощи параллельного переноса.

#### 3.1.3. Реализация геометрических расчетов

Статические методы, реализующие описанные выше подсчеты, помещены в отдельный класс Geom.

Метод circleIntersections принимает на вход четыре параметра - центры окружностей center1 и center2 и их радиусы r1 и r2 соответственно. Расчеты в теле метода реализуют последовательное вычисление выражений (34)-(43). Из-за особенностей библиотеки hxmath, элементы в конструкторе матрицы поворота перечислены в порядке слева-направо сверху-вниз. Метод circleIntersections возвращает массив из двух векторов - радиус-векторов точек А и В пересечения окружностей.

Метод rayCircleIntersection принимает на вход три параметра - направляющий вектор луча dir, начало луча start и радиус окружности radius. Как и в теоретической части, рассматривается окружность с центром в начале координат. Тело метода состоит из последовательных вычислений выражений (44)-(47). Для лаконичности и быстроты подсчета, части выражения (46) слева и справа от знака плюс-минус вычисляются по отдельности, записываясь в

переменные addend1 и addend2. Для вычисления правой части используется уже посчитанное в качестве левой части выражение  $|OA| \cos \phi$ .

Помимо этого, для удобства тестирования системы симуляции в разных начальных условиях, в класс Geom был также добавлен статический метод randomPointInsideCircle, принимающий на вход два параметра - радиусвектор центра center и радиус г окружности, и возвращающий случайную точку, находящуюся в круге, оганичиваемом данной окружностью. Для этого случайным образом вычисляется значение  $x \in [x_{center} - r; x_{center} + r]$ , затем случайным образом вычисляется значение  $y \in [y_{center} - \sqrt{r^2 - x^2}; y_{center} +$  $\sqrt{r^2-x^2}$ . После этого с равными вероятностями выбирается одна из точек  $(x, y)$   $\mu (y, x)$ .

## 3.2. Программная реализация

#### 3.2.1. Общая структура кодовой базы

Точка входа в программу находится в методе-конструкторе new() класса Main. В Main также определяются публичные константы:  $A - \alpha$ ,  $B - \beta$ ,  $R$ радиус круга  $C$ , в котором проходит игра.

Для работы с подвижной системой координат используется класс MovingCS. Для того, чтобы изменить или установить систему координат  $O_{ab}$  используeтся его метод set(), принимающий на вход радиус-векторы местоположений игроков У и П в системе координат  $O_{xy}$  ePos и pPos соответственно. Данный метод вычисляет угол поворота подвижной СК относительно неподвижной, а также кэширует его синус и косинус для более быстрых вычислений в дальнейшем. После установки подвижной системы координат можно использовать методы toRelative() и toAbsolute(), чтобы переводить вектор-аргумент из неподвижной СК в подвижную и в обратную сторону. Так как, согласно плану, в каждый момент времени производится только одна симуляция игры преследования, все методы и переменные класса MovingCS были сделаны статическими.

Инициализация графического интерфейса производится в методе initGraphic()

класса Main. Он принимает на вход параметры eStrat и pStrat, являющиеся стратегиями убегающего и преследователя соответственно. Стратегия убегающего определяется как фукнция, принимающая на вход местоположения игроков в системе координат  $O_{ab}$  и возвращающая вектор скорости в той же СК. Стратегия преследователя определяется аналогичным образом, но дополнительно принимает на вход вектор скорости убегающего  $v(t)$ . Различные стратегии игроков У и П предоставляются классами EvaderStrats и PursuerStrats соответственно в качестве статических методов.

Помимо стратегий игроков, метод initGraphic() также принимает на вход параметр mode, принимающий значения из перечислимого множества Absolute, Relative, Prescripted. Значение Relative определяет поведение по умолчанию. Значение Absolute позволяет в качестве стратегий игроков использовать функции, принимающие на вход и возвращающие вектора в неподвижной системе координат  $O_{xy}$ . Значение Prescripted используется, чтобы в качестве стратегии убегающего использовать массив вычисленных заранее скоростей  $v(0), v(1), \ldots$  в системе координат  $O_{xy}$ , передаваемый как опциональный параметр prescriptedV. Это поведение используется для демонстрации результатов проведенной ранее симуляции с теми же начальными условиями, в частности, если был произведен поиск оптимальной стратегии убегающего на заданном классе стратегий.

Как опциональные параметры метода  $\text{initGraphic}()$  можно также задать начальные местоположения убегающего startEPos и преследователя startPPos; в случае, если эти параметры опущены, будет произведен выбор двух случайных точек как начальных условий.

Для периодического обновления позиций игроков, отображаемых на экране, метод init $Graphic()$  обращается к статическим методам класса Demonstration. Meroды класса Demonstration, в свою очередь, обращаются к методам класса Drawer для создания графических элементов: границ игровой области, точек, соответствующих игрокам, а также их траекторий.

Помимо этого используется класс Simulation, в котором содержатся ал-

горитмы поиска оптимальной стратегии на заданных классах, а также вспомогательный класс LikelihoodEvasion, методы которого используются в одном из таких алгоритмов

#### 3.2.2. Отрисовка содержимого экрана

Класс Drawer содержит три метода - drawPoint(), drawTraj() и drawBG(), возвращающие соответствующий графический объект типа Sprite. drawBG() не принимает параметров и возвращает окружность радиуса  $R$  - границы игровой зоны. drawPoint() принимает на вход параметр type, определяющий тип точки - местоположение игрока У, местоположение игрока П или фокус  $F(t)$ , строящийся в других местах программы соответствии с формулой (23), а возвращает точку соответствующего цвета.  $d$ гаw $Traj()$  возвращает подготовленный для отрисовки траектории объект, принимая на вход параметр тип траектории type - траектория преследователя или убегающего, в соответствии с которым определяется цвет линии, а также начальное местоположение соответствующего игрока start и координаты содержащего точку игрока контейнера bg, на основании которых выполняется расчет начальной позиции пера, из которой будет начато построение траектории. При этом и draw $Point(),$ и drawTraj() также добавляют возвращаемый объект в контейнер, определяемый параметром addOnto.

Экземпляр класса Demonstration хранит в себе все переменные, определяющие текущее состояние игры: местоположения игроков evaderPos и pursuerPos, время t time, местоположение фокуса  $F(t)$  focal Pos, а также ссылки на все элементы содержимого экрана, кроме неизменных границ игрового поля.

В классе Demonstration для каждого значения параметра mode метода initGraphic() класса Main содержится соответствующий метод: tickRelative(), tickAbsolute(), tickPrescripted(). Все эти методы работают по одному принципу: вычисляют значения скоростей игроков  $v(t)$  и  $u(t)$  в соответствии с их стратегиями, передаваемыми как параметры, затем обновляют переменные, описывающие состояние игры, а после обращаются к методу класса Demonstration update(), который перемещает точки игроков и точку фоку-

са и достраивает звенья траекторий игроков в соответствии с обновленными переменными состояния. Метод update() при этом также проверяет условие завершения игры (поимку убегающего) и в случае его выполнения, останавливает таймер.

Для каждого значения mode в классе Demonstration также имеются методы инициализации init $\text{Rel}()$ , init $\text{Abs}()$ , init $\text{Presc}()$ , создающие и запускающие таймер с периодом срабатывания в 100 милисекунд, устанавливая в качестве функции срабатывания соответствующий метод tickRelative(), tickAbsolute() или tickPrescripted() со стратегиями, передаваемыми в качестве параметров, полученными как параметры самого метода инициализации.

Метод-конструктор класса Demonstration устанавливает начальные местоположения игроков в соответствии с переданными параметрами.

Merog init $Graphic()$  класса Main сохраняет начальные местоположения игроков в соответствии с опциональными параметрами start EPos, start PPos, либо устанавливает их случайным образом, пользуясь соответствующим методом класса Geom, в случае, если они не указаны, после чего создает объект класса Demonstration с заданными начальными условиями. Затем производится создание всех необходимых графических объектов при помощи класса Drawer. После этого производится ожидание ввода пользователя. При нажатии клавишы Enter, вызывается метод инициализации класса Demonstration, соответствующий параметру mode, который и запускает симуляцию.

#### 3.2.3. Основные стратегии игроков

Kласс EvaderStrats содержит фукнции, определяющие стратегии игрока У; класс PursuerStrats - стратегии игрока П.

Стратегия уклонения  $(32)-(33)$ , определяется методом simple() класса EvaderStrats, производящим проверку условия склейки и на основнии результатов производящим соответствующие вычисления. При этом в случае, соответствующем второму уравнению склейки  $(32)$ , производится делегация необходимых вычислений методу onBorder(). Это позволяет использовать его для
сокращения вычислений в тех случаях, когда принадлежность местоположения игрока У окружности  $\overline{C}$  известна из специфики задачи.

Помимо этого, реализован также метод onBorderStubborn(), аналогичный onBorder(), но диктующий изменение направления движения по окружности только в случае, когда при продолжении следования текущему направлению, следующий ход неизбежно приведет к поимке убегающего. При этом направление движения сохраняется в статическую переменную класca EvaderStrats. Это - еще один аспект программы, обеспечивающий верные результаты засчет истинности утверждения о единственности исполняемой симуляции в каждый момент времени, а также единственности убегающего. Таким образом, реализована также стратегия стратегия уклонения, тяготеющая к выбранному в прошлом направлению движения.

Стратегия преследования по погонной линии (15) реализована в методе simple() класса PursuerStrats. Стратегия параллельного сближения  $(26)$ ,  $(28)$ реализована в методе parallel() класса PursuerStrats. Двойственность условий склейки  $|F(t)| \leq R$  и  $|P(t) + (\sqrt{\alpha^2 - v_h^2(t)}, v_b(t))| \leq R$  разрешается в дальнейшем при помощи статистического эксперимента.

# Глава 4. Численные эксперименты

Теперь, при наличии готовой системы симуляции, проведем эксперименты для выявления эффективных стратегий игроков. Здесь и далее, если не указано обратное, будем считать, что  $\alpha = 4$ ,  $\beta = 3.5$ ,  $R = 250$ .

### 4.1. Статистические эксперименты

Для начала проверим некоторые гипотезы проведением измерений результатов симуляций, а затем анализом их общепринятыми статистическими методами.

#### 4.1.1. Уклонение с шумом

В проводимых для измерения эффективности стратегий преследователя симуляциях будем считать, что убегающий движется согласно случайным стратегиям, близким к (32)-(33). Таковые можно получить, если на каждом шаге вычислять скорость убегающего из уравнений  $(32)-(33)$ , а затем поворачивать полученный вектор скорости на случайный угол. Чтобы стратегии были близки к обозначенной, ограничим множество возможных значений угла поворота до  $\left(-\frac{\pi}{3},\frac{\pi}{3}\right)$ , а сам угол будем извлекать из генеральной совокупности, подчиняющейся симметричному треугольному распределению с нулевой модой и размахом  $\frac{2\pi}{3}$ .

Поскольку в распоряжении имется только генератор случайных чисел, распределенных равномерно на интервале  $[0, 1]$ , потребуется сделать преобразование, приводящее случайную величину к требуемому виду. Согласно [4], данное преобразование для треугольного распределения на интервале  $(a, b)$  с модой тимеет вид:

$$
\begin{cases} a + \sqrt{y(m-a)(b-a)}, \ 0 \le y \le \frac{m-a}{b-a}, \\ b - \sqrt{(1-y)(b-m)(b-a)}, \ \frac{m-a}{b-a} \le y \le 1. \end{cases} \tag{48}
$$

С другой стороны, по договоренности:

$$
\begin{cases}\na = -\frac{\pi}{3}, \\
b = \frac{\pi}{3}, \\
m = 0.\n\end{cases}
$$
\n(49)

Поэтому, подставляя (49) в (48), получаем итоговое преобразование:

$$
\phi = \frac{\pi}{3} * \begin{cases} \sqrt{2y} - 1, & 0 \le y \le 0.5, \\ 1 - \sqrt{2(1 - y)}, & 0.5 \le y \le 1. \end{cases}
$$
 (50)

Для стратегии уклонения с шумом в классе EvaderStrats был создан отдельный метод withNoise(). Поскольку случайный поворот вектора скорости близко к границе может привести к выходу за границы игровой зоны,

применение случайного поворота производится только в случае, когда длина вектора  $E(t)$  не превышает  $R-\beta$ . В таких случаях производится вычисление скорости убегающего при помощи метода simple(), затем получение случайной величины встроенными средствами ЯП, преобразование ее согласно формуле (50), после этого поворот вектора скорости убегающего на угол, равный полученной величине. В противном случае результатом является просто возвращаемое значение метода  $simple()$ .

#### 4.1.2. Сравнение условий в стратегии параллельного сближения

Сравним эффективность стратегий параллельного сближения (26), (28) с условиями

$$
|F(t)| \le R \tag{51}
$$

 $\boldsymbol{\mathrm{M}}$ 

$$
|P(t) + (\sqrt{\alpha^2 - v_b^2(t)}, v_b(t))| \le R.
$$
 (52)

Для этого для разных наборов начальных условий проведем симуляции с использованием каждой из этих двух стратегий в качестве ответа на стратегию уклонения с шумом, замеряя число шагов, требуемых для поимки убегающего, а затем составим ряды из полученных наблюдений и проверим гипотезу об отсутствии эффекта обработки.

Множество комбинаций начальных позиций игроков составим следующим образом. Введем полярную систему координат с центром в начале системы координат  $O_{xy}$  и нулевым лучом, совпадающим с осью  $O_x$ . Поскольку круг  $C$  симметричен относительно начала координат, будем считать, что полярный угол начального местоположения преследователя равен 0, а радиус равен  $25k_1$ , где  $k_1$  - некоторая константа. Аналогично, радиус начального местоположения убегающего положим равным  $25k_2$ , а полярный угол - равным  $\frac{l\pi}{4}$ . Теперь, варьируя  $k_1$  и  $k_2$  от 1 до 9 включительно, а  $l$  от 0 до 7 включительно, и при условии, что все три параметра - целые числа, получим набор из комбинаций начальных позиций игроков, на котором будем проводить эксперимент, исключая комбинации, в которых начальные местоположения игроков совпадают. Объем выборки при этом получается равным 504.

Программная реализация модификации стратегии (26), (28) с использованием условия  $(52)$  представлена в виде метода parallel $2()$  класса PursuerStrats. Эксперимент проводился последовательной симуляцией погони с использованием методов parallel() и parallel2(), реализующих сравниваемые стратегии, во вложенном цикле по указанным значениям параметров  $k_1, k_2$  и l. Данная функциональность реализована в методе parallelConditionComparison() класca Simulation.

Полученные данные представлены в таблице 1 приложения. В первом столбце расположено число шагов, нужных для поимки убегающего в случае использования преследователем условия  $(52)$  в стратегии  $(26)$ ,  $(28)$ , во втором - в случае использования условия (51).

Для проверки гипотезы об отсутствии эффекта обработки, используем критерий Пейджа для упорядоченных альтернатив. Каждую пару наблюдений для одинаковых начальных условий будем считать отдельным блоком. В таком случае модель для наблюдений можно сформулировать следующим образом:

$$
x_{ij} = \mu + \tau_j + \beta_i + \epsilon_{ij},
$$

где  $i = \overline{1,504}$  - номер конкретной комбинации начальных условий;  $j \in \{1,2\}$ равен единице, если наблюдение относится к стратегии с условием (51), и двойке, если наблюдение относится к стратегии с условием (52);  $\beta_i$  - эффект і-го блока;  $\tau_j$  - эффект ј-ой обработки;  $\mu$  - неизвестное общее среднее;  $\epsilon_{ij}$  случайные ошибки.

Зададимся уровнем значимости  $\alpha = 0.01$  и сформулируем нулевую и альтернативную гипотезу следующим образом:

$$
H_0: \tau_1 = \tau_2,
$$
  

$$
H_1: \tau_1 < \tau_2,
$$

Согласно [1], статистика Пейджа вычисляется по формуле:

$$
L = \sum_{j=1}^{k} j \sum_{i=1}^{n} r_{ij},
$$
\n(53)

где  $k$  - число обработок,  $n$  - число блоков,  $r_{ij}$  - ранг наблюдения  $x_{ij}$  среди всех наблюдений в *j*-том блоке.

При этом исправленное значение L-статистики для больших объемов выборок равно:

$$
L^* = \frac{L - \frac{nk(k+1)^2}{4}}{\sqrt{\frac{n(k^3 - k)^2}{144(k-1)}}},
$$

В частности, для  $k = 2$ ,  $n = 504$ , что соответствует условиям проводимого теста,

$$
L^* = \frac{L - 2268}{\sqrt{126}},\tag{54}
$$

Таким образом, для полученных данных:

$$
\begin{cases}\nL = 2506.5, \\
L^* \approx 21.24726873.\n\end{cases}
$$

А так как квантиль стандартного нормального распределения для односторонней альтернативы с уровнем значимости 0.01 приблизительно равен 2.326347874, то, поскольку  $L^*$  >  $Z_{1-\alpha}$ , гипотеза об отсутствии эффекта обработки  $H_0$  отвергается в пользу гипотезы о наличии эффекта обработки с упорядочением  $H_1$ .

Полученные результаты означают, что с уверенностью 99% можно утверждать, что применение стратегии параллельного сближения (26), (28) с использованием условия (51) эффективнее в плане времени осуществления поимки игрока У, нежели чем с использованием условия (52). Поэтому в дальнейшем оставим стратегию  $(26)$ ,  $(28)$  без модификаций.

#### 4.1.3. Стратегия, основанная на отношений расстояний

Заметим, что на достаточно близком к преследователю расстоянии  $\rho$ и достаточно далеко от границы игрового пространства, убегающему невыгодно совершать поворот относительно прямой, соединяющей местоположения игроков, поскольку в подобных ситуациях игра преследования в круге становится эквивалентна игре преследования на неограниченной плоскости, так как поимка может быть совершена до приближения к границе. С другой стороны, при приближении к границе потребность в повороте возрастает, поскольку, если продолжать движение к границе, то рано или поздно придется возвращаться в направлении, близком к обратному. Данные рассуждения приводят к идее стратегии, в которой необходимый поворот определяется отношением  $\frac{\rho}{d}$ , где  $d$  - расстояние от убегающего до точки пересечения прямой, соединяющей местоположения убегающего и преследователя, и окружности  $\overline{C}$ 

Будем считать, что при максимальном угле поворота, скорость игрока У будет направлена перпендикулярно радиус-вектору местоположения убегающего, а сам поворот совершается в направлении полуплоскости, отделенной прямой, соединяющей местоположение убегающего с центром круга  $C$ , не содержащей точки местоположения преследователя. В таком случае, если ввести следующее обозначение:

$$
\phi = I * \widehat{OE}, \widehat{PE}, \tag{55}
$$

где I - число, равное 1 в случае, когда  $\overrightarrow{OE}$  находится в правой полуплоскости относительно вектора  $\vec{PE}$ , и -1 в противном случае, то угол  $\psi$ , на которой будет необходимо совершить поворот против часовой стрелки, будет определяться следующим образом:

$$
\psi = \delta * \frac{\pi}{2} - \phi,\tag{56}
$$

где  $\delta$  - некоторое вещественное число между 0 и 1, определяющее величину

поворота.

 $\delta$  можно определить, например, как значение дробно-рационального выражения от отношения  $\frac{\rho}{d}$ :

$$
\delta = 1 - \frac{1}{1 + \frac{\rho}{d}}.\tag{57}
$$

При этом во избежание неопределенности в выражении для  $\delta$ , а также для предупреждения выхода игрока У за границы игрового поля, будем производить переключение на стратегию (32)-(33). Данная модификация имеет смысл, поскольку основная мотивация для использования стратегии (55)-(57) - совершение поворота до критического приближения к границе круга  $C$ .

Стратегию  $(55)-(57)$  реализует метод ratio() класса EvaderStrats. Для получения выборки со сравнительными результатами применения стратегии  $(32)-(33)$  и  $(55)-(57)$  используется та же сетка начальных местоположений игроков, что и в предыдущем параграфе. Для проверки также применяется критерий Пейджа с теми же нулевой и альтернативной гипотезой при том же уровне значимости. При этом  $j = 1$  соответствует стратегии (32)-(33), а  $j = 2$ - стратегии  $(55)-(57)$ .

Результаты вычислением с использованием симуляции приведены в таблице 2 приложения. Значения статистики, вычисленные при помощи формул (53)-(54), равны следующим величинам:

$$
\begin{cases}\nL = 2181.5, \\
L^* \approx -7.706032475.\n\end{cases}
$$

Отсюда, так как  $L^* < Z_{1-\alpha}$ , нет оснований отвергнуть гипотезу об отсутствии эффекта обработки  $H_0$  в пользу гипотезы о наличии эффекта обработки с упорядочением  $H_1$ . Это означает, что стратегия, основанная на отношении расстояний  $\rho$  и d с вероятностью 99% не дает существенного преимущества по сравнению с обычной стратегией уклонения (32)-(33).

### 4.2. Перебор с отсечением

Зададимся теперь целью определить достаточно эффективные стратегии убегающего, т. е. те, которые позволят отсрочить время поимки до достаточно больших значений. При этом будем считать, что преследователь движется согласно стратегии параллельного сближения. С другой стороны, будем также рассматривать движение преследователя по погонной линии.

#### 4.2.1. Описание алгоритма

Отметим две основные преграды к использованию полного перебора:

- $\bullet$   $|V| = \aleph_1$ ;
- Способ определить время поимки в игре $\Gamma_C'$ для заданных местоположений игроков неизвестен.

Влияние первого ограничение, тем не менее, возможно нивелировать за счет правильного выбора дискретного множества стратегий, по которым будет вестить перебор, если исходить из предположения о том, что для заданной стратегии  $v(t)$ , обеспечивающей время поимки T при использованием преследователем фиксированной стратегии  $u(P(t), E(t), v(t))$ , и произвольного  $\epsilon > 0$ найдется число  $\delta$ , такое, что любая стратегия  $v'(t)$ , достаточно близкая к  $v(t)$ в смысле  $\max_t |v(t) - v'(t)| < \delta$ , обеспечивает время поимки  $T' \in (T - \epsilon; T + \epsilon)$ , иными словами, неизвестная зависимость T от  $v(t)$  при фиксированных начальных условиях и стратегии преследователя  $u(P(t), E(t), v(t))$  непрерывна  $\pi$   $v(t)$ .

Обозначим

$$
W_{n,E} = \{ \beta \begin{pmatrix} \cos \frac{2\pi k_i}{n} & -\sin \frac{2\pi k_i}{n} \\ \sin \frac{2\pi k_i}{n} & \cos \frac{2\pi k_i}{n} \end{pmatrix} \frac{E}{|E|} \mid k_i \in \mathbb{N} \cup \{0\} \}
$$

$$
e(v_1, ..., v_n) = E_0 + v_1 + ... + v_n.
$$

Будем вести полный перебор по следующему множеству:

$$
V' = \{ (v(0), v(1), ...) \mid \forall i \ v(i) \in W_{n, e(v(0), ..., v(i-1))} \}.
$$
\n(58)

При этом  $n$  в формуле (58) - параметр алгоритма полного перебора. Его смысл - количество рассматриваемых направлений движения  $v(i)$  на каждом шаге при заданных  $v(j)$ ,  $j = \overline{0, i-1}$ . Для проведения тестов будем использовать  $n = 8$ .

Введем также обозначение

$$
V'_{k} = \{ (v(0), ..., v(k)) \mid \forall i \ v(i) \in W_{n, e(v(0), ..., v(i-1))} \}
$$

и операцию конкатенации кортежей произвольной природы:

$$
(s_1, ..., s_k) \sqcup (s'_1, ..., s'_l) = (s_1, ..., s_k, s'_1, ..., s'_l)\}.
$$

Алгоритм полного перебора определим следующим образом:

Шаг 0. Положим  $i = 1, R = (P_0, E_0, 0), \hat{R} = \emptyset$ 

Шаг 1. Для каждого элемента  $r = (P_r, E_r, V_r) \in R$ :

Шаг 1.1. Если  $P_r = E_r$ , перейти к следующему элементу. В противном случае,  $\hat{R} = \hat{R} \cup \{(u(P_r, E_r, v), E_r + v, V_r \sqcup (v)) \mid v \in W_{n,E_r}\}\$ 

Шаг 2. Если  $\hat{R} = \emptyset$ , положить  $V^* = \{V_r \mid (P_r, E_r, V_r) \in R\}, T^* = i$ . В противном случае перейти к шагу 1 с $i=i+1, R=\hat{R}, \hat{R}=\varnothing.$ 

Если дополнительно внести предположение о том, что не существует  $P_0, E_0$ , для которых алгоритм никогда не завершится, оптимальной будет любая стратегия убегающего, являющаяся конкатенацией какого-либо элемента множества  $V^*$  и произвольного бесконечного кортежа, состоящего из двумерных векторов длины  $\beta$ . Поимка при этом будет производится за время  $T^*$ .

Тем не менее, несмотря на возможность реализации описанного алго-

ритма, он не несет в себе особого практического смысла, поскольку имеет асимптотическую сложность  $O(n^a)$ , где  $a$  - максимально возможное число ходов для поимки при заданных начальных условиях и фиксированной стратегии преследователя. Для приемлемых значений  $n$ , в частности, для  $n = 8$ , и в условиях рассматриваемой игры подобный алгоритм не сможет завершиться за разумное время для большого числа комбинаций начальных позиций игроков. Поэтому имеет смысл ввести следующую оптимизацию.

После каждой итерации  $m$ , начиная с итерации  $a$ , будем производить фиксацию  $v(m-a) = v_m^*$  в множестве рассматриваемых стратегий. Выбирать  $v_m^\ast$ при этом разумно равным значению, максимизирующим максимальное ожидаемое время поимки среди состояний  $E(m)$ ,  $P(m)$ , полученных на ттом шаге применением стратегий с  $(m - a)$ -той компонентой, равной  $v_m^*$ .

Однако такой принцип отсечения невыгодных стратегий в текущих условиях невозможен ввиду неизвестности зависимости времени поимки от текущего состояния игры. Это ограничение можно обойти, используя в качестве критерия отсечения максимизацию расстояния  $|E(m) - P(m)|$  между игроками на т-том шаге. Алгоритм с подобной модификацией не сможет гарантировать, что полученная стратегия будет оптимальной, однако можно ожидать, что таковая будет вполне удовлетворительной (то есть обеспечивать достаточно большое время поимки), основываясь на наблюдении, что между расстоянием между игроками и временем, за которое возможна поимка, существует некоторая положительная корреляция.

Модифицированный алгоритм будет определяться следующим образом:

Шаг 0. Положим  $i = 1, R = (P_0, E_0, 0), \hat{R} = \emptyset$ 

Шаг 1. Для каждого элемента  $r = (P_r, E_r, V_r) \in R$ :

Шаг 1.1. Если  $P_r = E_r$ , перейти к следующему элементу. В противном случае,  $\hat{R} = \hat{R} \cup \{(u(P_r, E_r, v), E_r + v, V_r \sqcup (v)) \mid v \in W_{n,E_r}\}\$ 

Шаг 2. Если  $i < a$ , перейти к шагу 3. В противном случае, положить

$$
(P^{0}, E^{0}, V^{0}) = \underset{(P^{r}, E^{r}, V^{r}) \in \hat{R}}{\operatorname{argmax}} |E^{r} - P^{r}|
$$
  

$$
\hat{R} = \{ (P^{r}, E^{r}, V^{r}) \in \hat{R} \mid V_{i-a}^{r} = V_{i-a}^{0} \}
$$

Шаг 3. Если  $\hat{R} = \emptyset$ , положить  $V^* = \{V_r \mid (P_r, E_r, V_r) \in R\}, T^* = i$ . В противном случае перейти к шагу 1 с  $i = i + 1, R = \hat{R}, \hat{R} = \emptyset$ .

#### 4.2.2. Реализация и результаты

Описанный алгоритм реализован в методе finiteDepthBruteForce() класса Simulation. Параметры алгоритма задаются статическими переменными класса Main. Параметру *n* соответствует переменная ndir, параметру  $a$  - переменная bufferSize. Если достигается итерация, номер которой равен значению переменной depth, алгоритм заверщается досрочно.

Результаты применения алгоритма для разных начальных условий при ndir = 8, bufferSize = 3, depth = 500 в случае исполнения игроком  $\Pi$  стратегии параллельного сближения (26), (28) приведены на рис. 3. Синим цветом обозначена траектория преследователя, красным - убегающего.

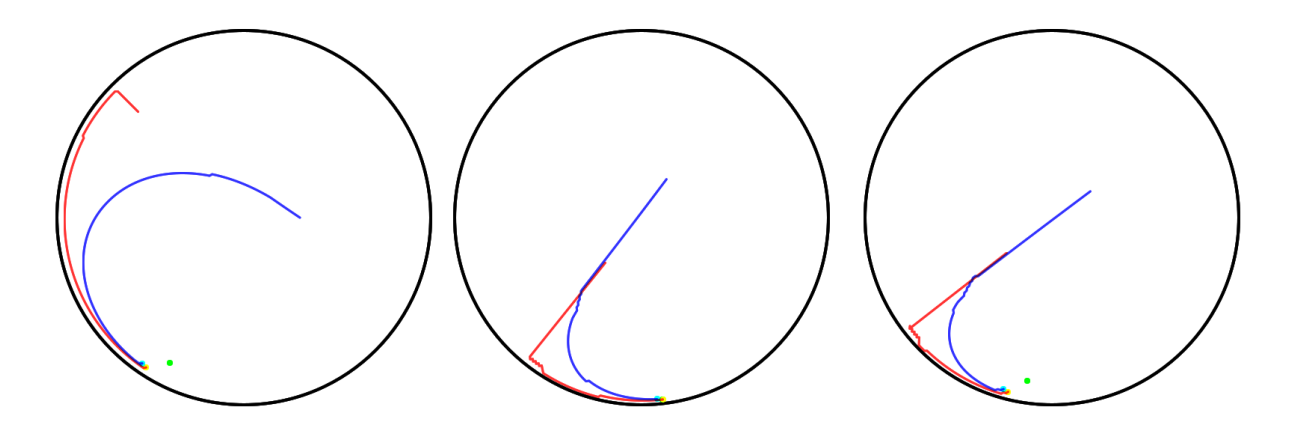

Рис. 3: Результаты применения алгоритма перебора с отсечением для стратегии параллельного сближения

Результаты применения алгоритма для разных начальных условий при ndir  $= 8$ , bufferSize  $= 3$ , depth  $= 500$  в случае исполнения игроком  $\Pi$  стратегии преследования по погонной линии (15) приведены на рис. 4. Синим цветом обозначена траектория преследователя, красным - убегающего.

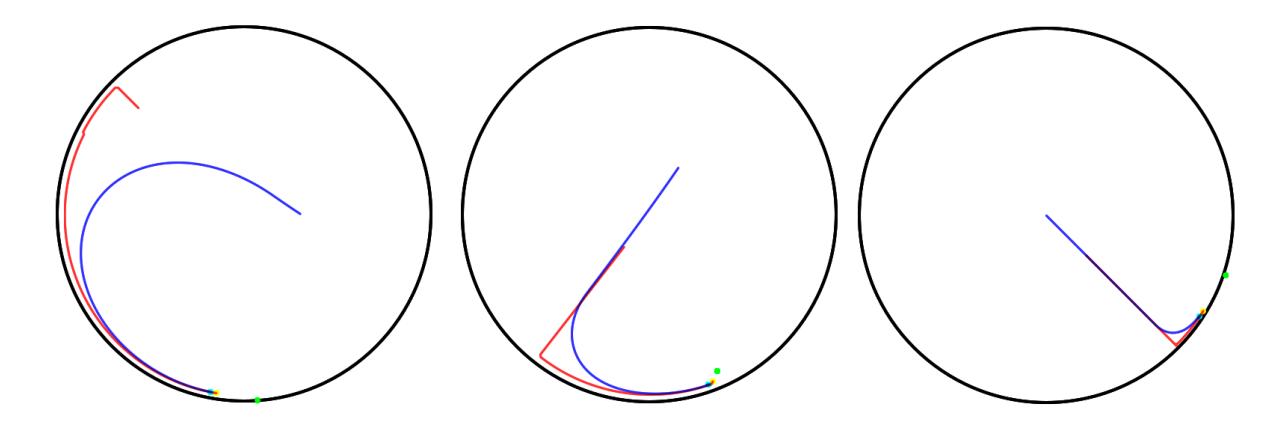

Рис. 4: Результаты применения алгоритма перебора с отсечением для стратегии преследования по погонной линии

Можно заметить, что при близких начальных условиях стратегии преследователя (15) и (26), (28) дают похожие результаты. Поэтому стратегии уклонения, полученные в данных условиях применением алгоритма перебора с отсечением, также дают близкие результаты. При их рассмотрении, выделяются их общие черты - сначала игрок У стремится добраться до границы круга, двигаясь в направлении вектора  $E(t) - P(t)$ , затем продолжает движение вдоль границы круга, насколько это позволяет точность, диктуемая параметром ndir.

### 4.3. Перебор на классе правдоподобных стратегий

Используем другой подход к поиску стратегии, обеспечивающей вполне хорошие результаты с позиции игрока У. Как уже было замечено, на достаточно близком к преследователю расстоянии и достаточно далеко от границы игрового пространства, убегающему невыгодно совершать поворот относительно прямой, соединяющей местоположения игроков, поскольку в подобных ситуациях игра преследования в круге становится эквивалентна игре преследования на неограниченной плоскости, так как поимка может быть совершена до приближения к границе. С другой стороны, весьма вероятно, выгоднее начинать поворот заранее, находясь на некотором расстояние до границы. При

этом при повороте требуется также приближаться к границе, иначе сам поворот не имеет смысла - игрок У не удаляется от центра круга  $C$  на расстояние, большее, чем некоторое a, строго меньшее радиуса круга C.

Эти соображения приводят к следующей формулировке класса трехфазовых правдоподобных стратегий убегающего с параметрами  $a, b$  и  $c$ :

1. Двигаться по прямой в направлении вектора  $E(t) - P(t)$  с максимальной скоростью, пока игрок У не удалится от центра окружности  $C$  на расстояние, равное  $|E(t)| < |E_0| + a(R - |E_0|);$ 

2. Как только требуемое расстояние достигнуто на  $k$ -том шаге, оценить количество оставшихся шагов *s* в направлении вектора  $E(t) - P(t)$ , которые нужно сделать, чтобы достигнуть границы круга C. Положить желаемое количество шагов  $s'$  до достижения границы равным  $\lfloor s(1+\frac{b}{2}) \rfloor$ . Следующие  $s'$ шагов выбирать значение  $v(t)$  таким образом, чтобы скорость была максимальной, поворот вектора  $E(t)$  в полуплоскость, отделяемую прямой, соединяющей центр  $C$  и местоположение игрока  $V$ , не включающую точку, соответствующую текущему местоположению игрока П, а расстояние до центра  $|E^i|$  на шаге  $k + i$  изменялось согласно уравнению

$$
|E^{i}| = |E^{0}| + (R - |E^{0}|)(\frac{i}{s'})^{c};
$$

3. Продолжать движение по границе согласно стратегии (32)-(33).

Параметр *а* варьируется в пределах от 0 до 1. Его смысл заключается в том, какую долю прямолинейного пути до границы игрового поля игрок У проделает согласно стратегии уклонения в игре на неограниченной плоскости (уклонение по прямой, соединяющей текущие местоположения игроков). Параметр  $b \in [0; +\infty)$  определяет, насколько долгий путь до границы будет проделан игроком У после поворота. Наконец, параметр  $c \in (0, +\infty)$  определяет кривизну этого пути, при  $c = 1$  траектория перемещения игрока У до границы круга C после поворота обращается в отрезок прямой.

Найти уравнение, в явной форме описывающее вторую фазу предложенной стратегии, можно при помощи применения теоремы косинусов для вычисления угла поворота вектора местоположения убегающего. Противолежащая сторона равна  $\beta$  из условия максимальности скорости убегающего, прилежащие стороны определяются как  $|E(t)|$  и соответствующее значение  $|E^{i}|$  - текущий и желаемый радиусы местоположения убегающего. Найдя требуемый угол, можно найти ожидаемое местоположение на следующем шаге  $E(t+1)$  домножением слева на матрицу поворота на найденный угол, а затем приведением длины данного вектора к соответствующему значению  $|E^{i}|$  путем домножения на число  $\frac{|E^i|}{|E(t)|}$ . После этого скорость  $v(t)$  будет определяться как  $E(t+1) - E(t)$ .

При критически больших или маленьких значениях параметра с, во время исполнения второй фазы приведенной выше стратегии, косинус угла поворота радиус-вектора местоположения игрока У может по модулю превысить 1. Подобные ситуации могут возникать когда приращение радиуса местоположения убегающего превышает  $\beta$ , потому является невозможным. В этих случаях будем считать косинус угла равным 1 для положительных значений вне допустимого промежутка и -1 - для отрицательных. Тогда действительное увеличение расстояния от местоположения убегающего до центра круга  $C$ может быть меньше ожидаемого в соответствии с описанной стратегией, однако, исходя из способа ее построения, такие ошибки будут скомпенсированы в последующих шагах.

Предложенное трехпараметрическое семейство правдоподобных стратегий убегающего реализовано в классе LikelihoodEvasion. Публичный статический метод setParams() используется для установки значений параметров семейства  $a, b$  и  $c$ , после чего метод move() может быть использован для вычисления скорости  $v(t)$  игрока У для заданных местоположений игроков.

Алгоритм перебора стратегий данного семейства для разных комбинаций значений параметров реализован в методе likely $Fitting()$  класса Simulation. Рассматриваемые значения для каждого из параметров задаются в качестве

массивов в начале метода.

Для проведения эксперимента значения параметров брались из следующих множеств:

$$
\begin{cases} a \in \{0, 0.1, 0.2, 0.3, 0.4, 0.5, 0.6, 0.7, 0.8, 0.9\}, \\ b \in \{0, 1, 2, 3, 4, 5, 6, 7, 8, 9\}, \\ c \in \{\frac{1}{2}, \frac{2}{3}, \frac{3}{4}, \frac{3}{5}, \frac{4}{5}, \frac{5}{6}, \frac{7}{8}, 1, 1.5, 2, 2.5, 3, 3.5, 4\}. \end{cases}
$$

Траектории движения игроков, при использовании преследователем стратегии параллельного сближения (26), (28) а также оптимальные значения параметров и соответствующее им время поимки, представлены на рис. 5. Синим цветом обозначена траектория преследователя, красным - убегающего.

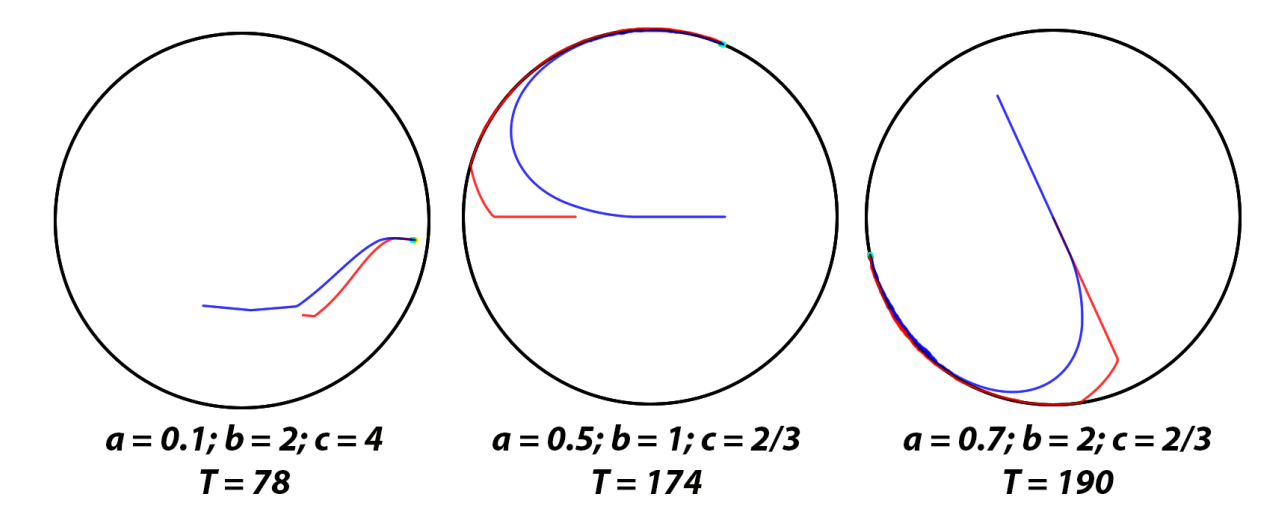

Рис. 5: Результаты применения перебора на классе правдоподобных стратегий для стратегии параллельного сближения

Траектории движения игроков, при использовании преследователем стратегии параллельного сближения (15) а также оптимальные значения параметров и соответствующее им время поимки, представлены на рис. 6. Синим цветом обозначена траектория преследователя, красным - убегающего.

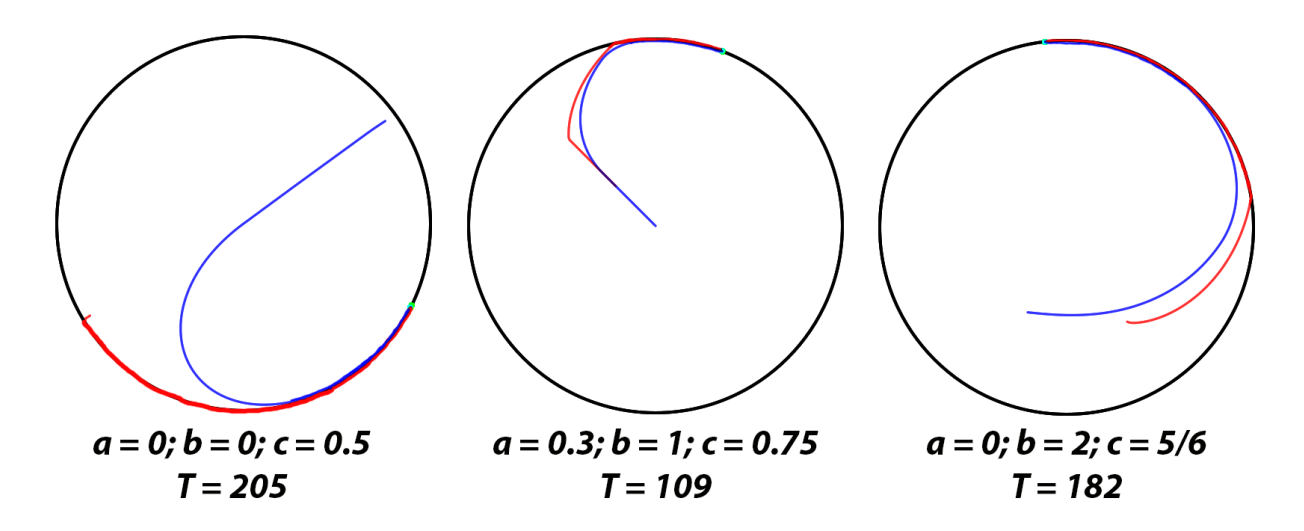

Рис. 6: Результаты применения алгоритма перебора на классе правдоподобных стратегий для стратегии преследования по погонной линии

### Выводы

Несмотря на то, что результаты получены не для самой игры преследования в круге в ее исходной постановке, а для ее дискретного аналога, выводы, сделанные в ходе исследования, смогут быть использованы для доказательства более сильных утверждений касательно общей игры преследования в круге при справедливости гипотезы об аппроксимируемости ее дискретными аналогами. Эта гипотеза сделана на основе наблюдений и естественных соображений, но, в случае если данная гипотеза неверна, полученные выводы все равно будут играть важную роль для решения общей задачи после соответствующих модификаций.

Система проведения симуляций была успешно разработана и протестирована. Архитектура приложения была спроектирована в высокой мере гибкой, имеется возможность не только легко добавлять новые стратегии игроков, а также новые алгоритмы перебора, но и даже реализовывать различные смежные классы игр преследования ценой небольших изменений кодовой базы. Например, чтобы реализовать игру преследования в прочих ограниченных пространствах (эллипс, квадрат, ...), достаточно вынести условие отсечения стратегий в отдельный класс, а чтобы воплотить симуляцию игры с «линией

52

жизни» (17)-(18), требуется лишь дополнить условие остановки игры.

Алгоритм перебора с отсечением при верном выборе параметров и достаточном времени выполнения способен обеспечивать результаты, близкие к действительным оптимальным стратегиям. Алгоритм перебора на классе правдоподобных стратегий, несмотря на то, что производит оптимизацию на довольно узком множестве, позволяет без трудностей менять рассматриваемый класс, засчет чего становится актуальнее при увеличении количества информации о качествах оптимальных стратегий.

Таким образом, можно утверждать, что поставленная задача реализации системы симуляции дискретного аналога игры преследования в круге, была решена в полной мере. Результаты, полученные в ходе ее решения, могут стать фундаментом для дальнейших исследований в данной области.

## Заключение

В ходе работы были получены следующие результаты:

- Введено определение дискретного аналога игры преследования в круге;
- Проверена допустимость ряда стратегий, значимых для игры преследования на неограниченной плоскости, а также введены допустимые аналоги для тех из них, для которых допустимость нарушается;
- Разработана система проведения симуляций игры преследования в круге с использованием различных стратегий игроков;
- Система была успешно протестирована; с ее помощью доказан ряд статистических гипотез, сравнивающих эффективность стратегий игроков;
- Были созданы два алгоритма перебора стратегий убегающего, которые впоследствии были реализованы в рамках разработанной системы симуляций;

• С использованием алгоритмов перебора были получены стратегии, оптимальные на заданных классах.

Полученные результаты позволяют с уверенностью заявить, что поставленная задача была решена в полной мере.

### Список литературы

- [1] Daniel W. W. et al. Applied nonparametric statistics. 1990.
- [2] Garcia E. et al. Multiple pursuer multiple evader differential games //IEEE Transactions on Automatic Control. – 2020.
- [3] Karnad N., Isler V. Lion and man game in the presence of a circular obstacle //2009 IEEE/RSJ International Conference on Intelligent Robots and Systems.  $-$  IEEE, 2009.  $-$  C. 5045-5050.
- [4] Kotz S., Van Dorp J. R. Beyond beta: other continuous families of distributions with bounded support and applications. – World Scientific, 2004.
- [5] Oyler D. W. Contributions To Pursuit-Evasion Game Theory : дис. 2016.
- [6] Weintraub I. E., Pachter M., Garcia E. An introduction to pursuit-evasion differential games //2020 American Control Conference (ACC). – IEEE, 2020. – С. 1049-1066.
- [7] Айзекс Р. Дифференциальные игры. Москва : Мир, 1967. Т. 2.
- [8] Зенкевич Н. А., Петросян Л. А., Семина Е. А. Теория игр //Высшая школа. – 1998.
- [9] Красовский Н. Н., Субботин А. И. Позиционные дифференциальные игры. – Наука, 1974. – Т. 456.
- [10] Петросян Л. А., Томский Г. В. Геометрия простого преследования. 1983.
- [11] Петросян Л. А., Томский Г. В. Через игры к творчеству. 1991.
- [12] Петросян Л. А. Дифференциальные игры преследования //Соросовский образовательный журнал. – 1995. – Т. 1. – №. 1. – С. 88-91.

# Приложение

# Таблицы наблюдений

Таблица 1: Сравнение условий переключения в стратегии параллельного сближения

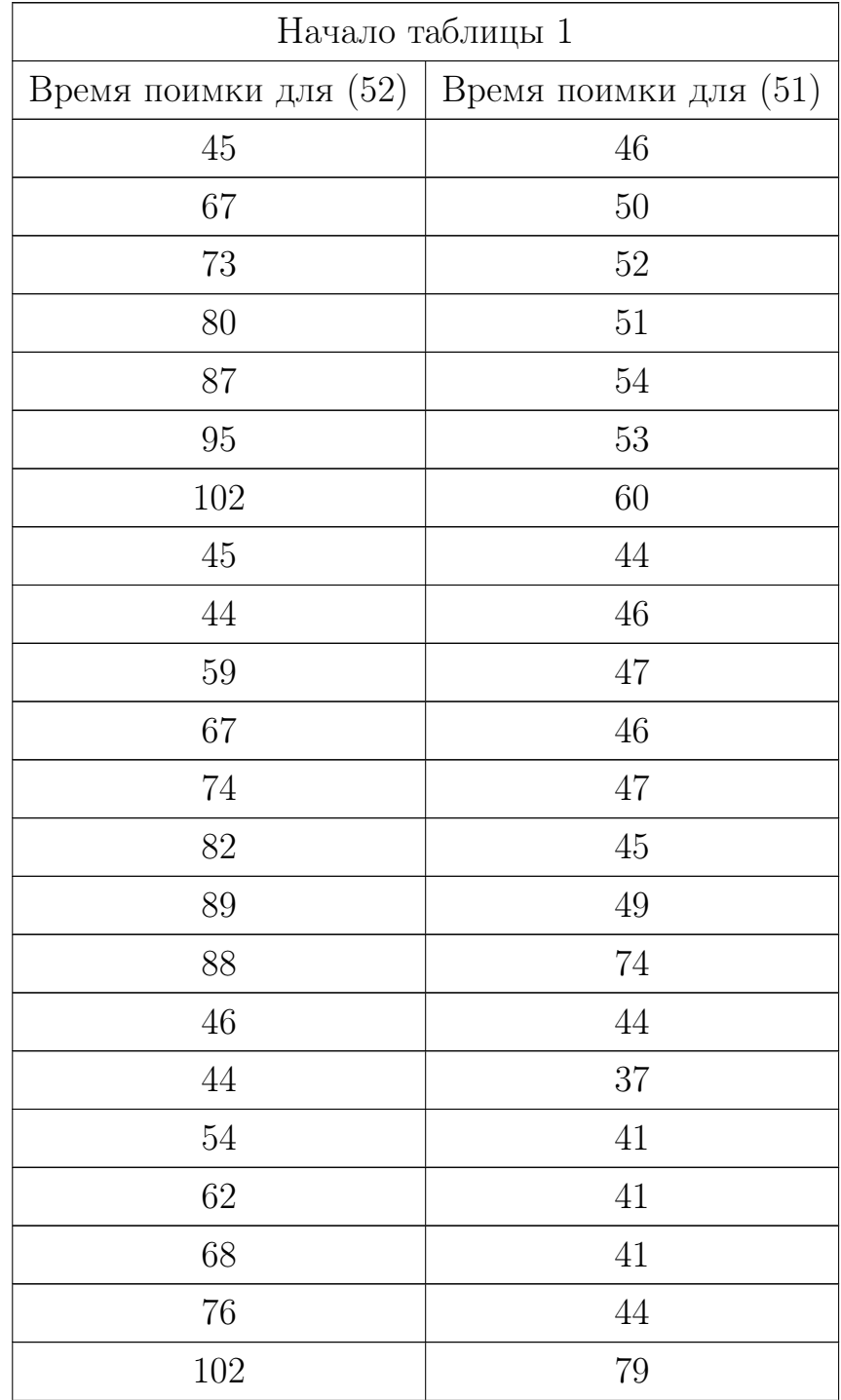

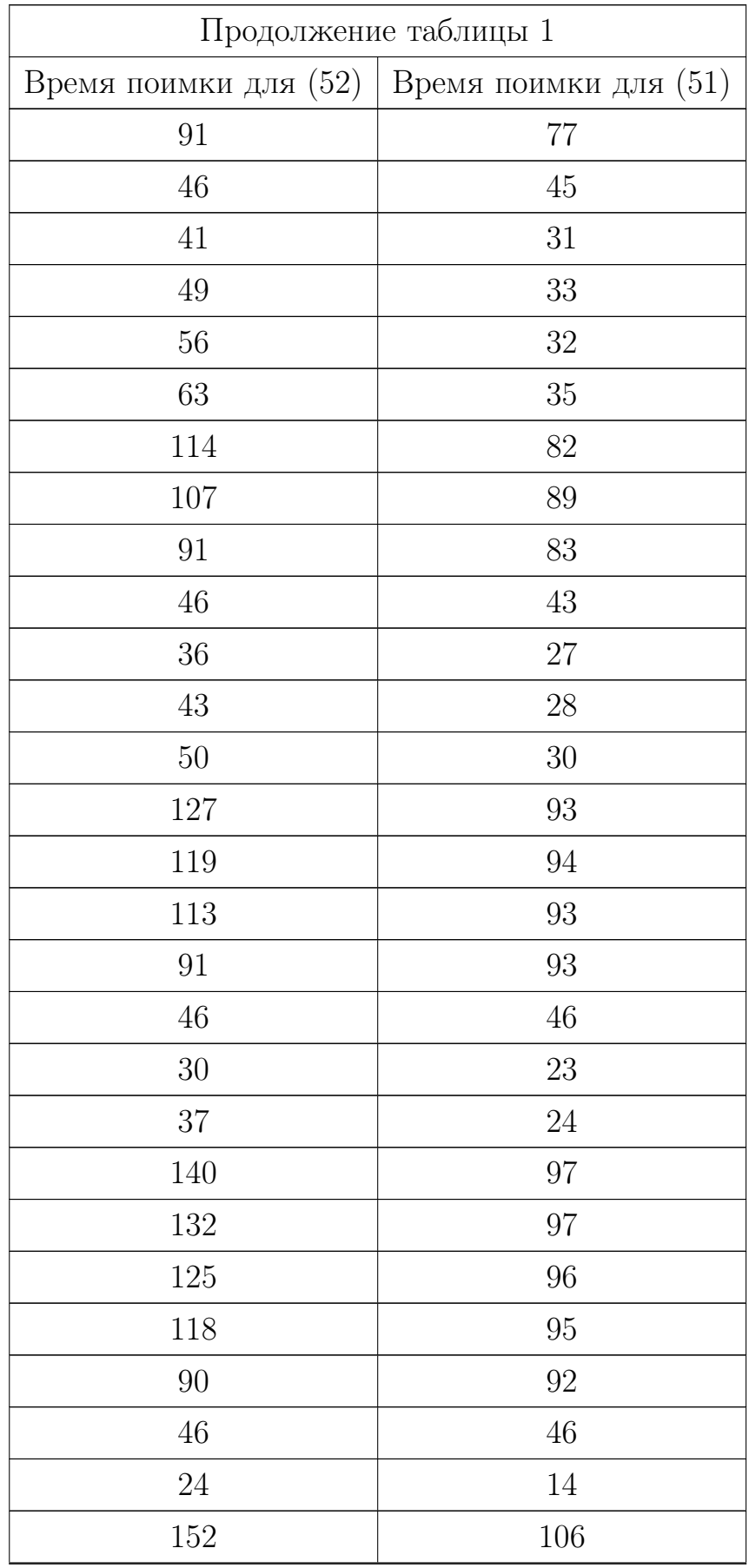

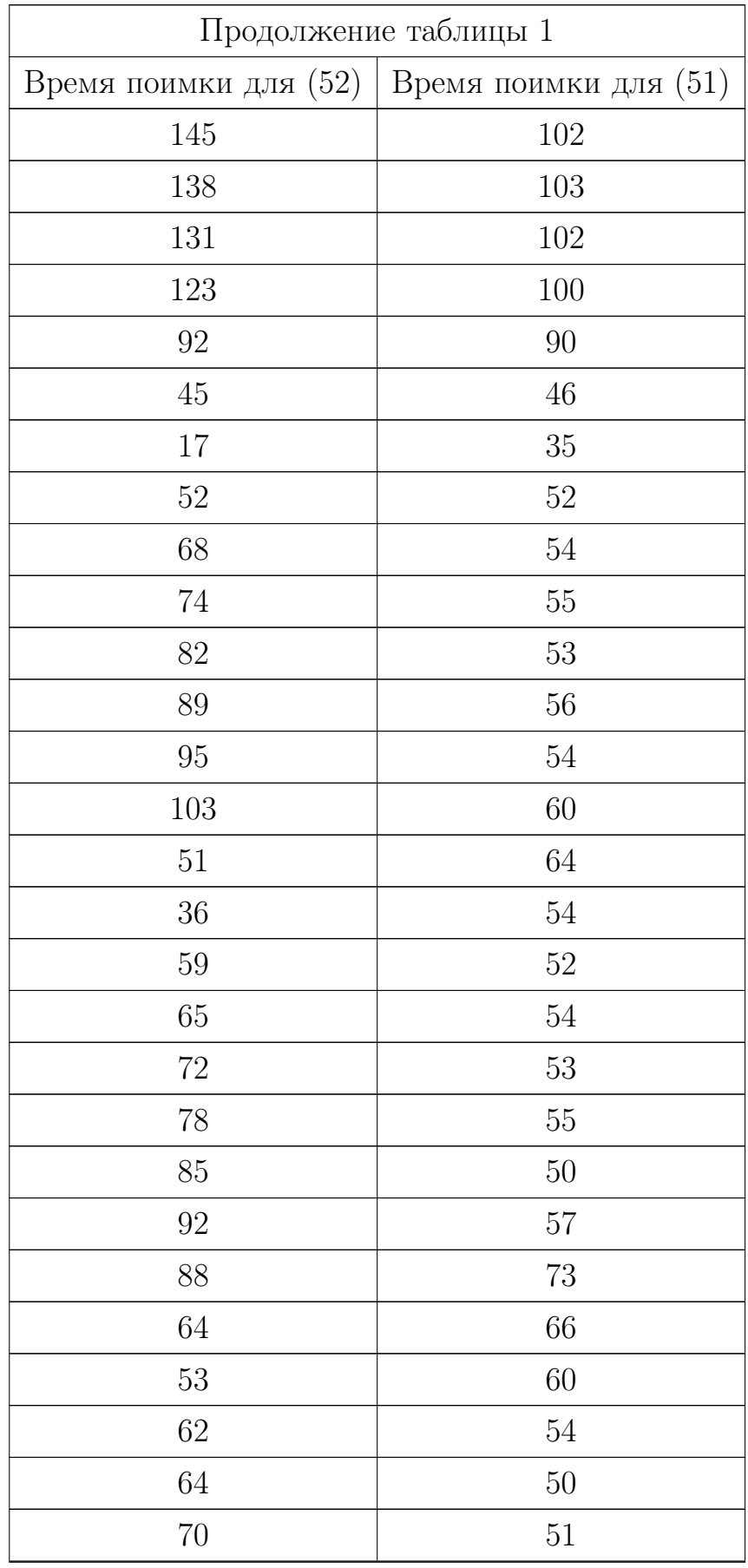

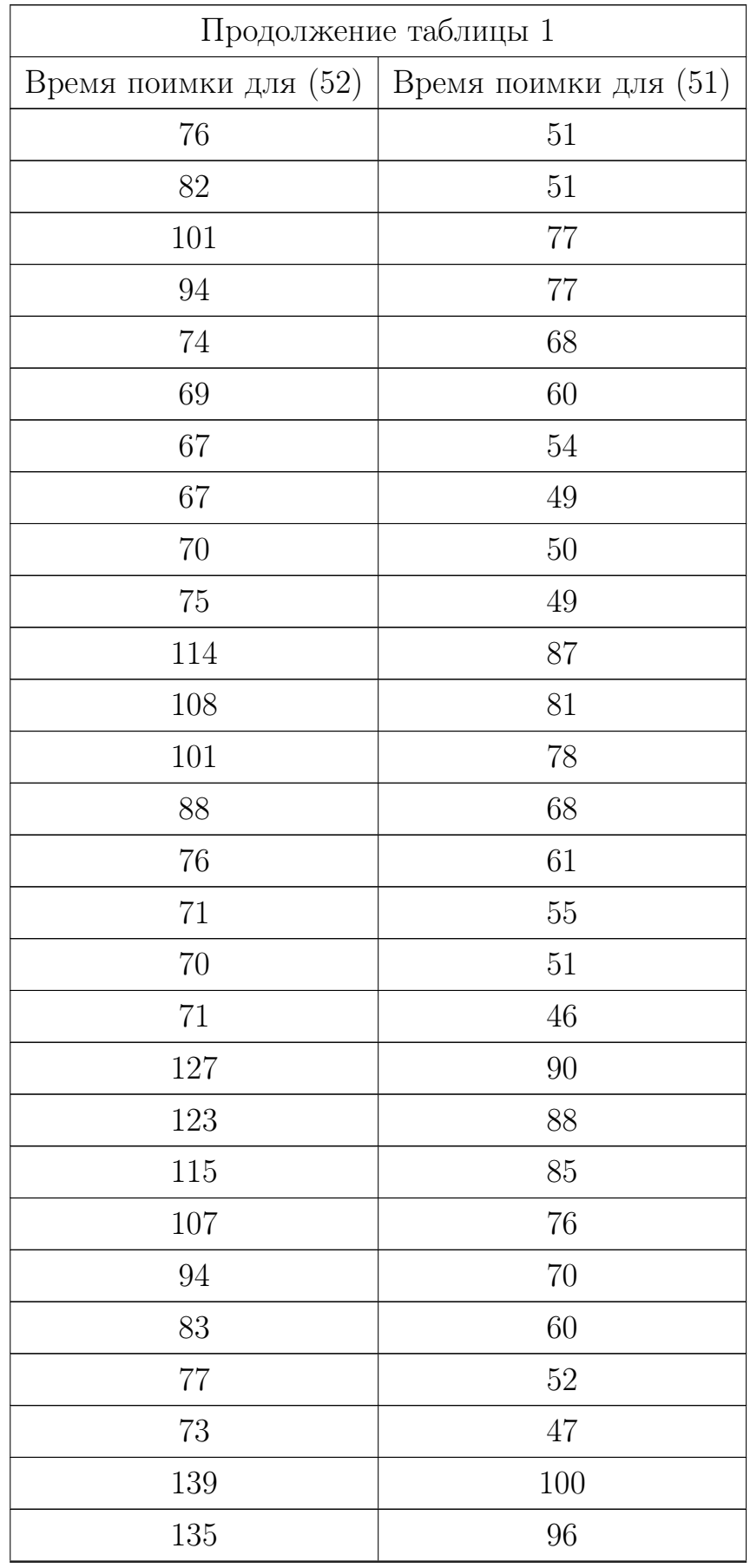

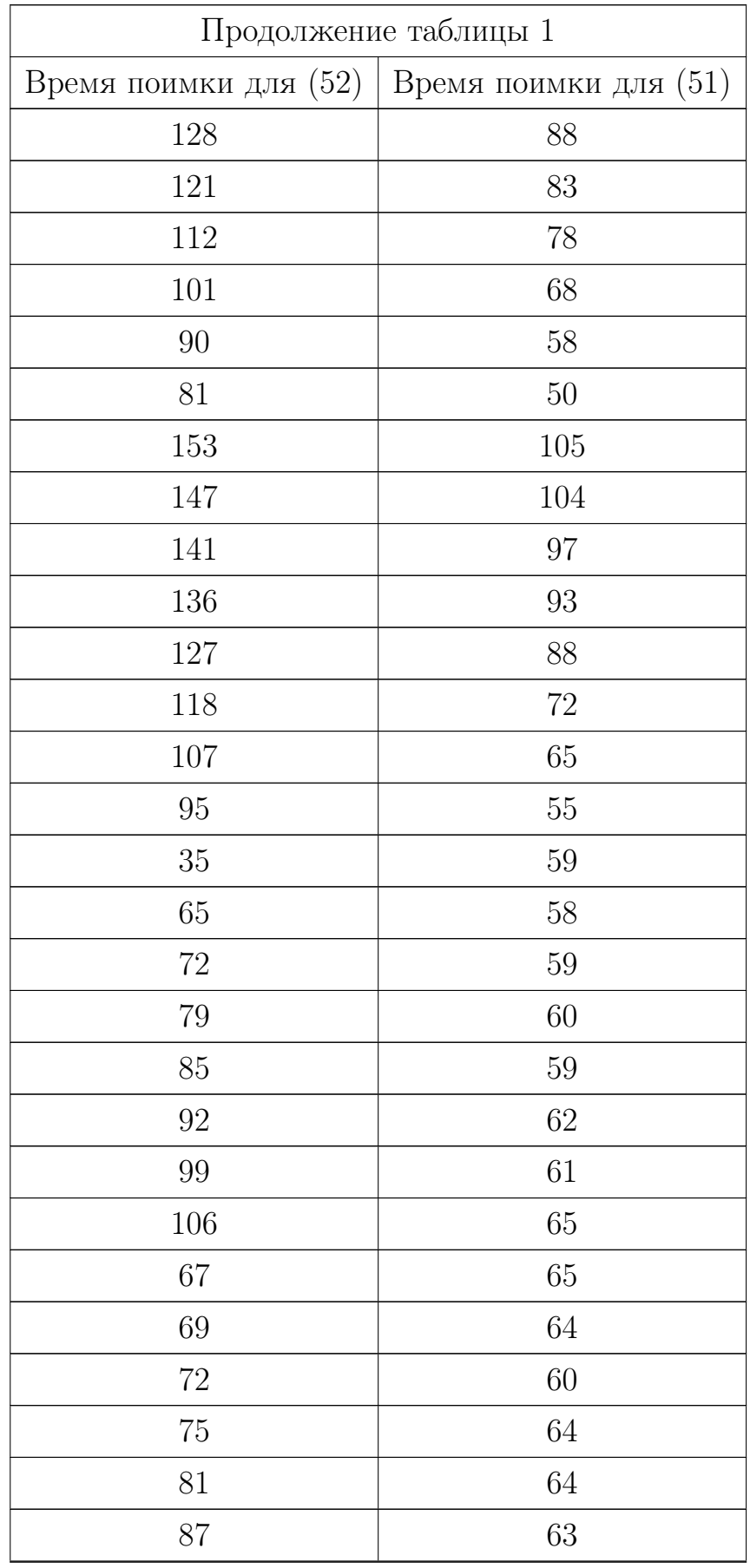

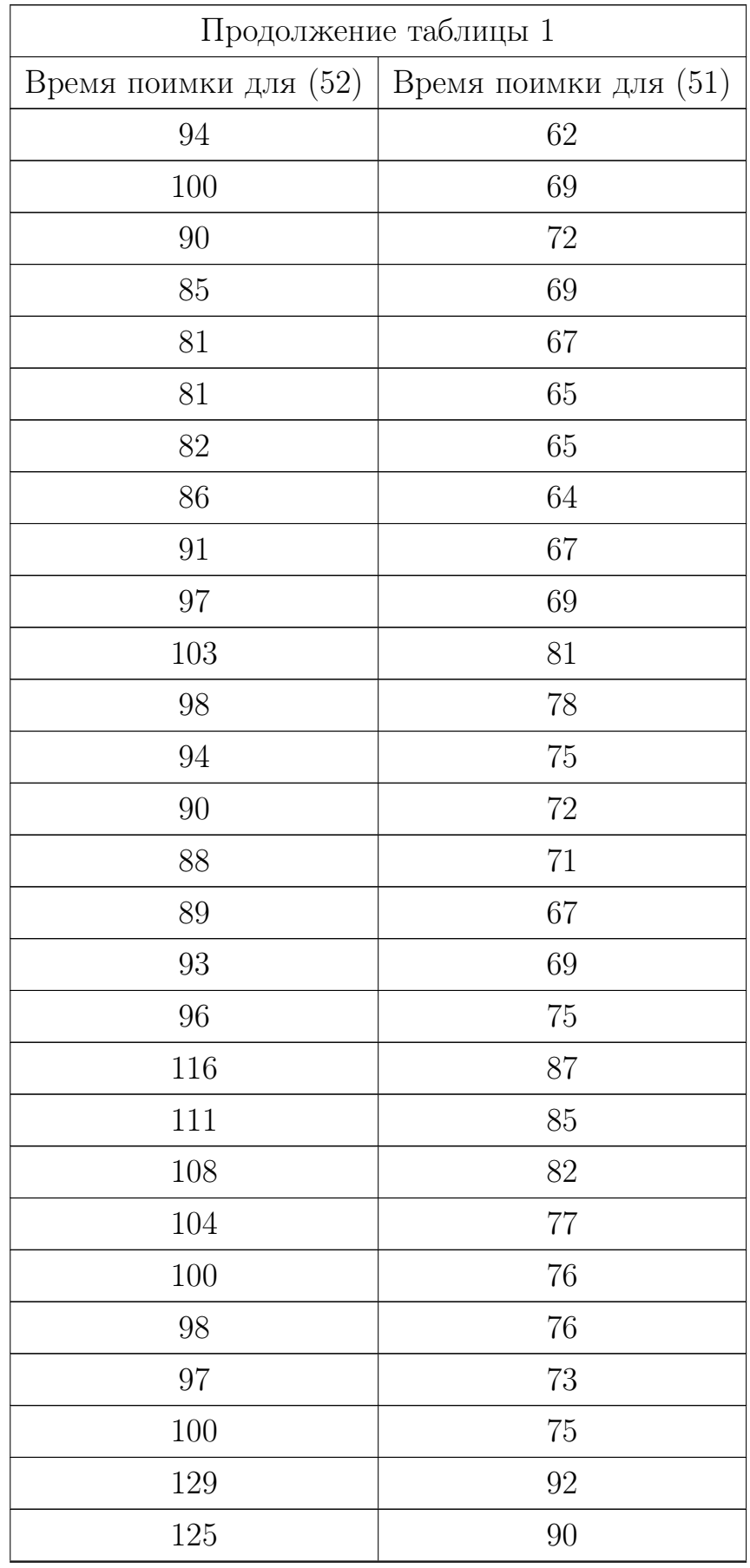

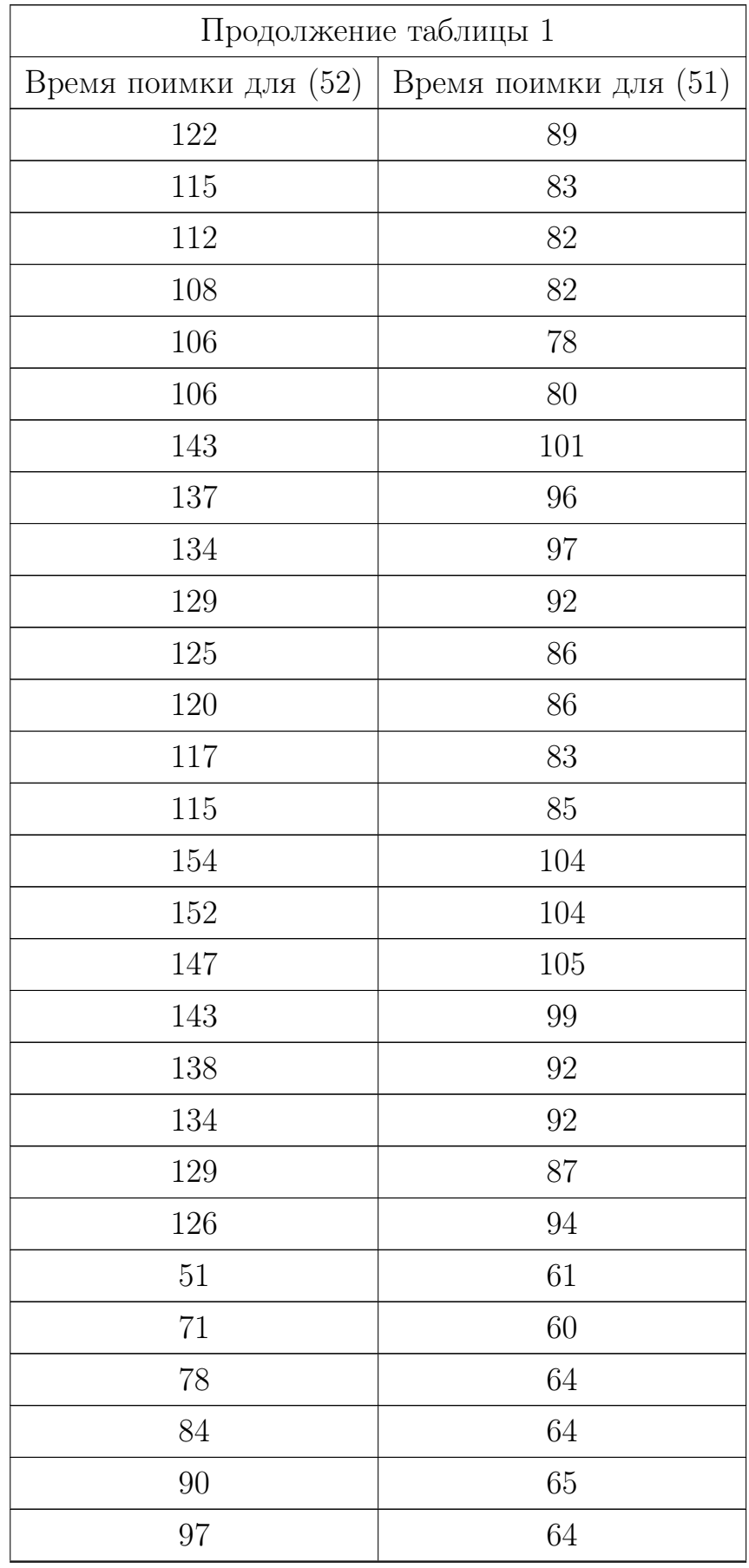

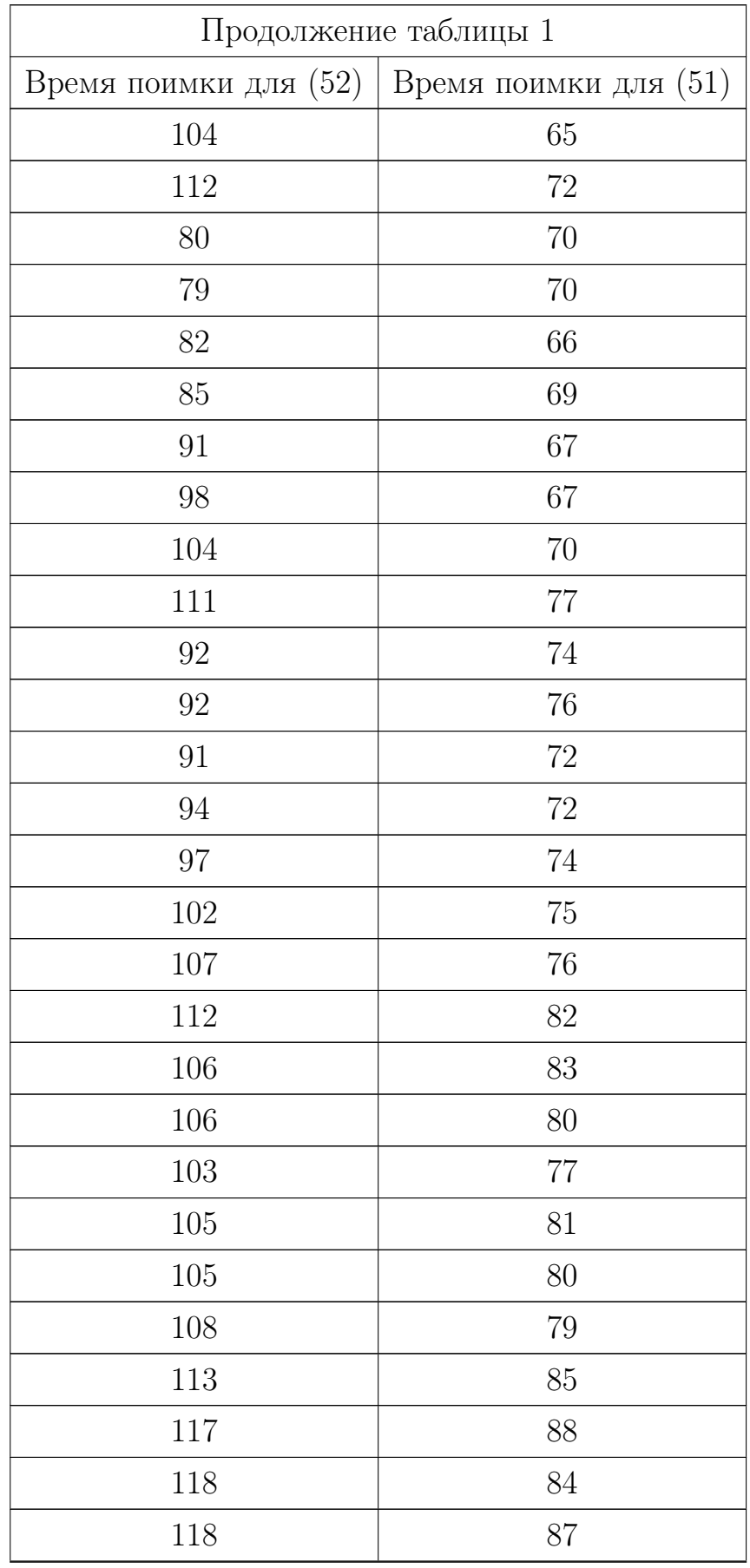

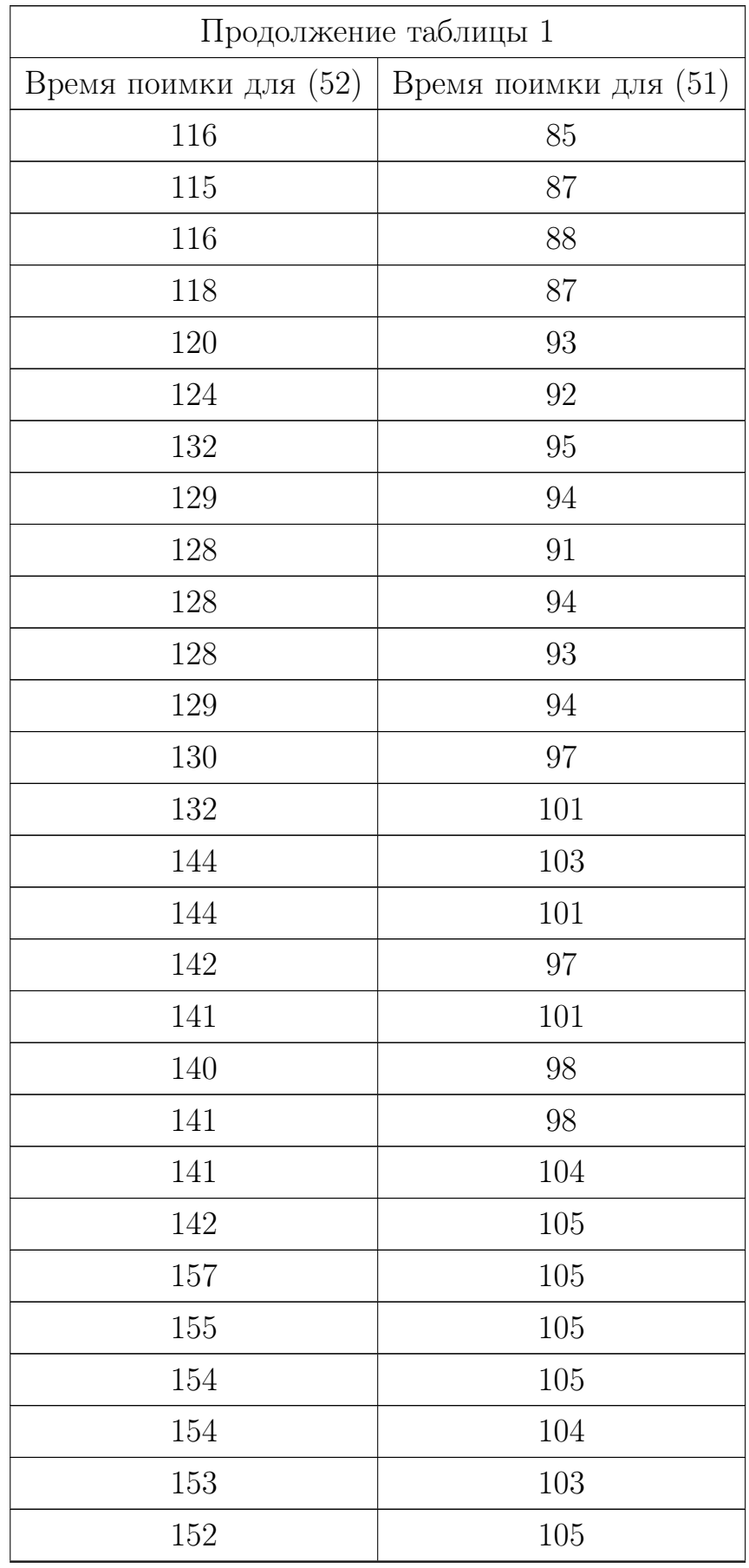

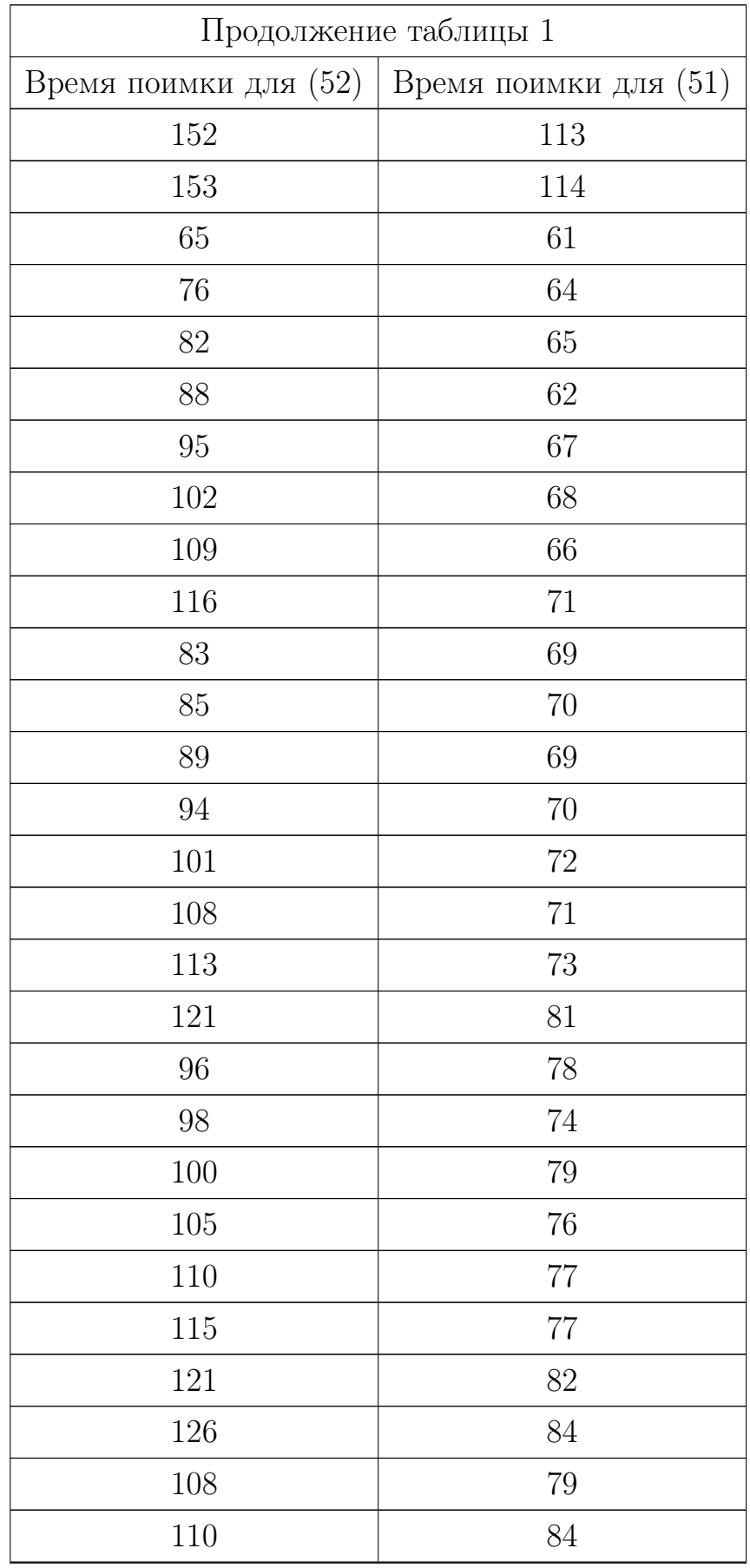

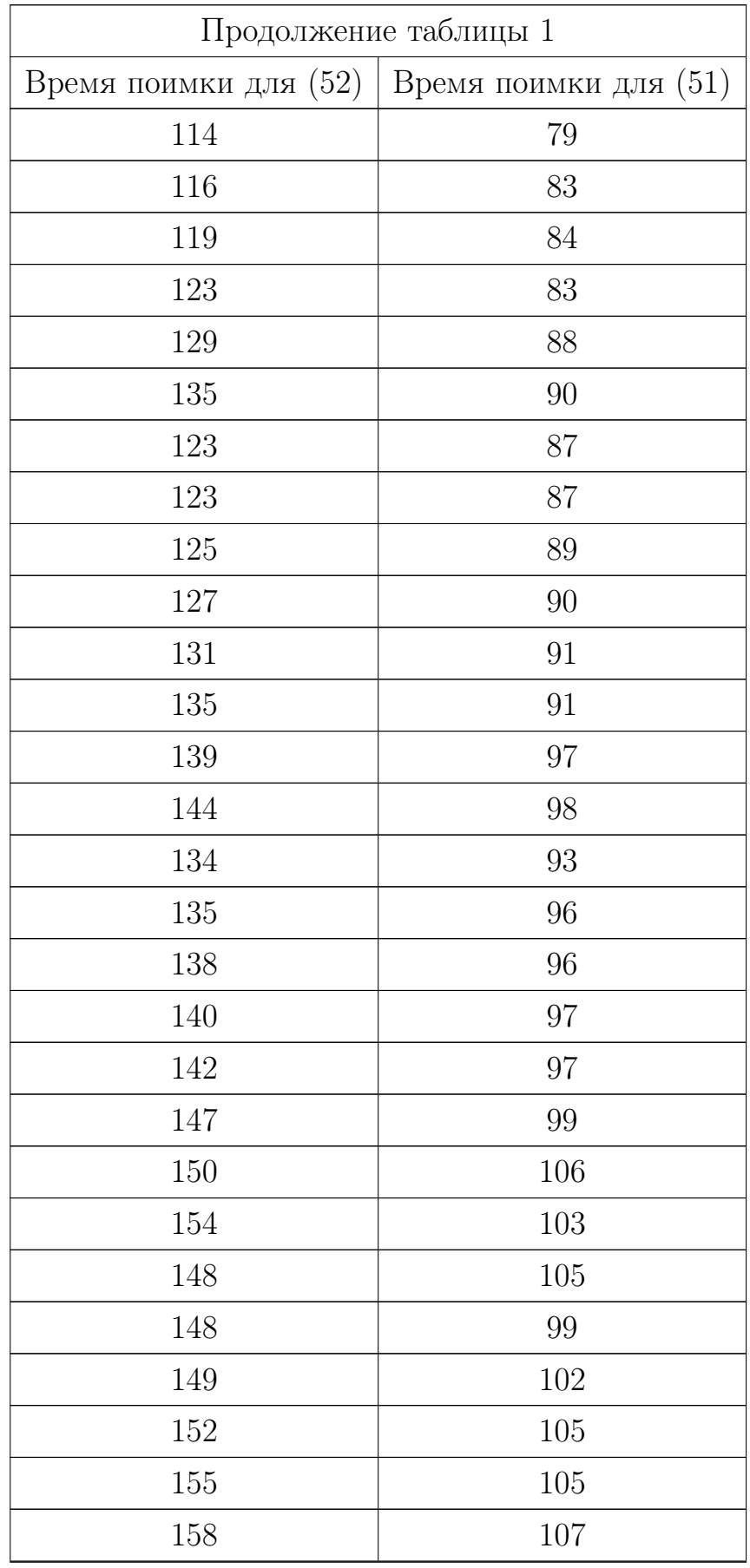

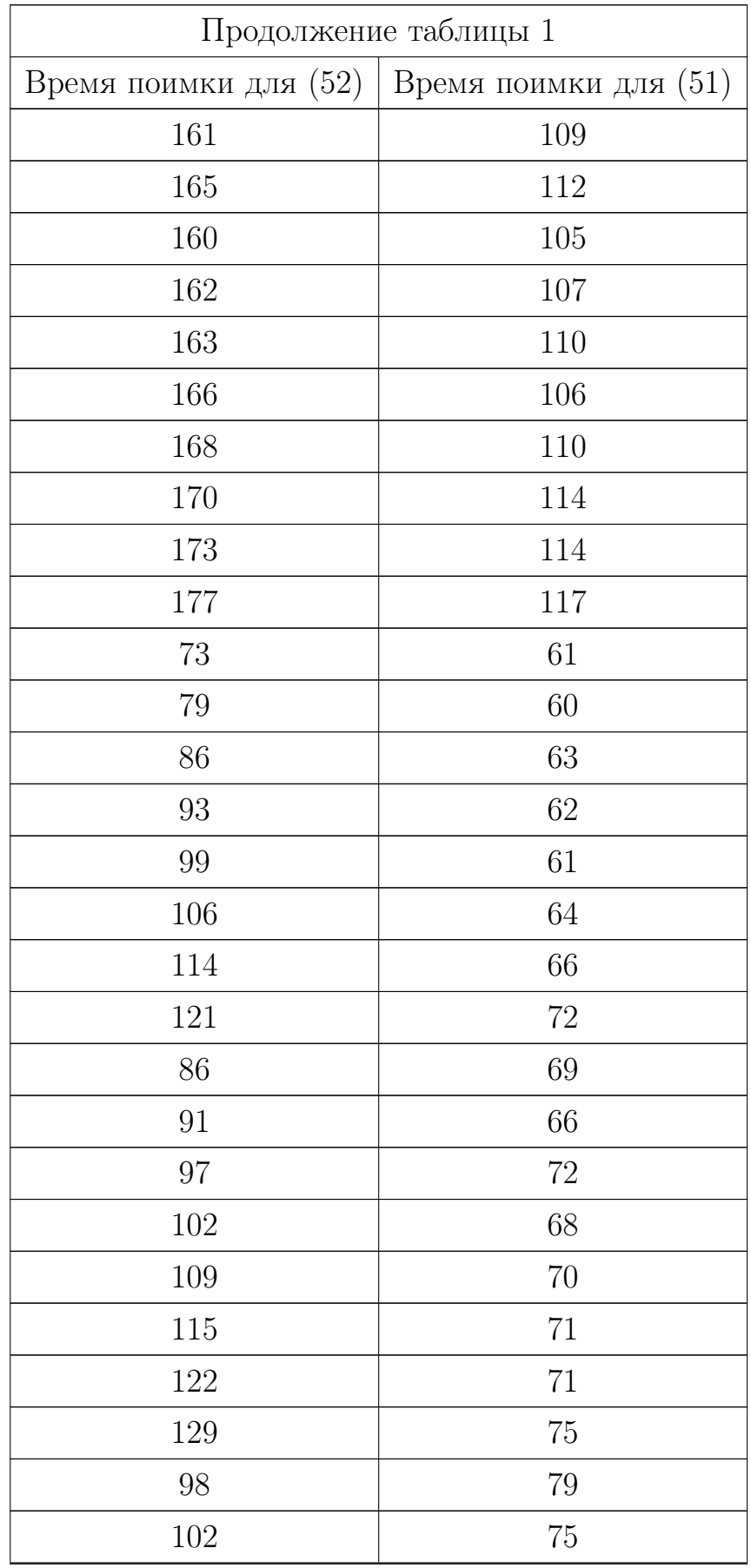

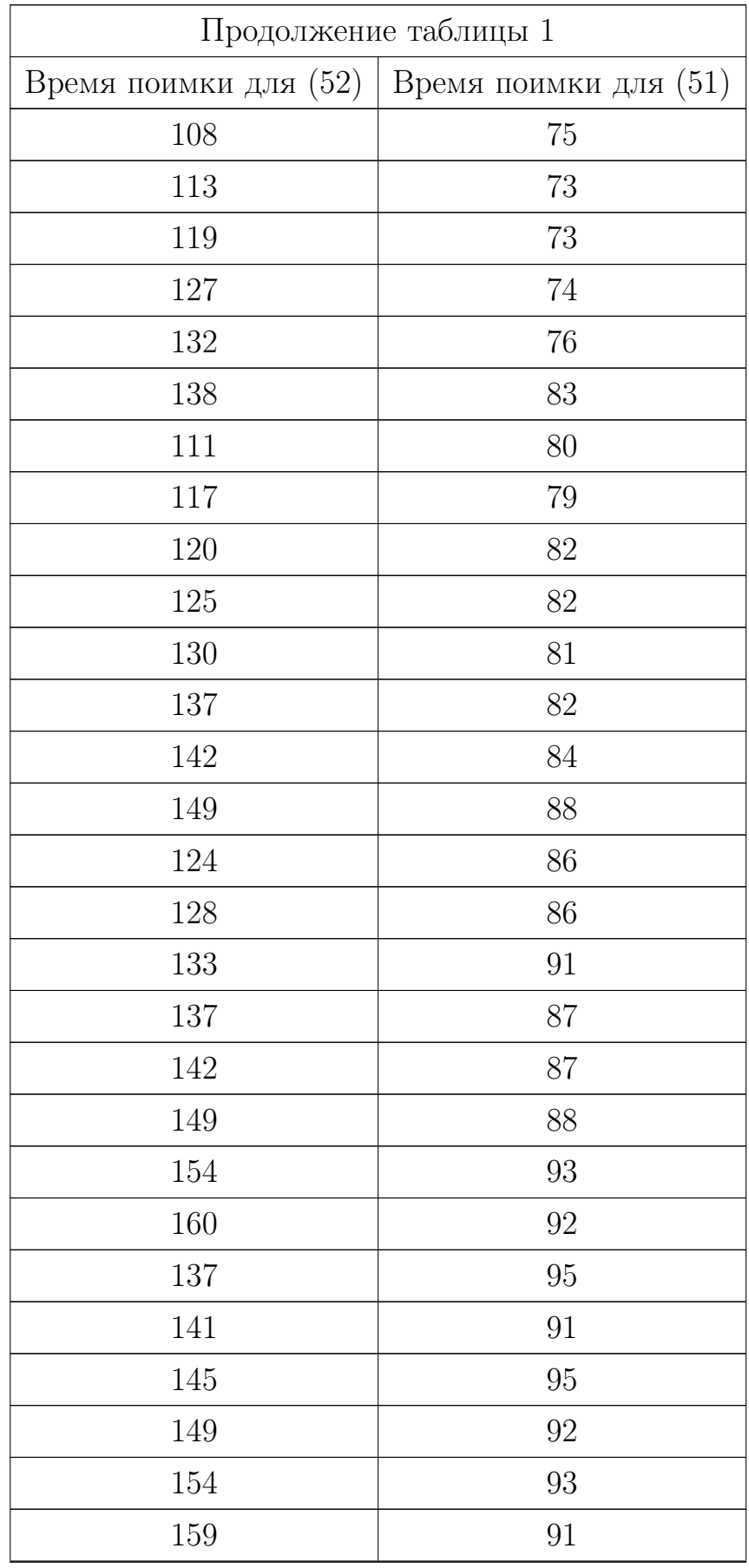

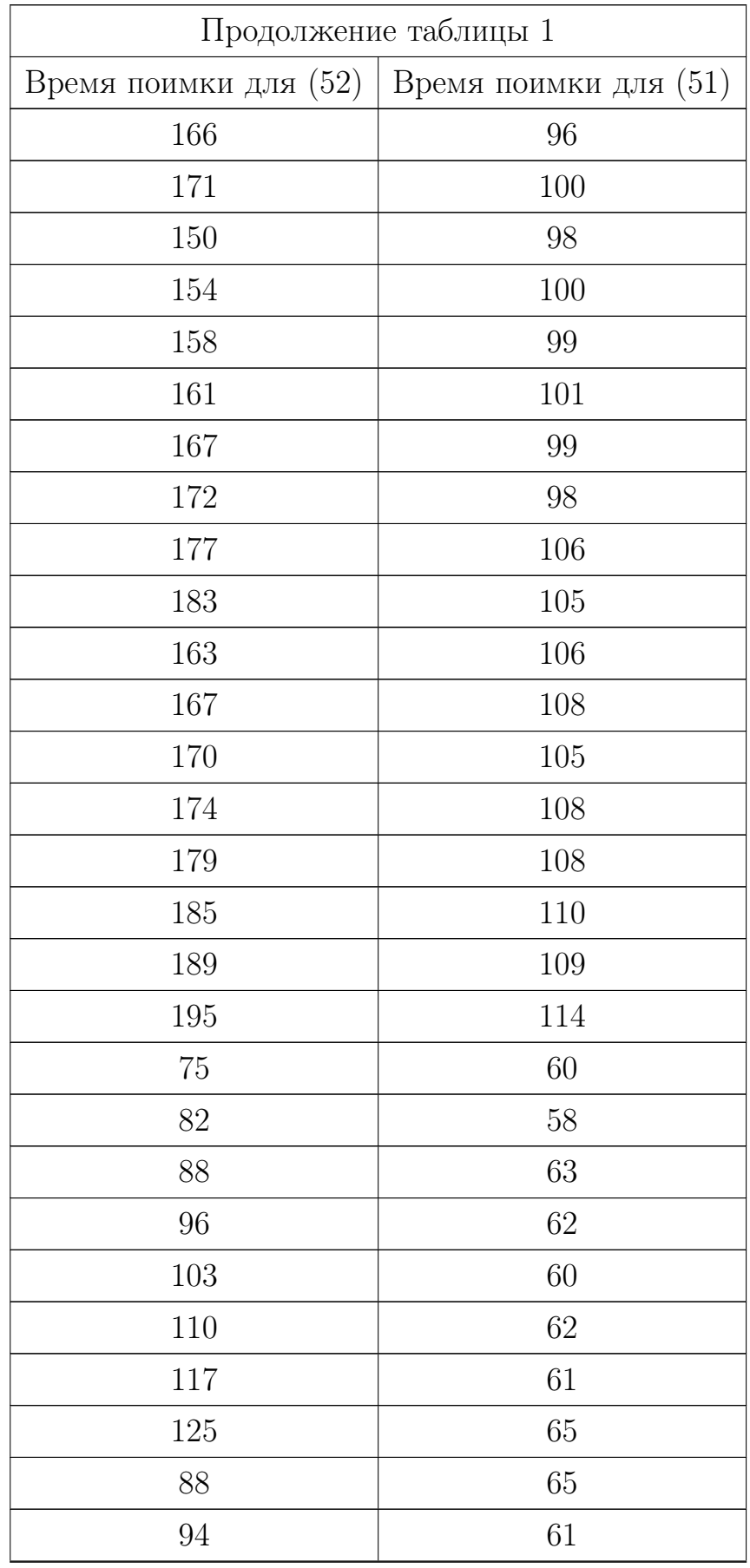

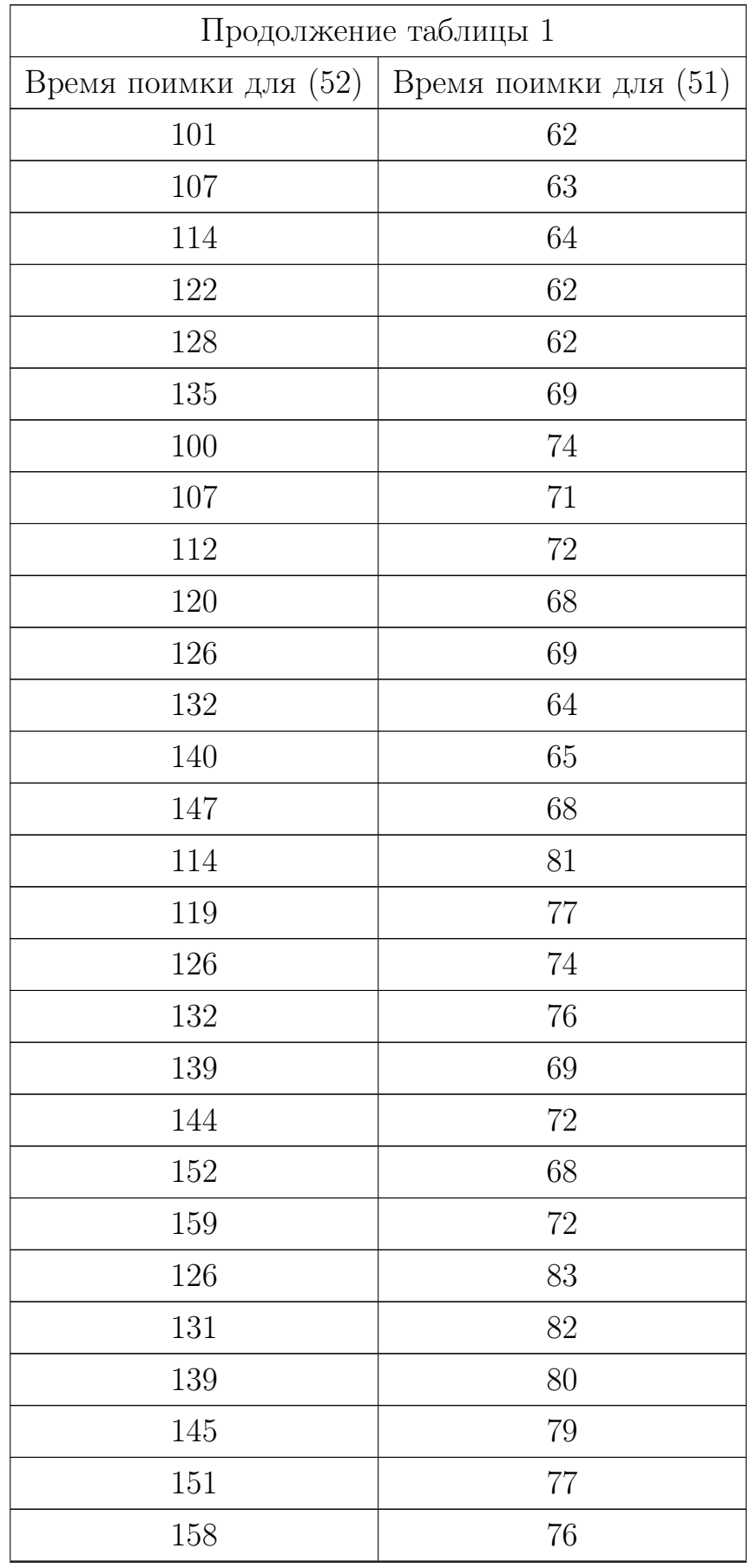

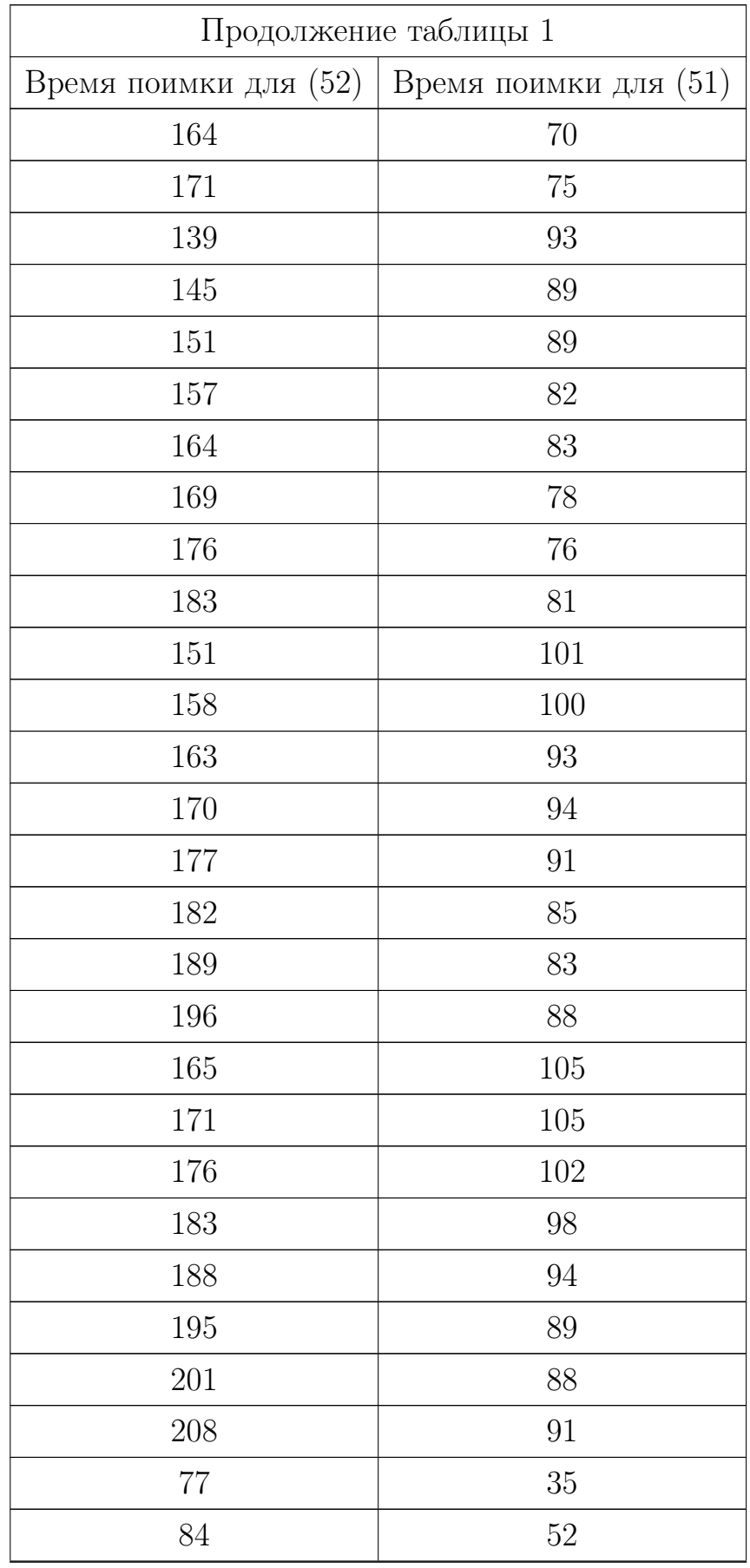

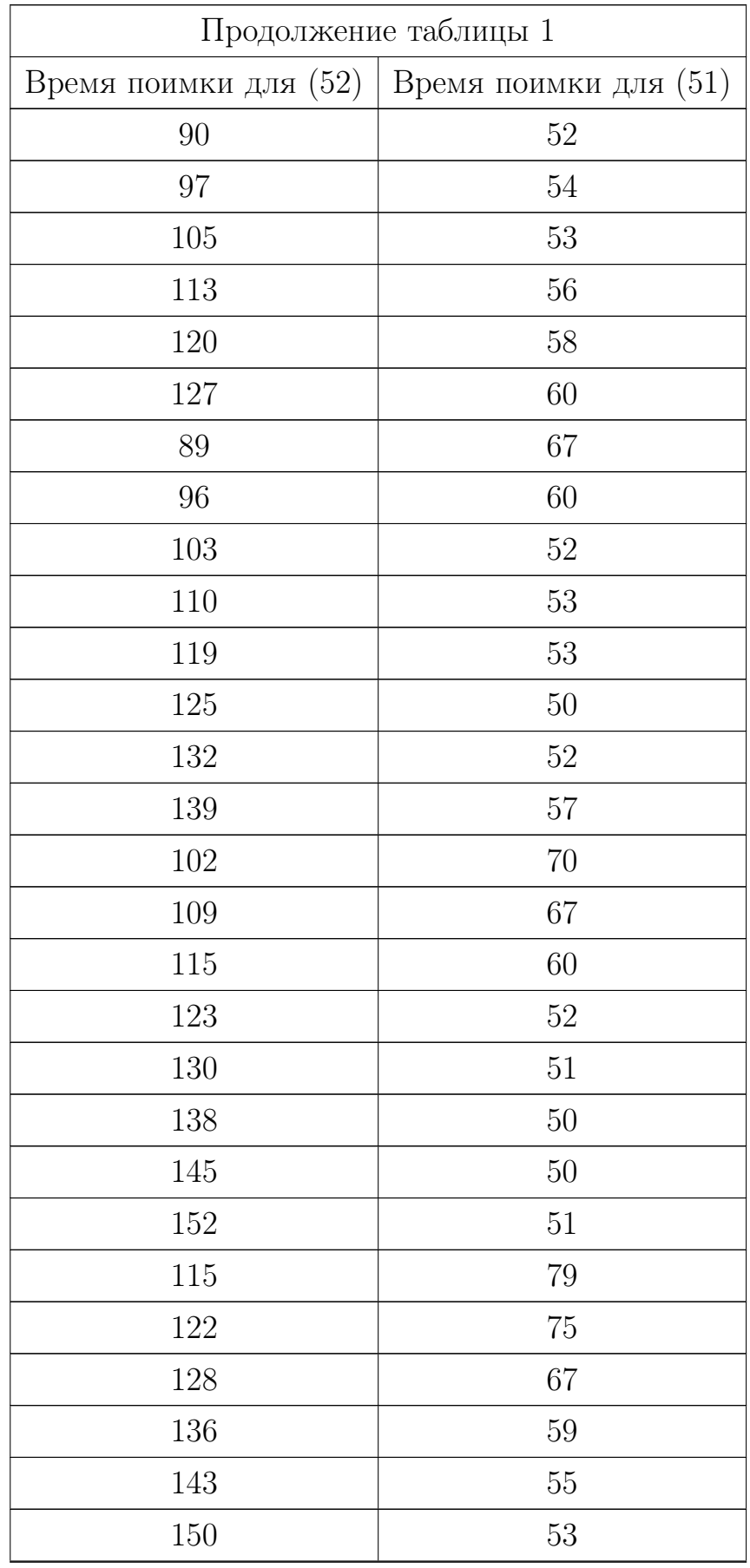

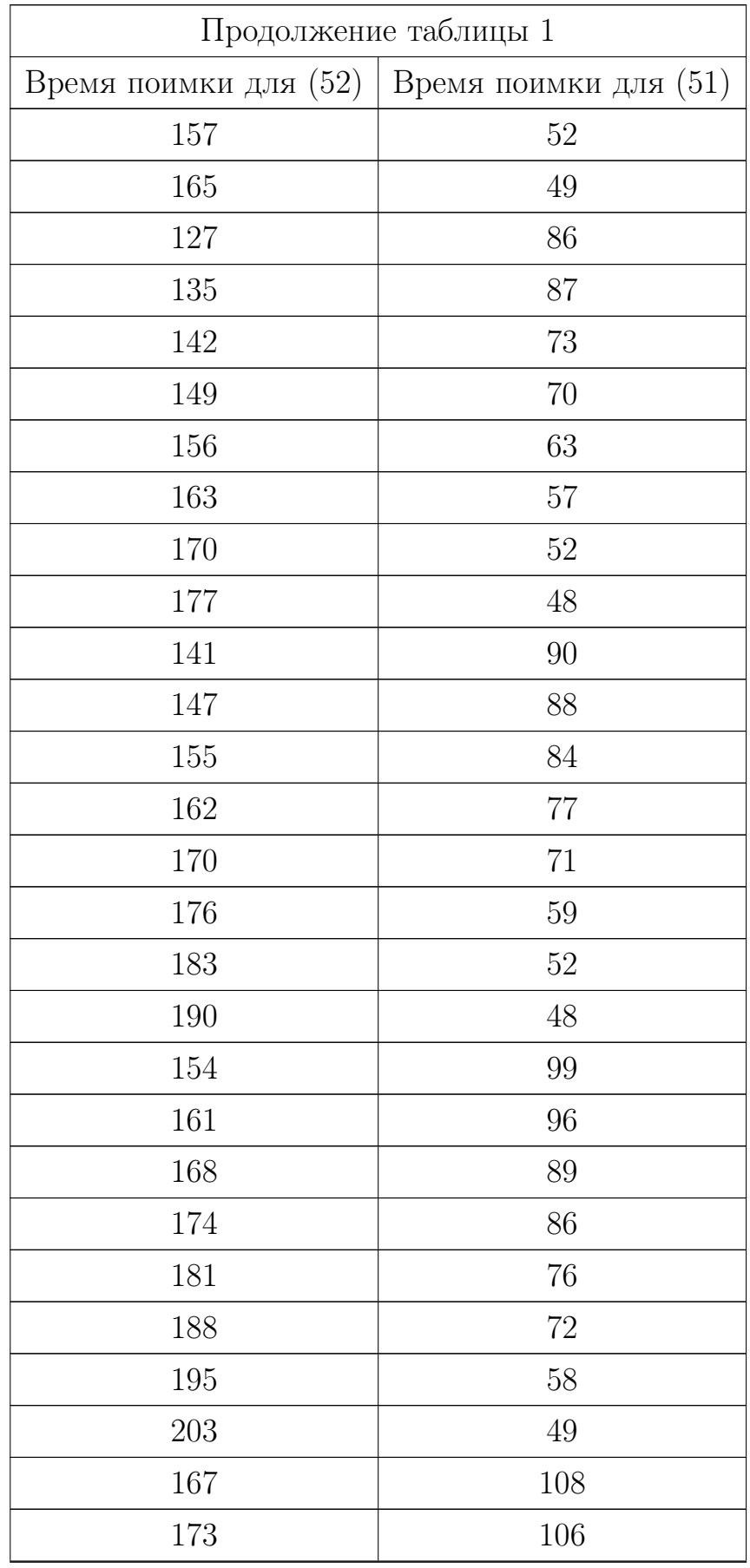
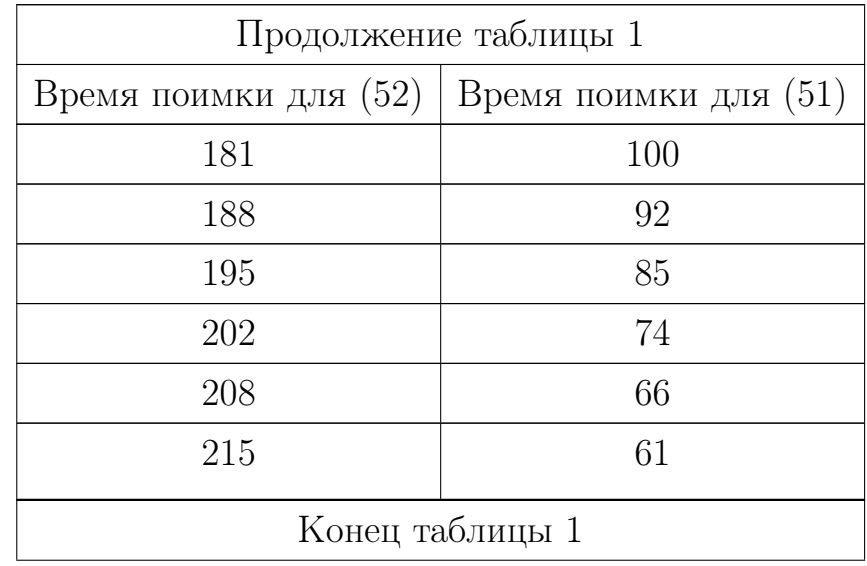

Таблица 2: Сравнение эффективности стратегий уклонения

| Начало таблицы 2          |                          |
|---------------------------|--------------------------|
| Время поимки для simple() | Время поимки для ratio() |
| 49                        | 38                       |
| 54                        | 44                       |
| 54                        | 46                       |
| 54                        | 47                       |
| 54                        | 50                       |
| 54                        | 53                       |
| 59                        | 56                       |
| 49                        | 43                       |
| 49                        | 36                       |
| 49                        | 41                       |
| 49                        | 41                       |
| 49                        | 43                       |
| 49                        | 46                       |

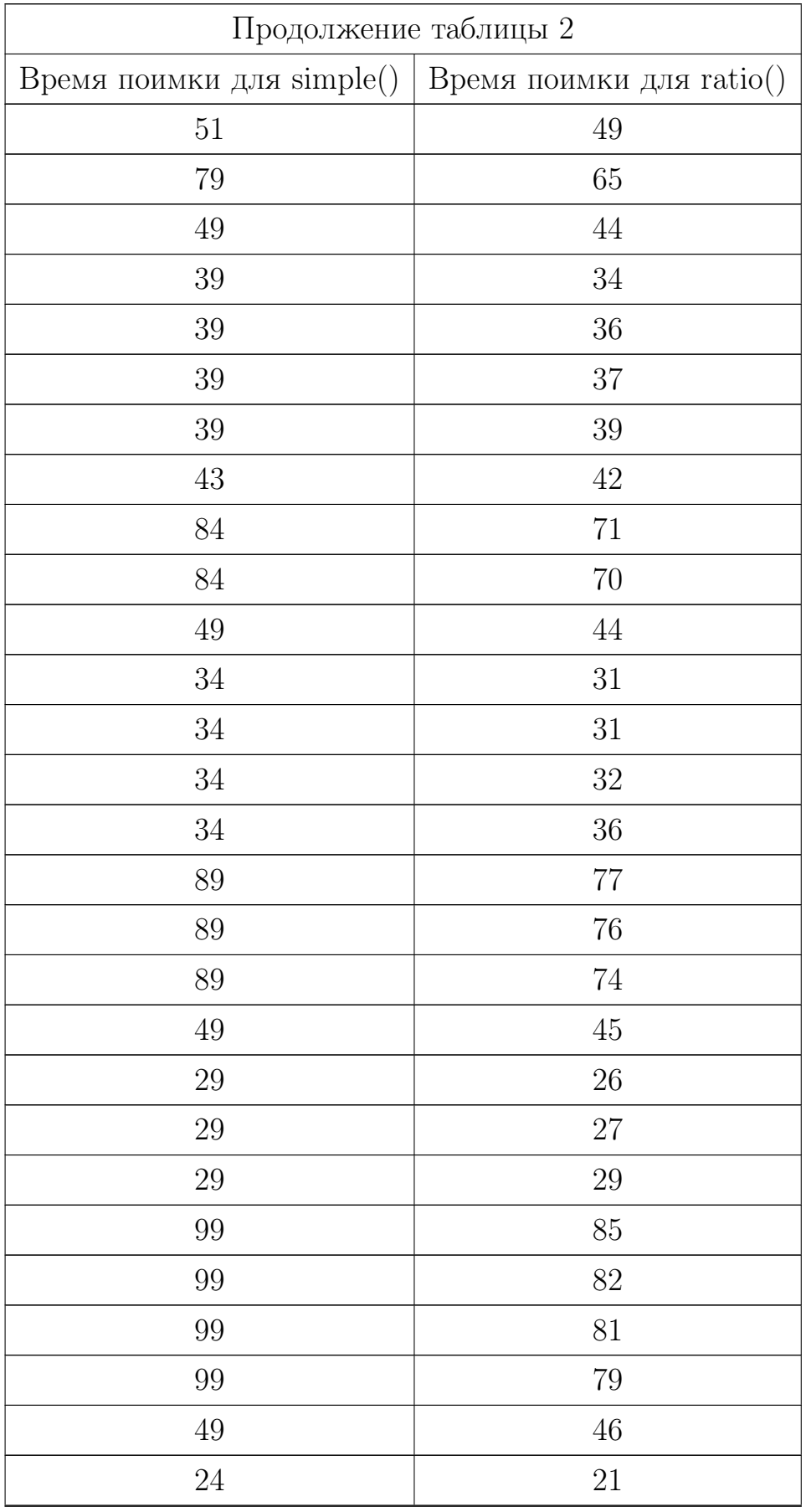

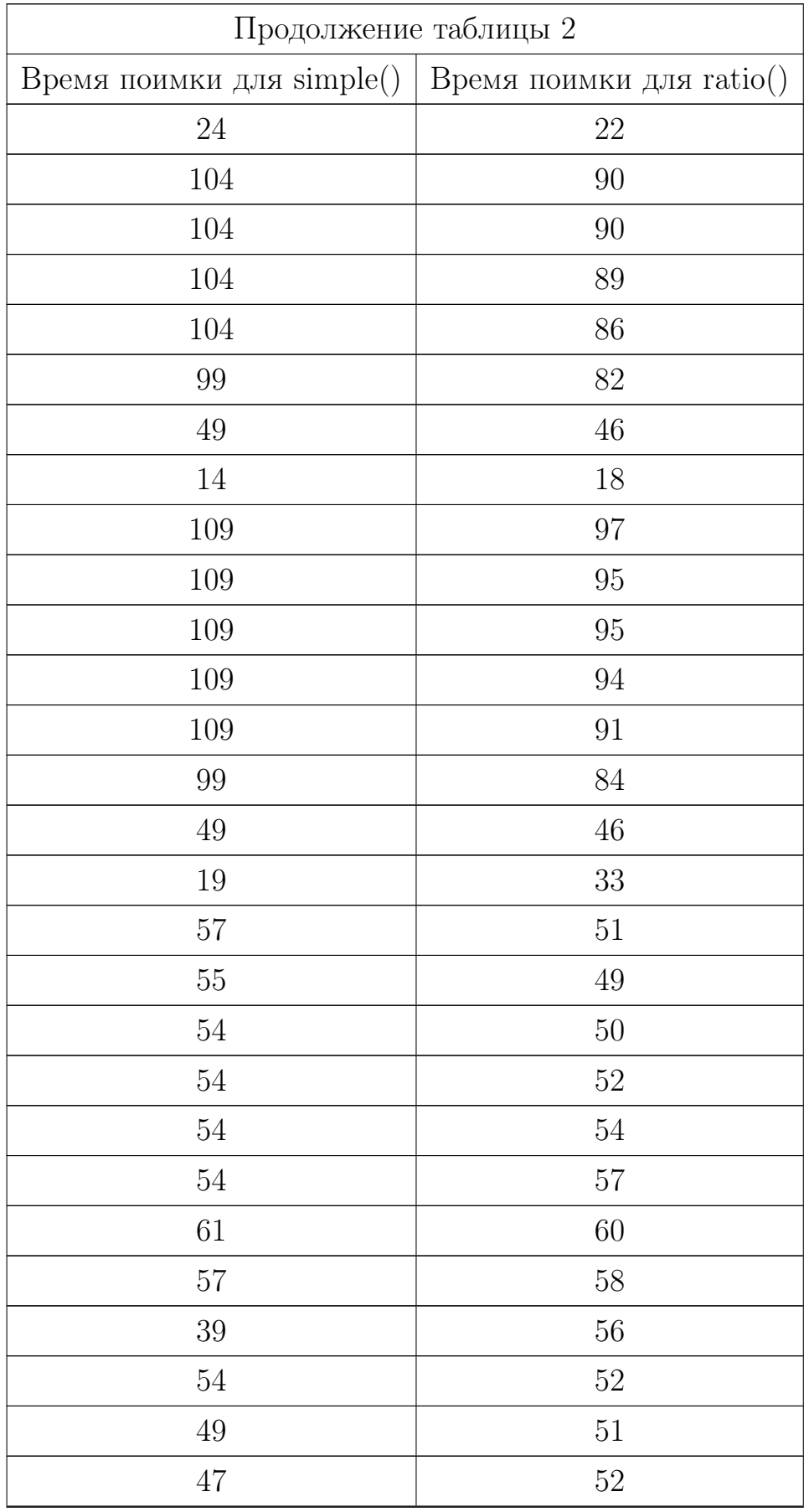

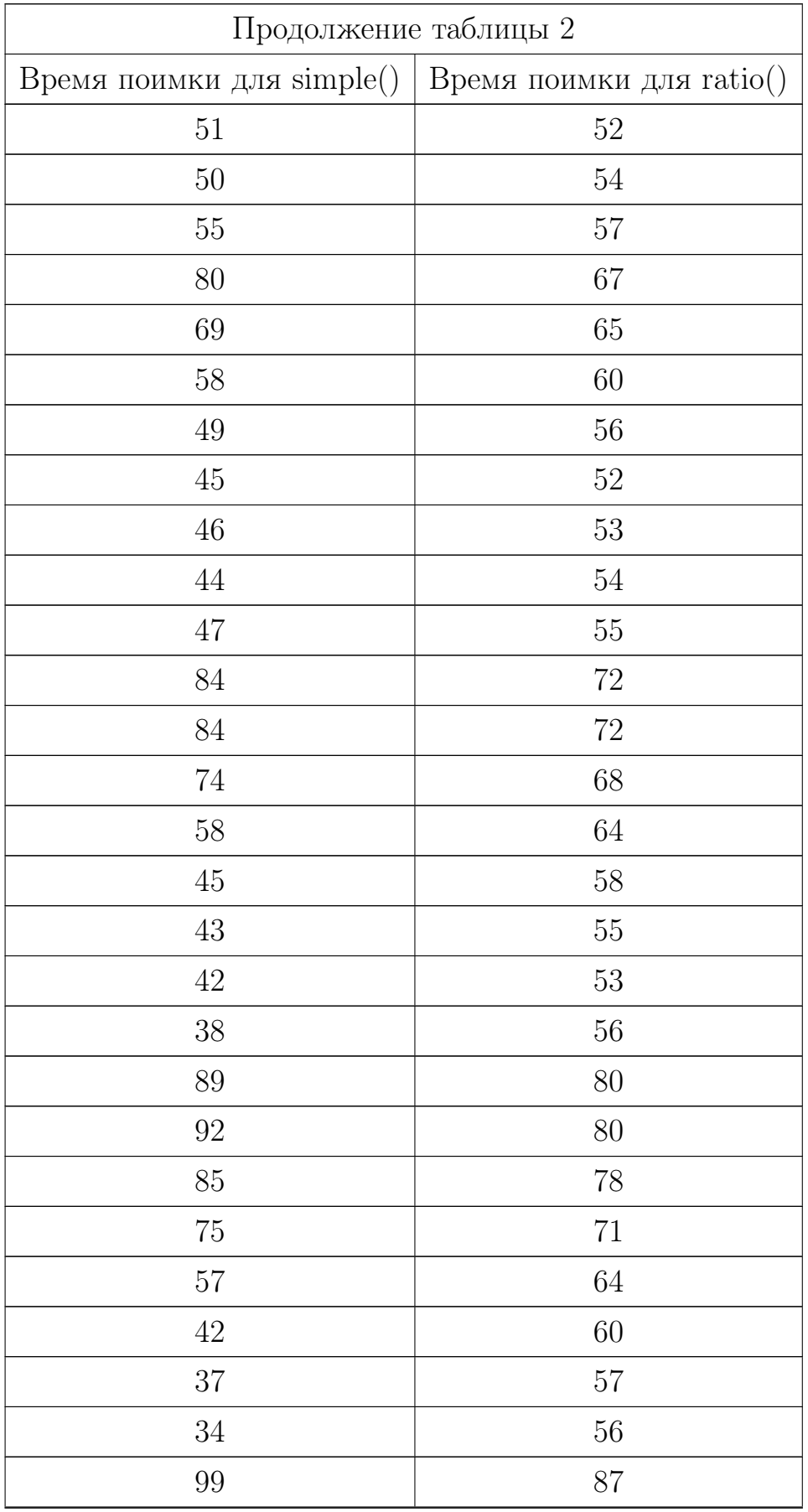

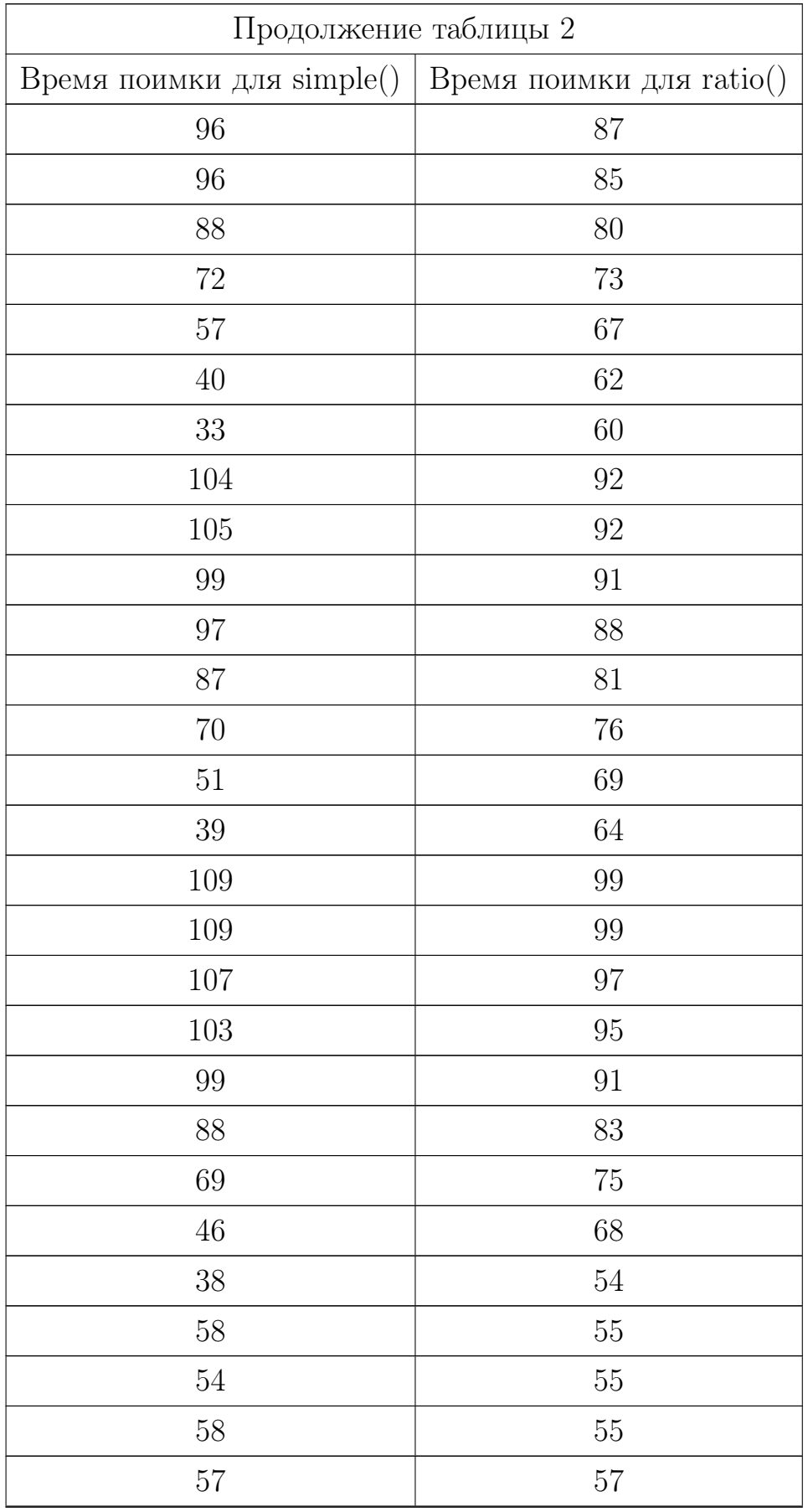

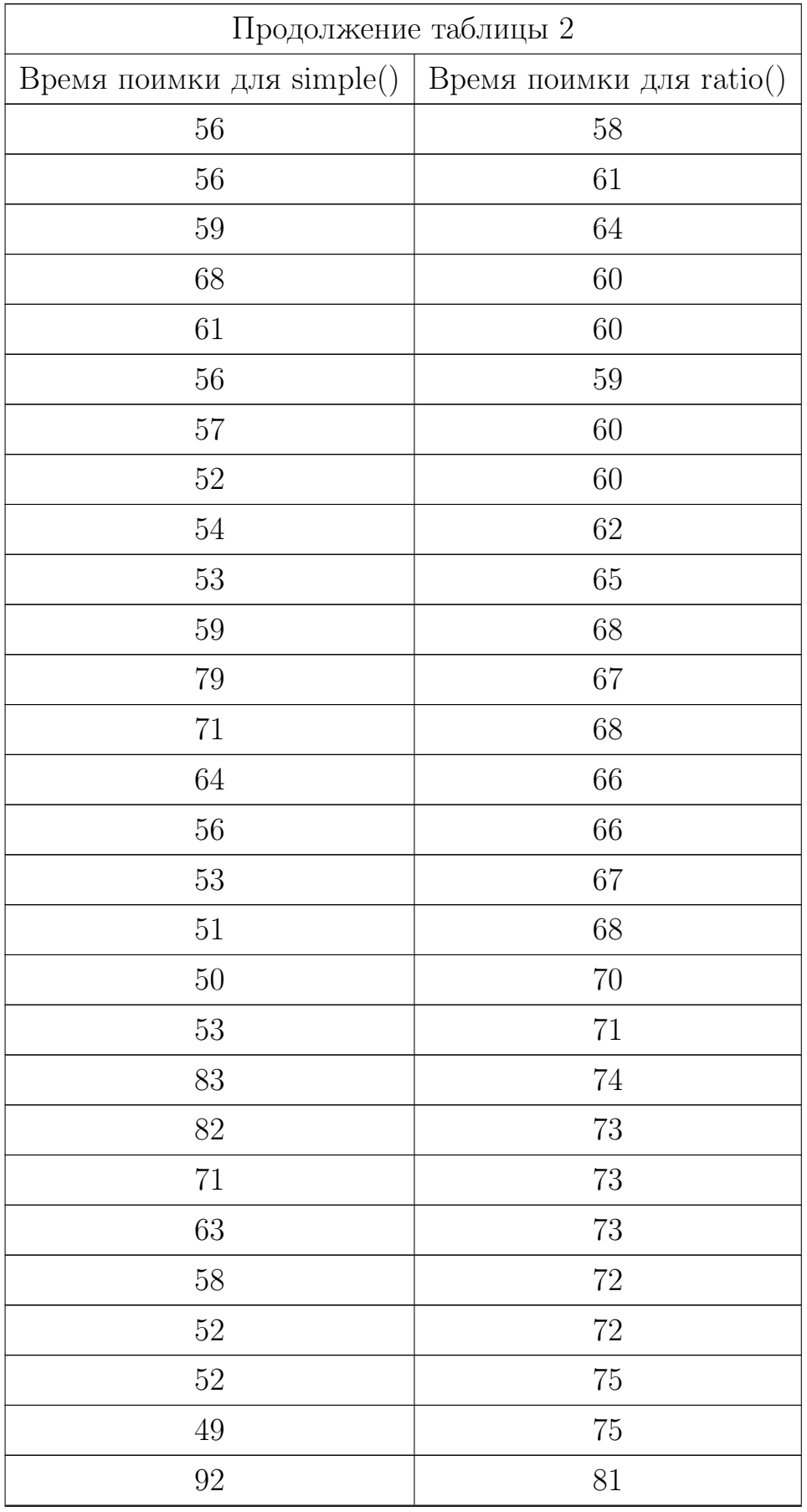

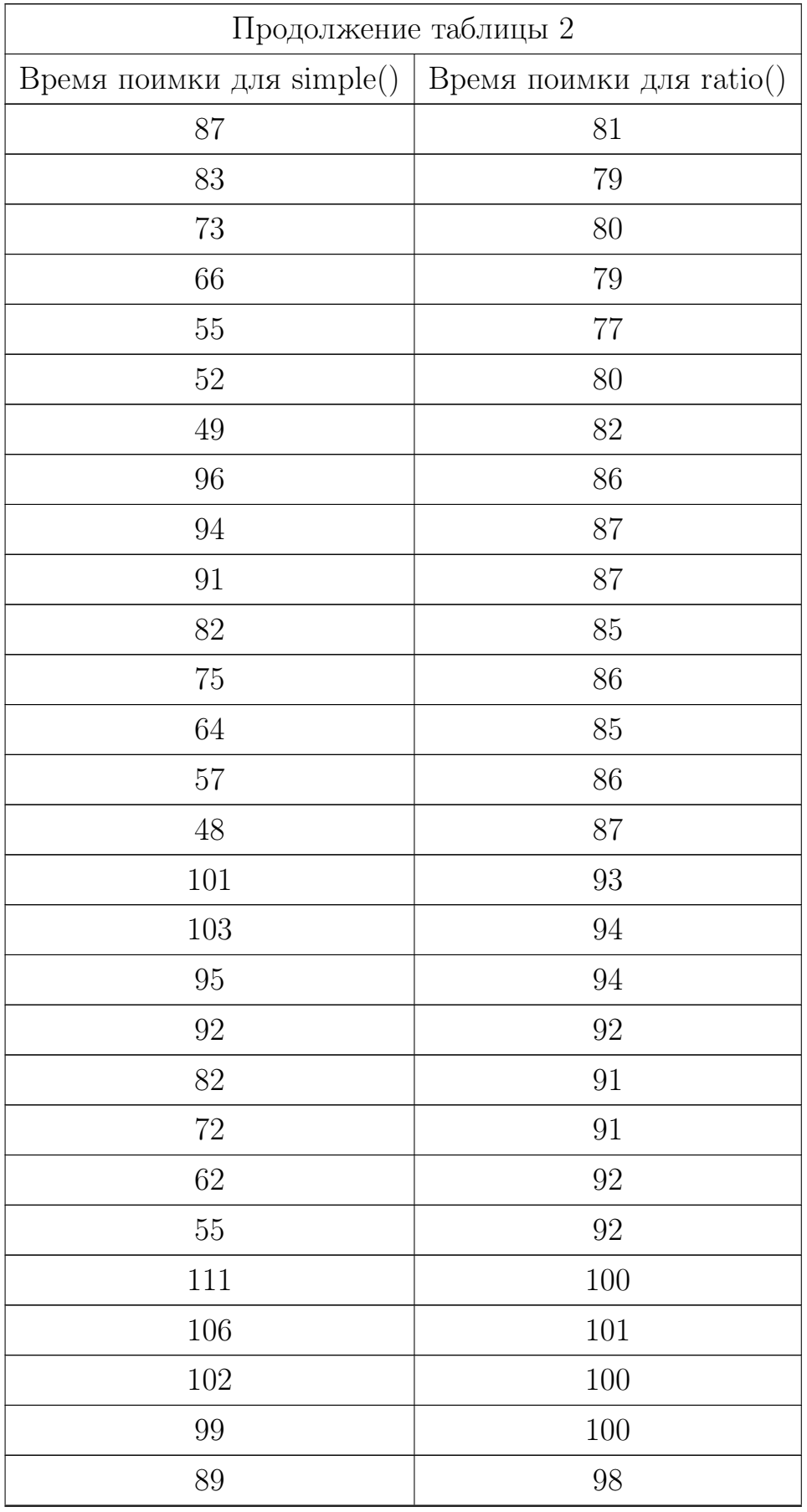

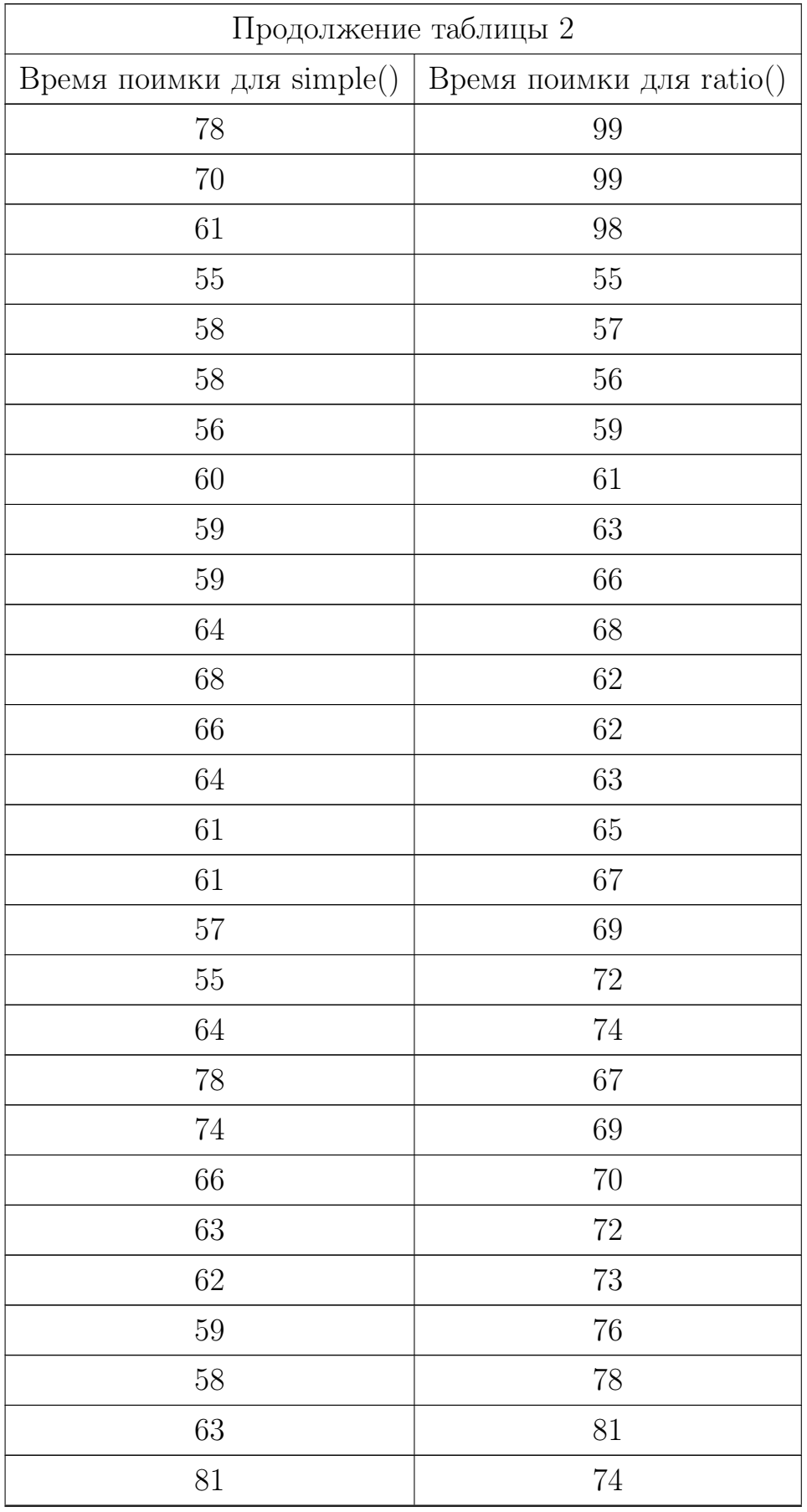

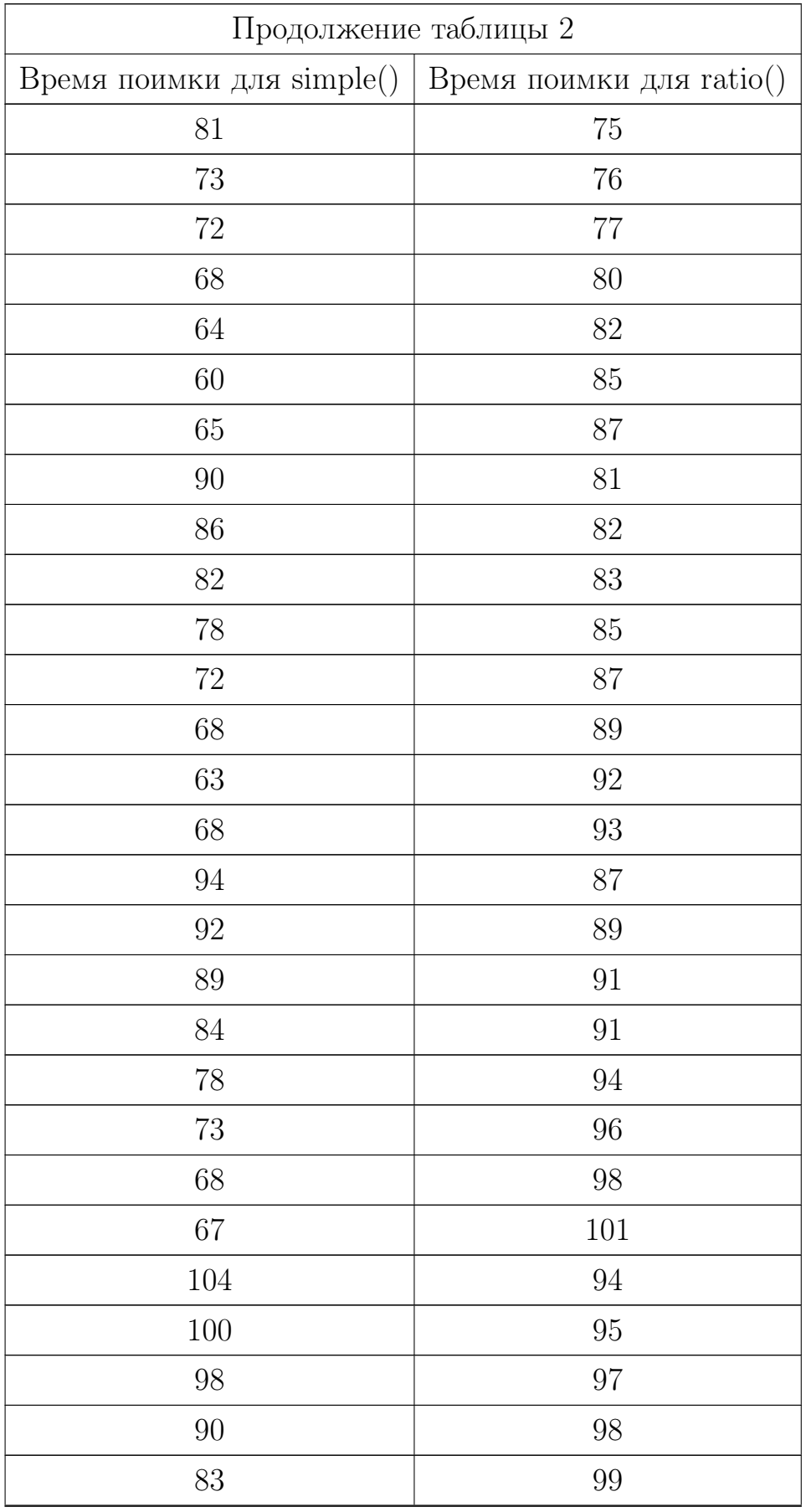

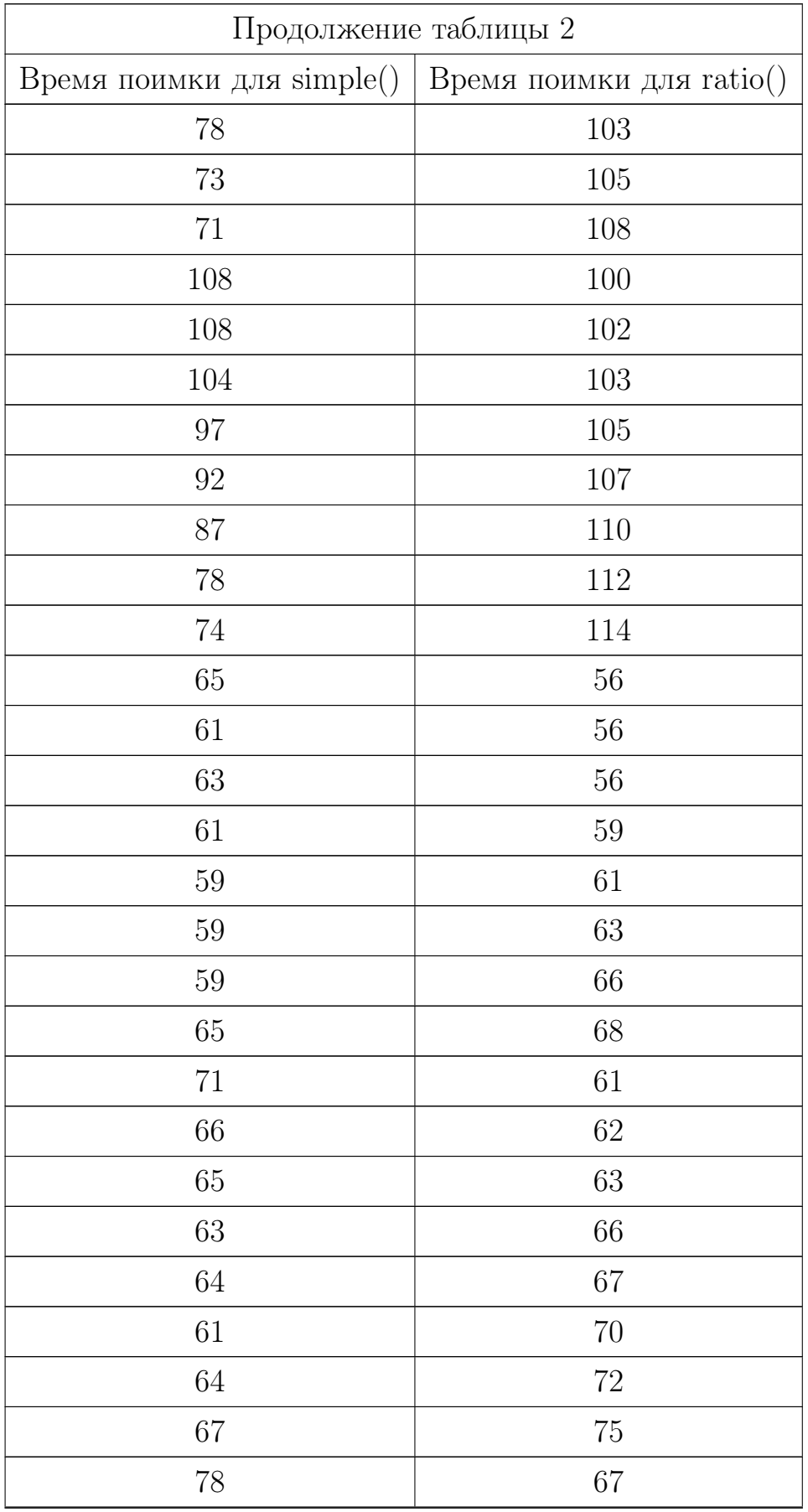

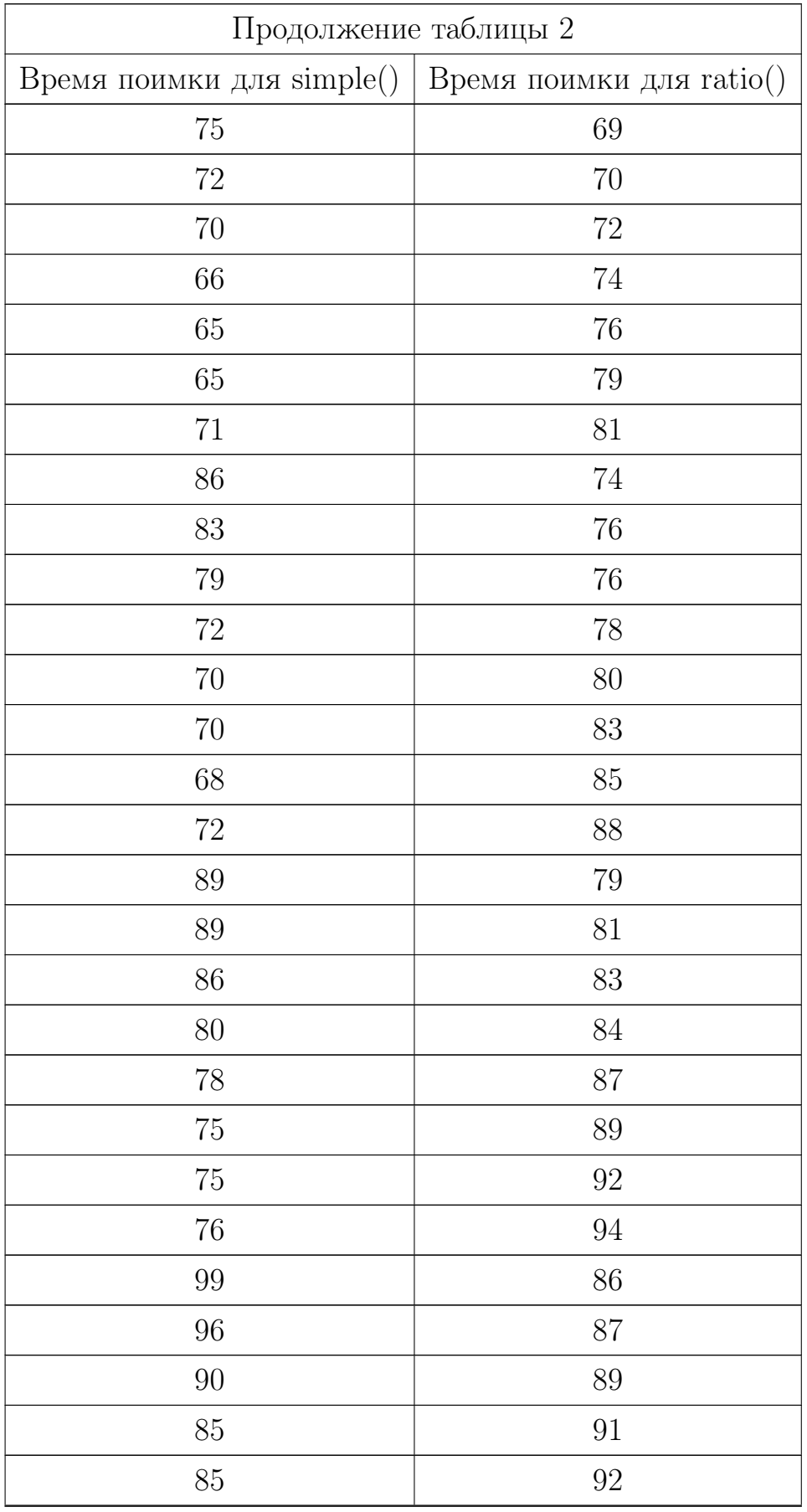

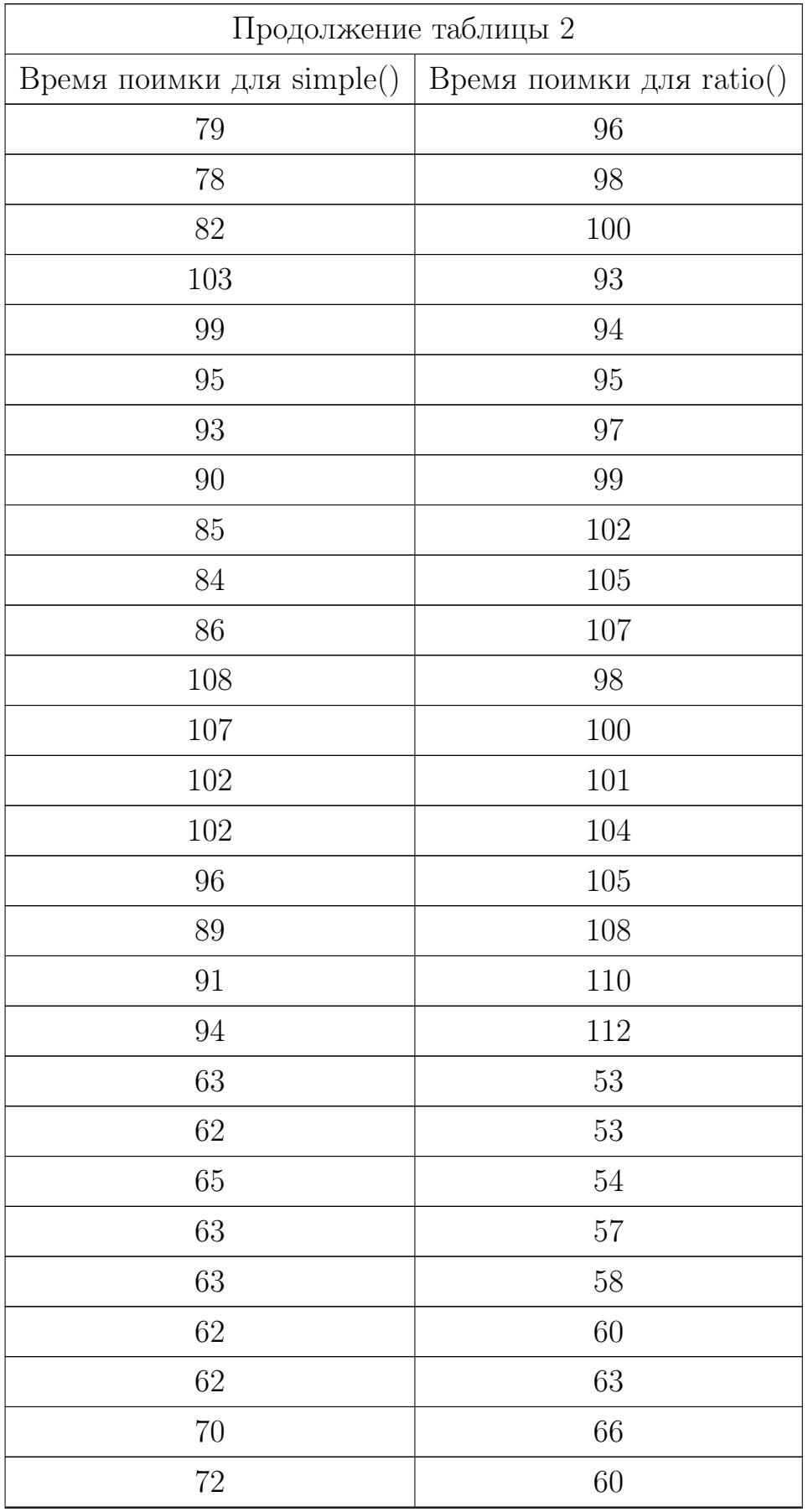

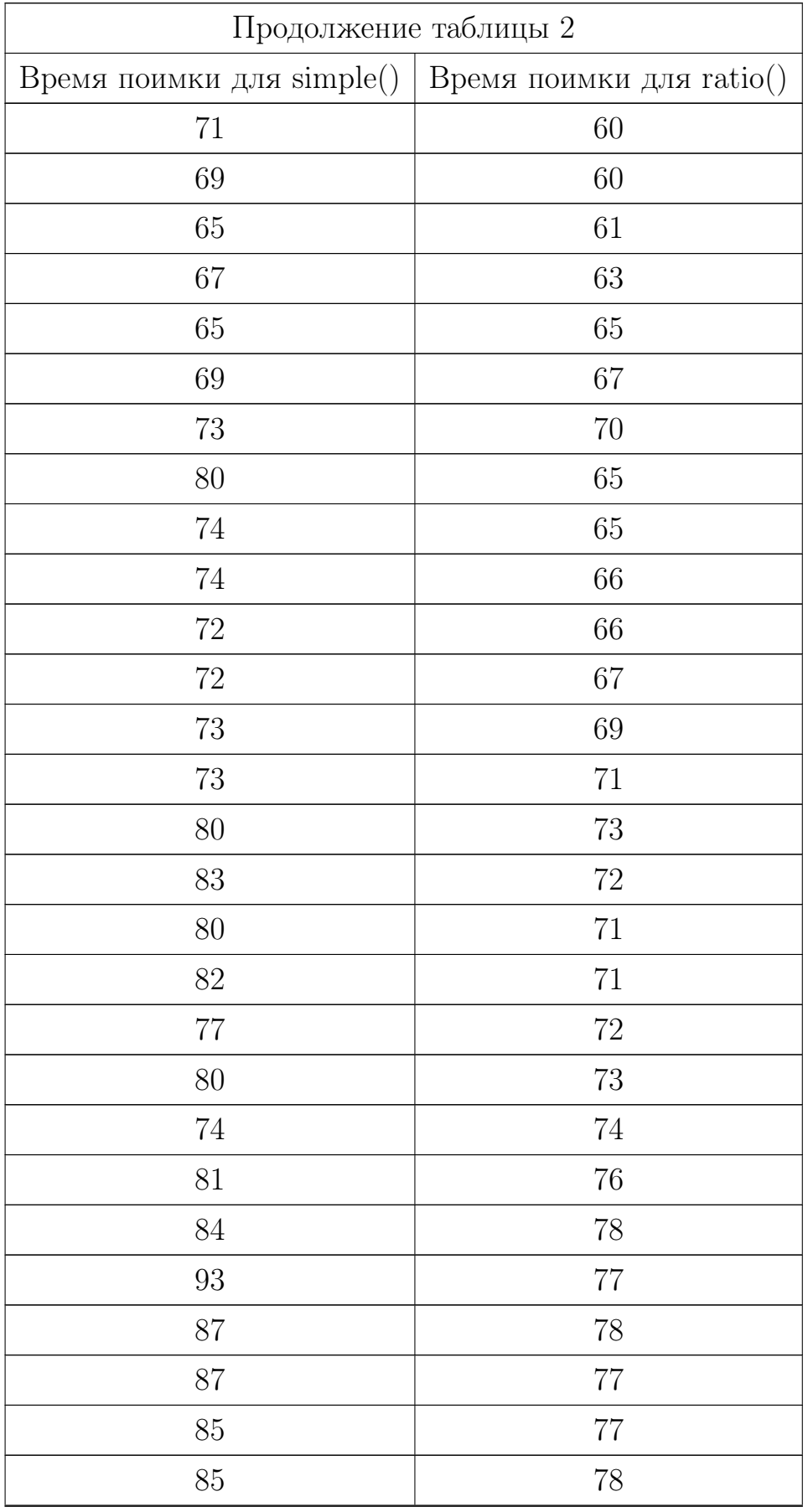

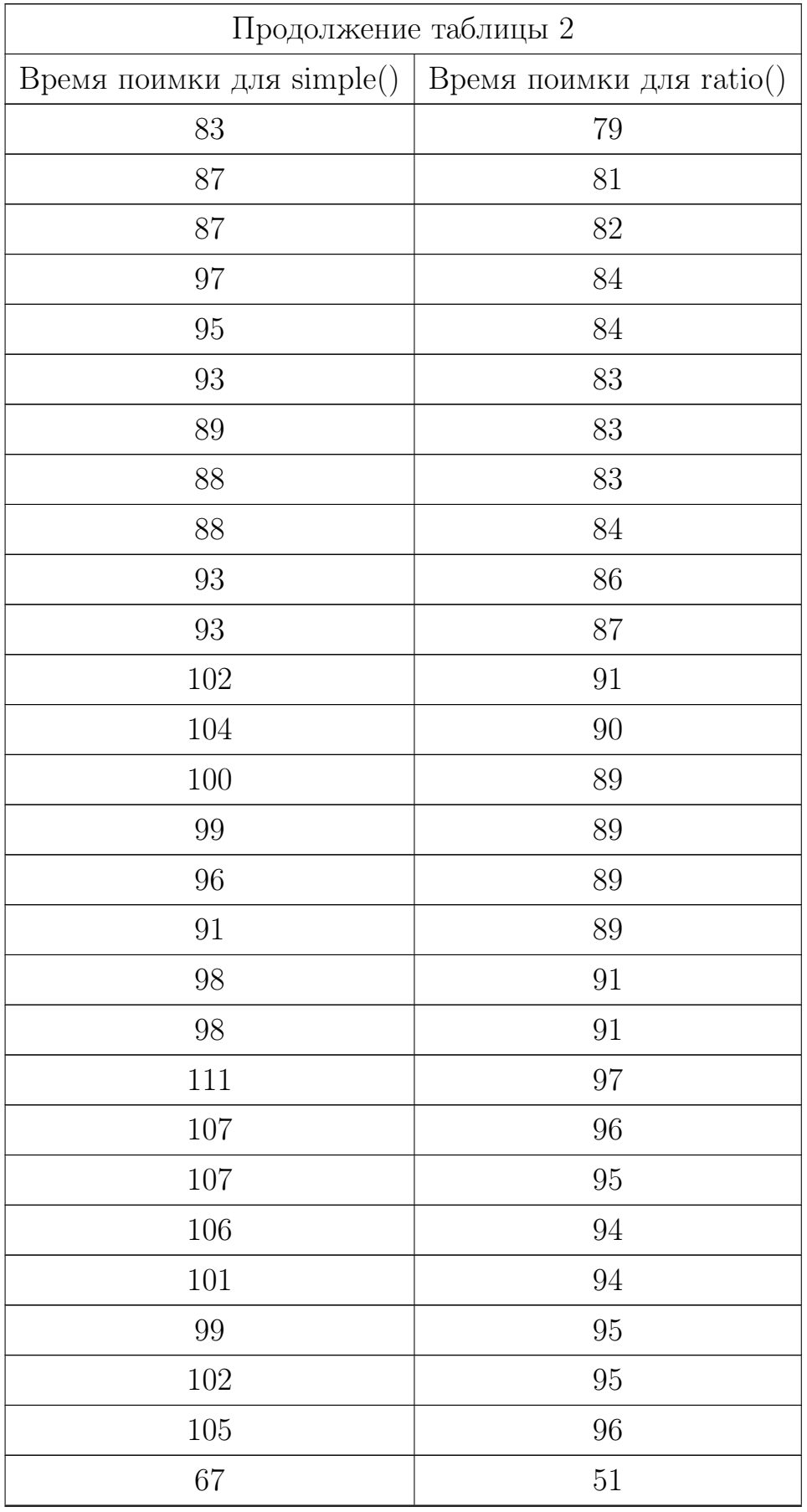

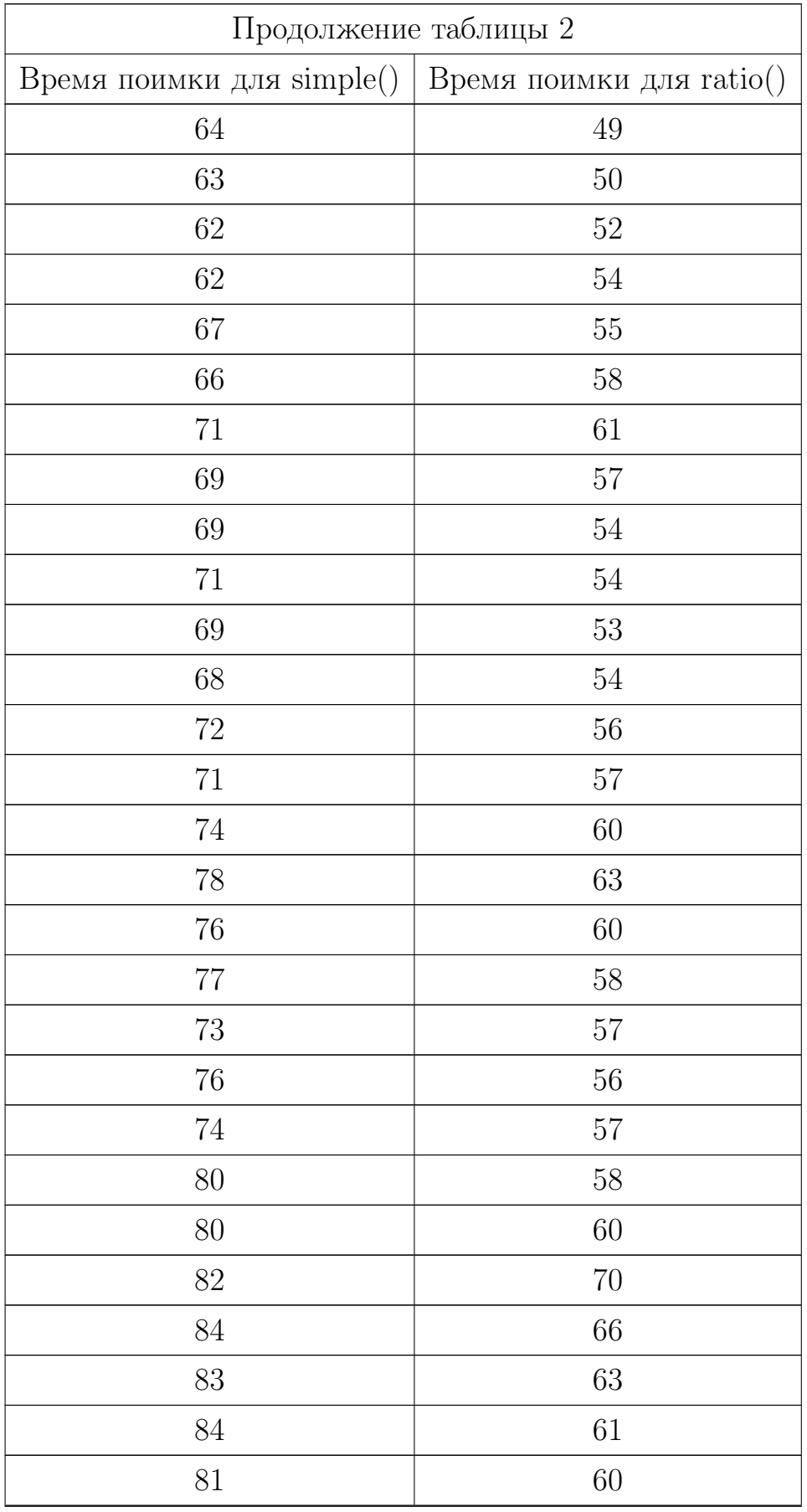

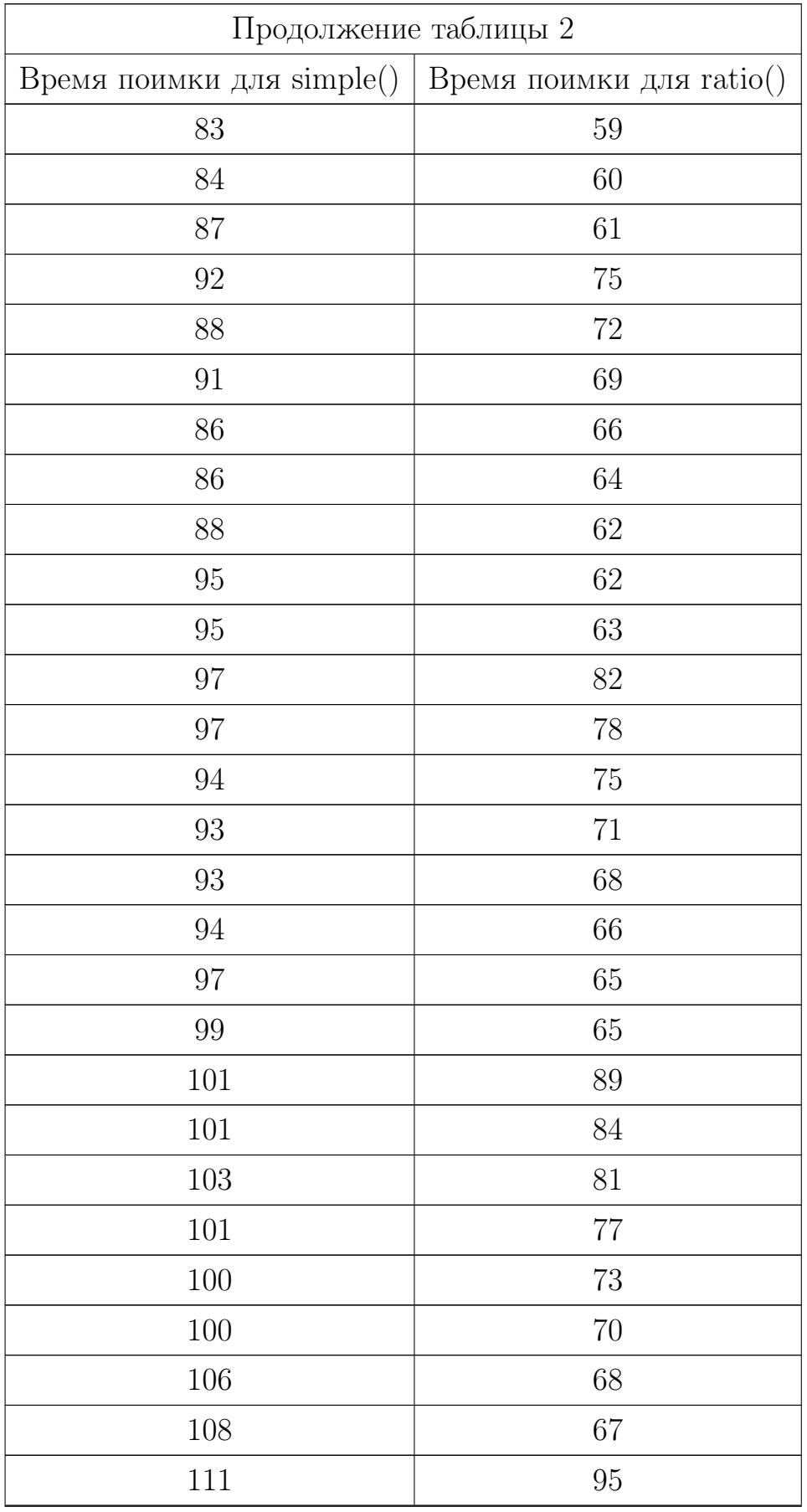

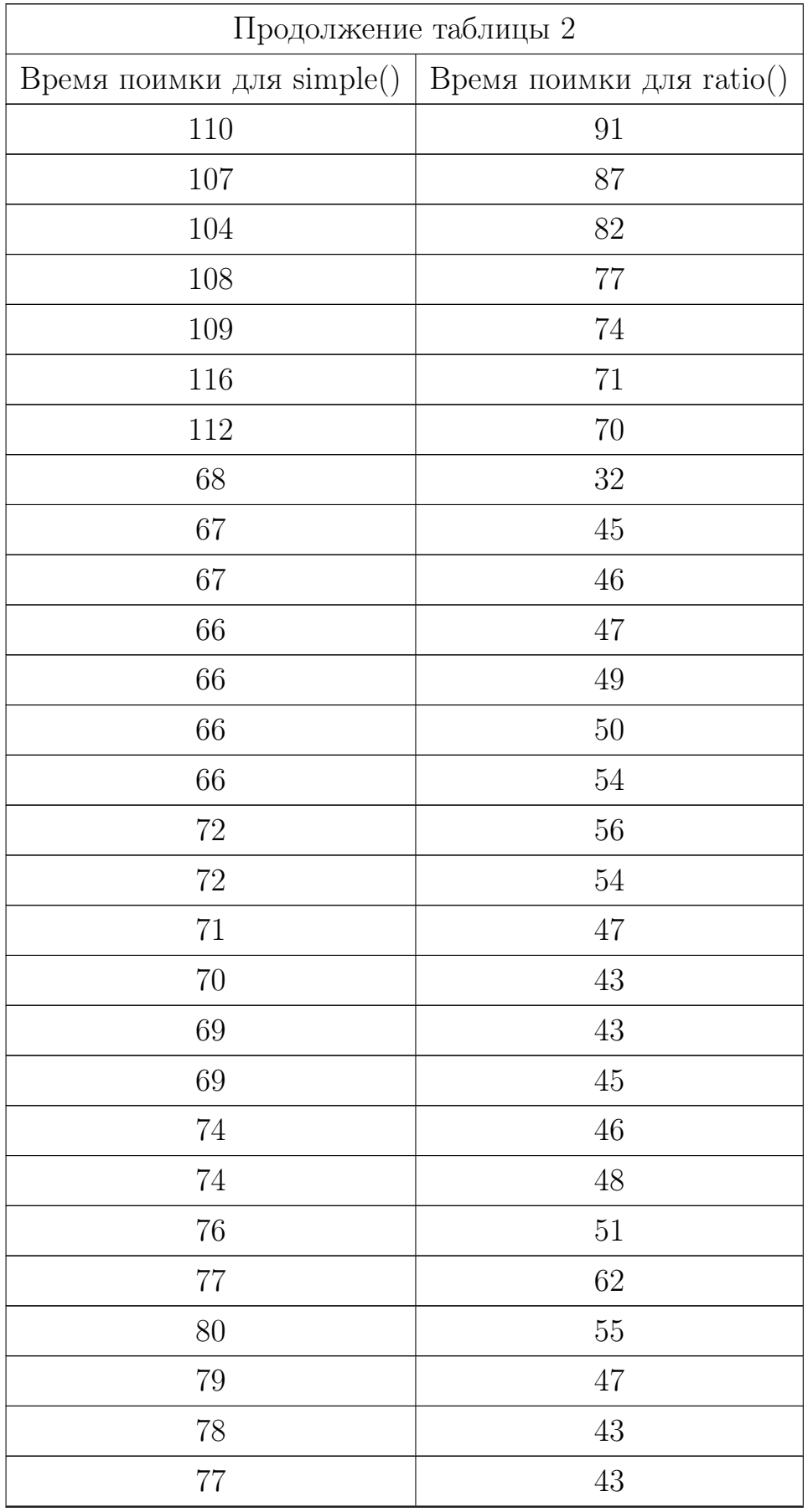

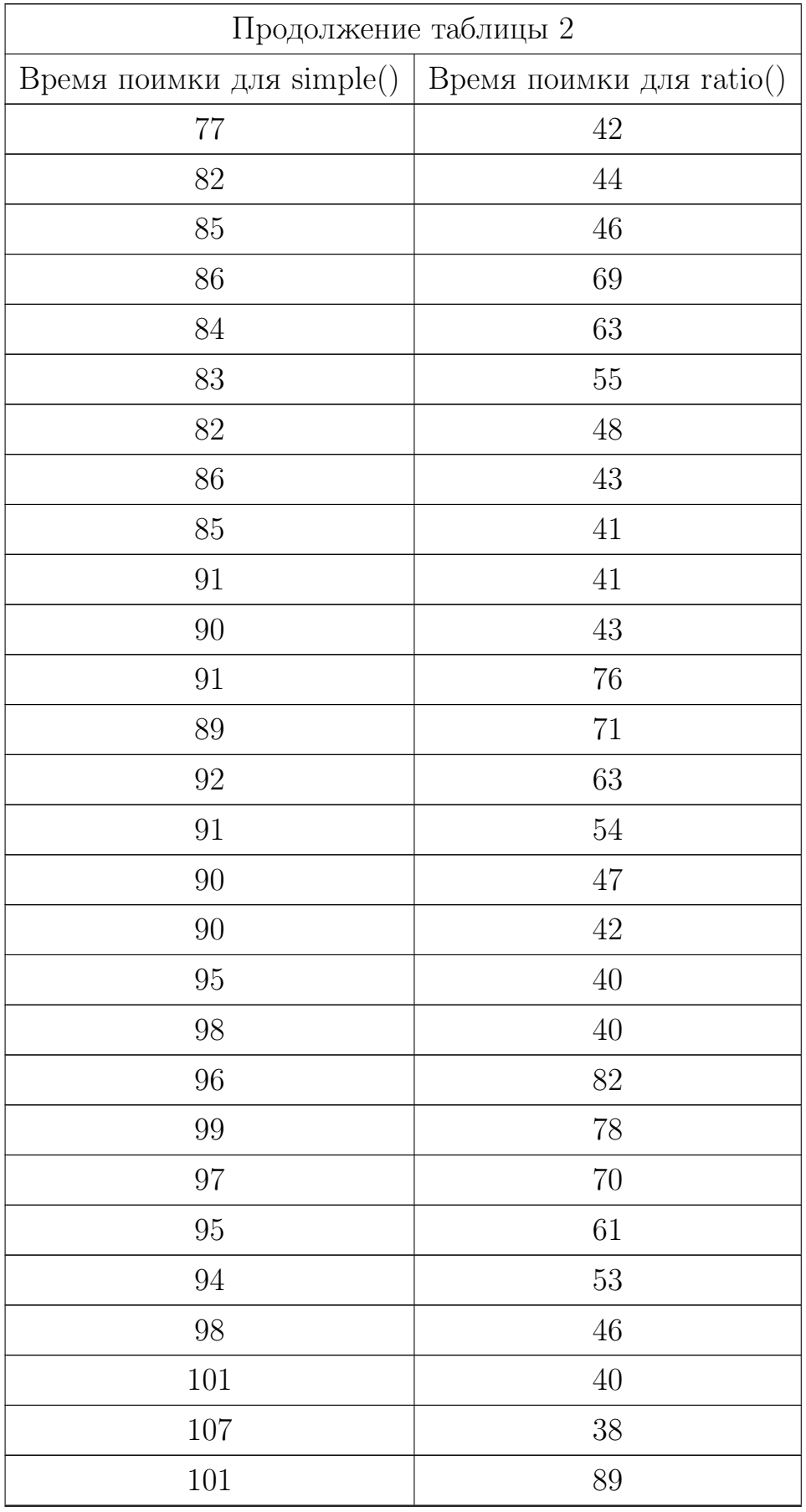

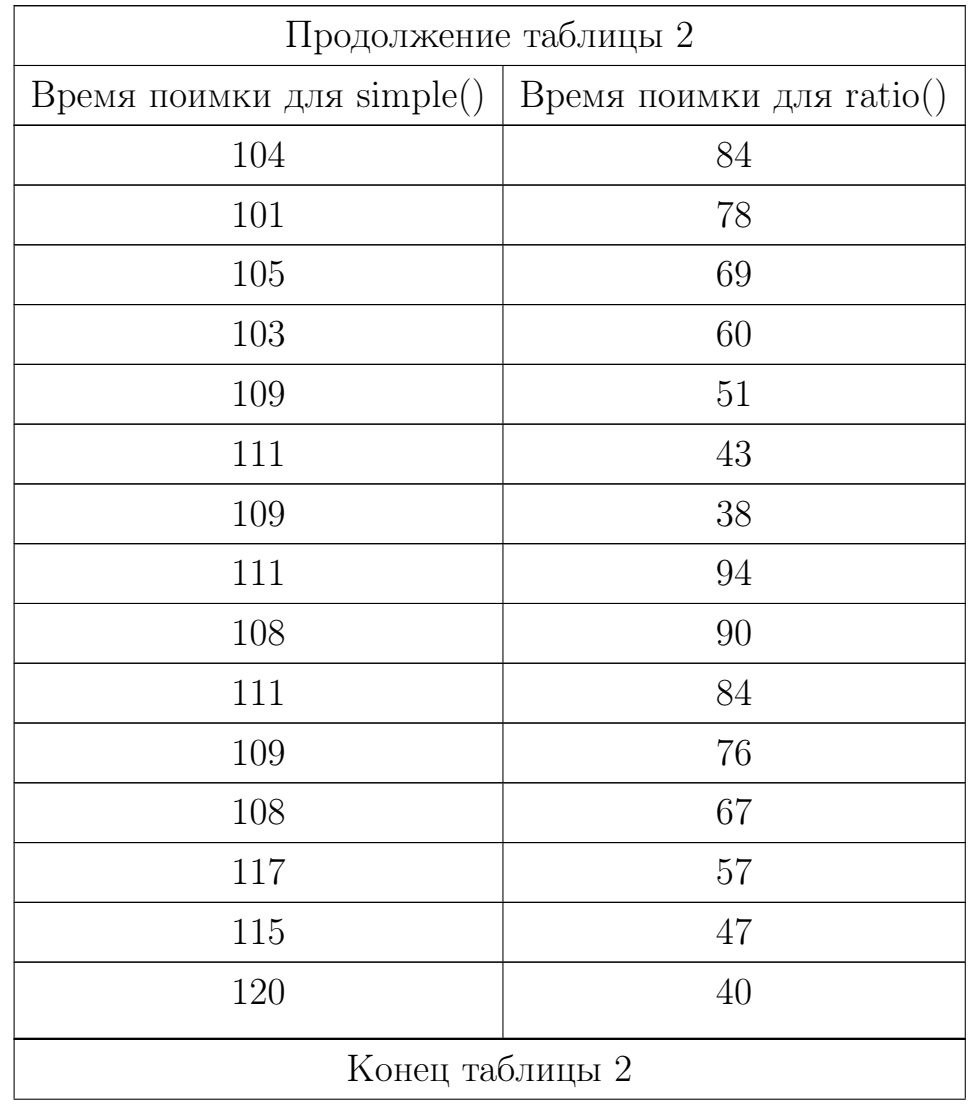

## Листинг программного кода

## Main.hx

package ;

import Demonstration. PursuerStrategy; import Demonstration. EvaderStrategy;

import openfl.ui. Keyboard;

import openfl. events. KeyboardEvent;

import hxmath. math. Vector2;

import openfl.display.Sprite;

```
enum Mode
\{Absolute;
   Relative;
   Prescripted;
}
class Main extends Sprite
{
   public static var R: Float = 250;
   public static var A: Float = 4;
   public static var B: Float = 3.5;
   public static var ndir = 8;
   public static var depth = 500;
   public static var bufferSize = 3;
   public static var Rsq: Float = R * R;
   public static var sectorAngle: Float = 2 * \text{ Math.PI } / \text{ ndir ;}public function init Graphic (eStrat : EvaderStrategy, pStrat :
      Pur suer Strategy, mode: Mode, ? start EPos: Vector 2, ? start PPos:
      Vector2, ? prescriptedV: Array < Vector2 >)
   {
      var evaderPos = startEPos != null? startEPos : Geom.
          random Point Inside Circle (Vector 2. zero, R);
       var pursuerPos = startPPos != null? startPPos : Geom.random Point Inside Circle (Vector 2. zero, R);
      var demo: Demonstration = new Demonstration (evaderPos,
          pursuerPos ;
       var bg : Sprite = Drawer . drawBG();
      addChild(bg);
      demo. focal = Drawer. drawPoint(Focal, bg);
```

```
demo. <i>evader</i> = Drawer. <math>drawPoint(Exact, bg)</math>;demo. pursuer = Drawer. drawPoint(Pursuer, bg);demo evader Traj = Drawer . drawTraj (Evader, evader Pos, bg, this)
       ;
   demo . pursuerTraj = Drawer . drawTraj(Pursuer, pursuerPos, bg, g)\text{this} );
   var onPress: KeyboardEvent–>Void;
   onPress = (e) \Rightarrow{
      if (e \cdot keyCode \neq Keyboard \cdot ENTER)return;
      stage.removeEventListener (KeyboardEvent.KEY_DOWN, onPress);
      switch mode
      {
          case Absolute: demo.initAbs(eStart, pStrat);case Relative: demo.initRel(eStrat, pStrat);
          case Prescripted: demo.initPresc(prescriptedV, pStrat);
      }
   } ;
   stage.addEventListener (KeyboardEvent.KEY_DOWN, onPress);
public function new()super();
   // For random start positions:var evaderPoss\,star t = Geom.\,randomPointInsideCircle (Vector2.zero
      , R);var pur suerPossStart = Geom.randomPointInsideCircle(Vector2.zero, R);
   // For fixed start positions (from Polar args can be replaced):
   \sqrt{\ast}var evaderPosStart = Vector2.fromPolar(Math.PI, 0);
```
}

{

```
var pursuerPossStart = Vector2. from Polar(-2, 7 * 25); */// For optimization over the likely strategies (same goes for
   brute force simulation):
var vs = Simulation. likely Fitting (PursuerStrats. parallel,
   evaderPosStart, pursuerPosStart);
init Graphic (EvaderStrats.simple, PursuerStrats.parallel,
   Prescripted, evaderPosStart, pursuerPosStart, vs);
//To test one of the likely strategies:
/*LikelihoodEvasion.setParams(evaderPosStart, pursuerPosStart,
    0.1, 5, 2;
  LikelihoodEvasion.init();
init Graphic (Likelihood Evasion . move, Pursuer Strats . parallel,
   Relative, evaderPossStart, pursuerPossStart);*/
// Just to simulate the usage of the two fixed strategies:
// initGraphic (EvaderStrats. simple, PursuerStrats. parallel,Relative, evaderPosStart, pursuerPosStart);
//To gather experimental data (ratio() efficiency test or
   parallel() vs parallel() :
// Simulation . ratio Test();
```

```
Demonstration.hx
```
package ;

}

}

import openfl.display.Sprite; import hxmath. math. Vector2; import haxe . Timer ;

```
typedef EvaderStrategy = (ePos:Vector2, pPos:Vector2) \rightarrow Vector2;
typedef PursuerStrategy = (ePos:Vector2, pPos:Vector2, v:Vector2) \rightarrowVector2;
```

```
class Demonstration
\{private var t: Timer;
    private var time: Int;
    private var evaderPos: Vector2;
    private var pursuerPos: Vector2;
    private var focalPos: Vector2;
    public var evader: Sprite;
    public var pursuer: Sprite;
    public var focal: Sprite;
    public var evaderTraj: Sprite;
    public var pursuerTraj: Sprite;
    private function tickRelative (eStrat : EvaderStrategy, pStrat :
       PursuerStrategy)
    {
        MovingCS.set(evaderPos, pursuerPos);var old\text{RelEPos} = \text{MovingCS}. to \text{Relative}(\text{evaderPos});
        var old\text{RelPPos} = \text{MovingCS}. to \text{Relative}(\text{purePos});
        var vRel: Vector2 = eStrat (oldRelEPos, oldRelPPos);
        var uRel: Vector2 = pStrat (oldRelEPos, oldRelPPos, vRel);
        vRel = vRel. normalizeTo (Main .B);
      var newRelEPos = oldRelEPos + vRel;
        var newRelPPos = oldRelPPos + uRel ;
        var relFocalPos = focalPoint (oldRelEPos, oldRelPPos, vRel,
            uRel);
      evaderPos = MovingCS.toAbsolute(newRelEPos);pursuerPos = MovingCS.toAbsolute(newRelPPos);focalPos = MovingCS.toAbsolute (relFocalPos);update(evaderPos, pursuerPos, focalPos);
```

```
}
private function tickAbsolute (eStrat: EvaderStrategy, pStrat:
   PursuerStrategy)
{
    var v: Vector2 = eStrat(evaderPos, pureruserPos);var u: Vector2 = pStrat (evaderPos, pursuerPos, v);
    evaderPos += v;pursuerPos \vDash u;focalPos = focalPoint(evaderPos, pursuerPos, v, u);update(evaderPos, pursuerPos, focalPos);}
private function tickPrescripted(eStrat:Array<Vector2>, pStrat:
   PursuerStrategy)
{
    if (\text{time} + 1) = \text{eStrat.length})t \cdot \text{stop}( ;
    MovingCS.set(evaderPos, pursuerPos);var old\text{RelEPos} = \text{MovingCS}. to \text{Relative}(\text{evaderPos});
    var old\text{RelPPos} = \text{MovingCS}. to \text{Relative}(\text{purePos});
    var v : Vector2 = eStrat [time];var vRel: Vector2 = MovingCS. to Relative (v);
    var uRel: Vector2 = pStrat (oldRelEPos, oldRelPPos, vRel);
    var newRelPPos = oldRelPPos + uRel ;
    var relFocalPos = focalPoint (oldRelEPos, oldRelPPos, vRel,
       uRel);
  evaderPos += v;pursuerPos = MovingCS.toAbsolute(newRelPPos);focalPos = MovingCS.toAbsolute (relFocalPos);
```

```
update(evaderPos, pursuerPos, focalPos);}
private function update (evaderPos: Vector2, pursuerPos: Vector2,
   focalPos : Vector2){
    evaderTraj. graphics. lineTo (evaderPos.x, evaderPos.y);\text{evader} \cdot x = \text{evaderPos} \cdot x;\text{evader.y} = \text{evaderPos.y};pursuerTraj.graphics.lineTo(pursuerPos.x, pursuePros.y);pursuer.x = pursuerPos.x;pursuer y = pursuerPos y;focal.x = focalPos.x;focal.y = focalPos.y;if (evaderPos.distanceTo(pursuerPos) \leq Main.A - Main.B)t \cdot \text{stop}( ;
  time += 1;
}
public function initRel (eStrat : EvaderStrategy, pStrat :
   PursuerStrategy){
    t = new Timer (100);
    t. run = tickRelative . bind (eStrat , pStrat );}
public function initAbs (eStrat : EvaderStrategy, pStrat :
   PursuerStrategy)
{
    t = new Timer(100);t. run = tickAbsolute. bind (eStrat, pStrat);}
```

```
public function initP resc (eStrat: Array<Vector2>, pStrat:
   PursuerStrategy){
    t = new Timer(100);t. run = tickPresented. bind (eStrat, pStrat);}
public function new (eStartPos: Vector2, pStartPos: Vector2)
{
    time = 0;
    evaderPos = eStartPos. clone();
    pursuerPos = pStartPos. clone();
}
public static function focalPoint (ePos: Vector2, pPos: Vector2, v:
   Vector2, u: Vector2): Vector2{
    var T: Float = (ePos.x - pPos.x) / (u.x - v.x);return ePos + T * v;
}
```
## Simulation.hx

package ;

}

import sys.io. File; import Demonstration. PursuerStrategy; import hxmath. math. Vector2;

```
type defNode ={
   var dir: Int;
   var epos: Vector2;
   var ppos: Vector2;
   var next: Null<Map<Int, Node>>;
}
```

```
class Simulation
{
    private static function calcMaxDist(node:Node):{dist:Float,
       branch : Null<Node>}
   {
       if (node.next == null)return \{\text{dist} : (\text{node}.\text{epos} - \text{node}.\text{ppos}).\text{lengthSq}, \text{branch}:n ull };
      var currentMax: Float = Math.NEGATIVE INFINITE;var currentArgmax : Null < Node> = null;
       for (branch in node.next)
       {
          var md = calcMaxDist(branch);
          if (md. dist > currentMax){
              currentMax = md. dist;currentArgmax = branch;}
       }
      return {dist: currentMax, branch: currentArgmax};
   }
   private static function gatherLeaves(node:Node):Array<Node>
   \{if (node.next = null)return \pmod{e};var a:Array<Node> = [];
       for (branch in node.next)
          a = a \cdot \text{concat}(gather \text{fatherLeaves}(\text{branch}));return a;
    }
    //−−−−−−−−−−−−−−−−−−−−−−−−−−−−−−−−−−−−−−−−−−−−−−−−−−−−−−−−−−−−−−−−−−−−−−−−−−−−−−−−−−−−−−−−−−−−−−−−−−−−−−−−
```

```
public static function parallel Condition Comparison ()
\{var s:String = "";for (a \text{ in } 0...8)for (i \text{ in } 1...9)for (j \text{ in } 1...9){
             if (a = 0 \&\& i = j)continue;
             var epos: Vector2 = Vector2.fromPolar(a * Math.PI / 8,
                 j * 25;
             var ppos: Vector2 = Vector2. from Polar(0, i \ast 25);
             var t1 = 0;while (epos.distanceTo(ppos) > Main.A - Main.B){
                MovingCS.set (epos, ppos);
                 var \text{er}el = \text{MovingCS}.\text{toRelative}(\text{epos});
                       var prel = MovingCS.toRelative(ppos);var vrel = EvaderStrats. with Noise (erel, prel);ppos = MovingCS. to Absolute (prel +PursuerStrats.path [2 (erel, prel, vrel]);
                epos = MovingCS.toAbsolute (erel + vrel);t1++;}
             epos = Vector2.fromPolar(a * Math.PI / 4, j * 25);
             ppos = Vector2. from Polar(0, i * 25);var t2 = 0;
                   while (epos.distanceTo(ppos) > Main.A - Main.B){
```

```
MovingCS. set (epos, ppos);var erel = MovingCS. to Relative (epos);var prel = MovingCS. to Relative (ppos);var vrel = EvaderStrats. with Noise (erel, prel);ppos = MovingCS. to Absolute (prel +PursuerStrats.path , parallel (erel, prel, vrel));
                 epos = MovingCS.toAbsolute (erel + vrel);t2++;}
             s \neq '$t1 $t2\n';
          }
   File . saveContent ("Q:\\ Github\\ pursuit \ \ Export \ \ results _ par . txt
      " , " s ) ;
}
public static function ratio Test()\{var s:String = "";for (a \text{ in } 0...8)for (i \text{ in } 1...9)for (j \text{ in } 1...9){
             if (a = 0 \&\& i = j)continue;
             var epos: Vector2 = Vector2.fromPolar(a * Math.PI / 8,
                 j * 25;
             var ppos: Vector2 = Vector2. from Polar(0, i \ast 25);
             var t1 = 0;
             trace(a, i, j);while (epos.distanceTo(ppos) > Main.A - Main.B){
```

```
MovingCS.set(epos, ppos);var erel = MovingCS.toRelative(epos);var prel = MovingCS.toRelative (ppos);var \text{vrel} = \text{EvaderStrats}.\text{simple}(\text{erel}, \text{prel});\text{vrel} = \text{vrel} \cdot \text{normalizeTo} (\text{Main.B});ppos = MovingCS. to Absolute (prel +PursuerStrats.path parallel (erel, prel, vrel);
                   epos = MovingCS.toAbsolute (erel + vrel);t1++;}
               epos = Vector2.fromPolar(a * Math.PI / 4, j * 25);
               ppos = Vector2. from Polar(0, i * 25);var t2 = 0;
                     while (epos.distanceTo(ppos) > Main.A - Main.B){
                  MovingCS.set (epos, ppos);
                   var erel = MovingCS. to Relative (epos);var prel = MovingCS.toRelative(ppos);var \text{vrel} = \text{EvaderStrats ratio}(\text{erel}, \text{prel});\text{vrel} = \text{vrel} \cdot \text{normalizeTo} (\text{Main} \cdot \text{B});
                          ppos = MovingCS. to Absolute (prel +PursuerStrats.path , parallel (erel, prel, vrel));
                   epos = MovingCS.toAbsolute (erel + vrel);t2++;}
               s \rightleftharpoons '$t1 $t2\n';
           }
    File saveContent ("Q: \ \ Github \ \ pursuit \ \ Export \ \ results \ ratio.txt" , s);
}
```

```
public static function finiteDepthBruteForce(pursuerStrat:
   PursuerStrategy, ?startEPos:Vector2, ?startPPos:Vector2):Array
   Vector2>
{
   var evaderPossStart = startEPos != null? startEPos : Geom.
       random Point Inside Circle (Vector 2. zero, Main. R);
   var pursuerPoss_{\text{start}} = \text{startPPos} != null? startPPos : Geom.
      random Point Inside Circle (Vector 2. zero, Main. R);
   var savedPath : Array < Vector2> = [];
   var kernel: Node = {epos: evaderPosStart, ppos: pursuerPosStart
      , dir : 0, next : null };
   var leaves: Array<Node> = [kernel];
   for (i \text{ in } 0 \dots \text{Main}. depth)
   {
       var newLeafCount = 0;
       for (leaf in leaves)
       {
          \text{leaf.next} = [];
          MovingCS. set ( leaf. epos, leaf. ppos);
          var v = \text{leaf}.epos.clone().normalizeTo(Main.B);
          for (j in 0 \ldots Main . ndir)
          {
              var nextEPos = leaf.epos + v;
              if (nextEPos.lengthSq > Main.Rsq)continue;
              var nextPPos = leaf.ppos + MovingCS.toAbsolute
                 pur suer Strat (MovingCS.to Relative (leaf.epos),
                 MovingCS. to Relative (leaf.ppos), MovingCS. to Relative
                 (v)) );
              if ((\mathrm{nextEPos} - \mathrm{nextPPos}) . \mathrm{length} < \mathrm{Main.A} - \mathrm{Main.B})continue;
```
var newLeaf: Node = { $ppos: nextPPos$ , epos: nextEPos,

```
dir : j, next: null;
              \text{leaf.next} [j] = \text{newLeaf};newLeafCount++;
              v. rotate (Main. sector Angle, Vector 2. zero);
          }
       }
       if (newLeafCount = 0)
          return convertToPresription (evaderPosStart, savedPath);
       if (i \geq Main \cdot bufferSize){
          var mddata = calcMaxDist (kernel);
          savedPath.push (mddata.branch.epos);
          \text{ker} \, \text{rel} \, = \, \text{m} \, \text{data} \, . \, \text{branch};
       }
       leaves = gatherLeaves (kernel);trace(i);}
   return convert To Presription (evader PosStart, savedPath);
public static function likely Fitting (pursuerStrat: PursuerStrategy
   , startEPos: Vector2, startPPos: Vector2): Array<Vector2>
     var aValues: Array<Float> = [ for (i \text{ in } 0...10) i / 10];
     var bValues: Array<Int> = [for (j in 0...10) j];var cValues: Array<Float> = [1/2, 2/3, 3/4, 3/5, 4/5, 5/6,7/8, 1, 1.5, 2, 2.5, 3, 3.5, 4 ];
     var aOptimal: Float = 0;var bOptimal : Int = 0;
     var \text{cOptimal} : \text{Float} = 0;
     var optimalT: Int = 0;
```
}

{

```
var optimalVs: Array<Vector2> = [];
for (a \in \mathbf{N} \text{ values})for (b \text{ in } bValues)for (c in cValues){
             LikelihoodEvasion.setParams (startEPos, startPPos
                 , a, b, c);LikelihoodEvasion.init();
             var epos:Vector2 = startEPos. clone();
             var ppos:Vector2 = startPPos. clone ();
             var vs:Array<Vector2> = [];
             while (epos.distanceTo(ppos) > Main.A - Main.B){
           MovingCS.set (epos, ppos);
           var erel = MovingCS. to Relative (epos);var prel = MovingCS.toRelative(ppos);var vrel = LikelihoodEvasion.move(erel, pred);\text{vrel} = \text{vrel} \cdot \text{normalizeTo} (\text{Main} \cdot \text{B});
           vs. push(MovingCS. to Absolute (vrel));epos = MovingCS.toAbsolute (erel + vrel);ppos = MovingCS. to Absolute (prel +pursuerStrat(erd, prel, vrel));}
             if (vs.length > optimalT){
                  aOptimal = a;bOptimal = b;cOptimal = c;optimalT = vs.length;optimalVs = vs;}
```

```
trace(a, b, c);}
     trace ("Optimal: ", aOptimal, bOptimal, cOptimal);
   trace("Optimal t: ", optimal T);return optimalVs;
}
 private static function convertToPresription (startPos: Vector2,
    bruteResult:Array<Vector2>:Array<Vector2>
 {
     var result:Array<Vector2> = [];
     var pos:Vector2 = startPos. clone();
     for (epos in bruteResult)
     {
         var v = epos - pos;result.push(v);
         pos = epos;}
     return result;
 }
```
## LikelihoodEvasion.hx

package ;

}

import hxmath. math. Vector2;

```
enum Phase
{
     Line ;
     Approaching ;
     Free ;
}
```

```
class LikelihoodEvasion
    public static var turnRadius: Float;
    public static var turnRadiusSq: Float;
    public static var b: Int;
    public static var c: Float;
    public static var phase: Phase;
    public static var minimumSteps: Int;
    public static var totalSteps: Int;
    public static var actualTurningRadius: Float;
    public static var rotation Dir: Int;
    public static var currentStep: Int;
    public static function calcDistToBorder (ePos: Vector2, pPos:
       Vector 2) : Float{
        var E = ePos.length;var dr = ePos - pPos;var cosphi = -(ePos * dr / (E * dr.length));return E * cosphi + Math.sqrt (E * E * (cosphi * cosphi – 1)
           + Main \mathbb{R} * Main \mathbb{R} ;
    }
    public static function setParams (ePos: Vector2, pPos: Vector2, a:
       Float, b: Int, c: Float)
    {
        turnRadius = a * Main.R + (1 - a) * ePos.length;turnRadiusSq = turnRadius * turnRadius;LikelihoodEvasion.b = b;
        LikelihoodEvasion.c = c;
    }
    public static function init ()
```
{

```
{
    phase = Line;}
public static function move (ePos: Vector2, pPos: Vector2): Vector2
{
    switch phase
    {
        case Line:
            if (ePos.lengthSq < turnRadiusq)return new Vector2 (Main.B, 0);e l s e
            {
                var dist = calcDistToBorder (ePos, pPos);
                minimumSteps = Math. ceil (dist / Main.B);
                 totalSteps = minimumSteps + b * Math.floatminimumSteps / 2;
                 actualTurningRadius = ePos.length;rotationDir = ePos.\sigma signalAngleWith(pPos) > 0? -1: 1;currentStep = 0;phase = Approaching ;
                 return move(ePos, pPos);}
        case Approaching:
            var oldRadius = ePos.length;if (currentStep = totalSteps)
            {
                phase = Free;if (oldRadius < Main.R – Main.B)
                     return ePos. normalizeTo (Main.B);
                 e l s e
                     return move(ePos, pPos);}
            currentStep++;
```
```
var newRadius = actualTurningRadius + (Main.R -actualTurningRadius) * Math.pop(currentStep /totalSteps, c ;
                 var newPos = ePos.close();
                 newPos.normalizeTo (newRadius);
                 var cosBetween = ( newRadius ∗ newRadius + oldRadiu s
                    ∗ oldRadiu s − Main .B ∗ Main .B) / (2 ∗ newRadius ∗
                    oldRadius ;
                 var angleBetween = cosBetween > 1? 0 : cosBetween <
                    -1? Math. PI : Math. acos (cosBetween);
                 newPos.rotate (rotation Dir * angleBetween, Vector2.
                    zero);return (newPos - ePos). normalizeTo (Main.B);
            case Free:
                 return EvaderStrats.onBorder (ePos, pPos);
        }
    }
}
PursuerStrats.hx
package ;
import hxmath. math. Vector2;
class PursuerStrats
{
    public static var lastDir: Null<Vector2>;
    public static var toggled: Bool = false;
```

```
public static function simple (ePosRel: Vector2, pPosRel: Vector2,
  vRel: Vector2): Vector2
{
    var dr = ePosRel + vRel - pPosRel;if (dr.lengthSq \leq Main.A * Main.A)
```
return dr;

```
return dr. normalizeTo (Main.A);
}
public static function parallel (ePosRel: Vector2, pPosRel: Vector2
   , vRel: Vector2) : Vector2{
    var dr = ePosRel + vRel - pPosRel;if (dr.lengthSq \leq Main.A * Main.A)return dr;
    var uRelXSq = Main A * Main A - vRel \cdot y * vRel \cdot y;var uRel = new Vector2(Math.sqrt(uRelXSq), vRel.y);if (Demonstration focalPoint (ePosRel, pPosRel, vRel, uRel).
       \text{lengthSq} \leq \text{Main} \cdot \text{Rsq}return uRel;
    e l s e
    {
         var S = Geom. ray Circle Intersection (vRel, ePosRel, Main.R
            ) ;
         var 10 = \text{Math. floor (S. distanceTo (ePosRel) / Main.B)};
         var S1 = ePosRel + 10 * vRel;return (S1 - pPosRel). normalizeTo (Main.A);
    }
}
public static function parallel2 (ePosRel: Vector2, pPosRel:
   Vector2, vRel:Vector2): Vector2{
    var dr = ePosRel + vRel - pPosRel;if (dr.lengthSq \leq Main.A * Main.A)return dr;
    var u\text{RelXSq} = \text{Main A} * \text{Main A} - \text{vRel.y} * \text{vRel.y};var uRel = new Vector2(Math.sqrt(uRelXSq), vRel.y);
```

```
if ((pPosRel + uRel) \nleq \nleq Skel - lengthSq \leq Main \nesEq)return uRel;
     e l s e
    {
         var S = Geom. ray Circle Intersection (vRel, ePosRel, Main. R
             ) ;
         var 10 = \text{Math. floor (S. distanceTo (ePosRel) / Main.B)};var S1 = ePosRel + 10 * vRel;return (S1 - pPosRel). normalizeTo (Main.A);
    }
}
public static function toggle (ePosRel: Vector2, pPosRel: Vector2,
   vRel: Vector2): Vector2
{
    var dr = ePosRel + vRel - pPosRel;if (dr.lengthSq \leq Main.A * Main.A)return dr;
    var u\text{RelXSq} = \text{Main A} * \text{Main A} - \text{vRel.y} * \text{vRel.y};var uRel = new Vector2(Math.sqrt(uRelXSq), vRel.y);i f ( ( pPosRel + uRel ) . leng thS q <= Main . Rsq/∗ Demonstration .
        focalPoint(ePosRel, pPosRel, vRel, uRel). lengthSq \leq Main.
        \operatorname{Rsq} * \langle \ \rangle\{if (lastDir := null \&\& Math.abs(lastDir.signedAngleWith()\text{uRel}) > 0.5 * Math. PI)
              uRel = (ePosRel - pPosRel) \cdot normalizeTo(Main.A);lastDir = uRel.close();
         return uRel;
    }
    e l s e
    {
         var S = Geom. ray Circle Intersection (vRel, ePosRel, Main.R
             ) ;
         var 10 = \text{Math. floor (S. distanceTo (ePosRel) / Main.B)};
```

```
var S1 = ePosRel + 10 * vRel;return (S1 - pPosRel). normalizeTo (Main.A);
    }
}
public static function oneTimeToggle(ePosRel:Vector2, pPosRel:
   Vector2, vRel: Vector2): Vector2
{
    if (toggled)
         return simple (ePosRel, pPosRel, vRel);
    var dr = ePosRel + vRel - pPosRel;if (dr.lengthSq \leq Main.A * Main.A)return dr;
    var u\text{RelXSq} = \text{Main A} * \text{Main A} - \text{vRel.y} * \text{vRel.y};var uRel = new Vector2 (Math. sqrt (uRelXSq), vRel.y);
    i f ( ( pPosRel + uRel ) . leng thS q <= Main . Rsq/∗ Demonstration .
       focalPoint(ePosRel, pPosRel, vRel, uRel). lengthSq \leq Main.
       \operatorname{Rsq*}/)
    {
         if (lastDir!= null \&\& Math. abs (lastDir. signedAngleWith (
            uRel)) > 0.5 * Math. PI)
         {
             to g gled = true;return simple (ePosRel, pPosRel, vRel);
         }
         lastDir = uRel.close();
         return uRel;
    }
    e l s e
    \{var S = Geom. ray Circle Intersection (vRel, ePosRel, Main.R
            ) ;
         var 10 = \text{Math. floor (S. distanceTo (ePosRel) / Main.B)};
         var S1 = ePosRel + 10 * vRel;
```

```
return (S1 - pPosRel). normalizeTo (Main.A);
        }
    }
}
```
## EvaderStrats.hx

```
package ;
```

```
import Demonstration. EvaderStrategy;
import hxmath. math. Vector2;
```

```
class EvaderStrats
{
    public static var last Corner Dir: Null <Int >;
    public static function simple (ePosRel: Vector2, pPosRel: Vector2):
        Vector<sub>2</sub>
    {
         var v = new Vector2 (Main.B, 0);if ((ePosRel + v) \ldots lengthSq \leq Main \ldots Rsq)return v;
         e l s e
              return onBorder (ePosRel, pPosRel);
    }
    public static function onBorder (ePosRel: Vector2, pPosRel: Vector2
         : Vector2
    {
         var candidates = Geom.circleIntersections (Vector 2. zero,ePosRel , Main .R, Main .B) ;
         var dir = candidates [0] \cdot x > candidates [1] \cdot x? 0 : 1;
         var destination = candidates \lceil \operatorname{dir} \rceil;
         return destination – ePosRel;
    }
    public static function onBorderStubborn (ePosRel: Vector2, pPosRel
```

```
: Vector2): Vector2
```

```
{
    var candidates = Geom.circleIntersections (Vector 2. zero,ePosRel , Main .R, Main .B) ;
    if (lastCornerDir = null)\text{lastCornerDir} = \text{candidates} [0], x > \text{candidates} [1], x? 0 :
            1 ;
    for (i in 0...2)
         if (\text{candidates}[i] \cdot \text{distanceTo}(pPosRel) \leq \text{Main}.A)lastCornerDir = 1 - i;var destination = candidates \lceillastCornerDir \rceil;
    return destination - ePosRel;
}
public static function ratio (ePosRel: Vector2, pPosRel: Vector2)
{
    var dr = ePosRel − pPosRel ;
    var expected Collision = Geom.ray Circle Intersection (dr,
       ePosRel , Main .R) ;
    var d = (expectedCollision - ePosRel). length;
    if (ePosRel.length > Main.R - Main.B)return simple (ePosRel, pPosRel);
    var ro = dr.length;var phi = expectedCollision. signedAngleWith(dr);var psi = (Math.PI / 2 – phi) * (1 - 1 / (1 + r \sigma / (0.01 \text{ d}))) ) ;
    var unnormalized = dr. clone (). rotate (psi, Vector2. zero);
    return unnormalized.normalizeTo (Main.B);
}
public static function withNoise (ePosRel: Vector2, pPosRel:
   Vector 2){
    var angleIntervalRadius: Float = Math. PI / 3;
    var v = simple(ePosRel, pPosRel);var \text{rnd} = \text{Math.random}();
```

```
if (ePosRel.lengthSq < (Main.R - Main.B)*(Main.R - Main.B))if (rnd < 0.5)return v. clone (). rotate (angleIntervalRadius * (Math.
                     sqrt(2 * rad) - 1), Vector2.zero);
             e l s e
                  return v. clone (). rotate (angleIntervalRadius * (1 –
                     Math. sqrt(2 * (1 - \text{rnd}))), Vector2. zero ;
         e l s e
             return v;
    }
}
```
## Geom.hx

package ;

```
import hxmath . math . Matrix2x2 ;
import hxmath. math. Vector2;
```

```
class Geom
{
    public static function circleIntersections (center1: Vector2,
        \text{center2:Vector2}, r1 : \text{Float}, r2 : \text{Float}: Array<Vector2>
    {
         var oo1 = \text{center} 2 - \text{center} 1;
         var d = \text{ood.length};
         var cosphi = (r1 * r1 + d * d - r2 * r2) / (2 * r1 * d);var sin phi = Math.sqrt(1 - \cosh * \cosh);
         var tildaA = new Vector2(r1 * cosphi, r1 * sinphi);var tildaB = new Vector2(r1 * cosphi, -r1 * sinphi);var psi = Math.atan2(oo1.y, oo1.x);var \cos ps i = \text{Math} \cdot \cos (ps i);
         var \space sinpsi = Math. sin (psi);var rotation Matrix: Matrix2x2 = new Matrix2x2 (cospsi, sinpsi,
             -s in p si, cospsi);
         var hatA = \text{rotationMatrix} * \text{tildaA};var hatB = rotation Matrix * tildaB;
```

```
var A = hatA + center1;
    var B = hatB + center1;
    return [A, B];
}
public static function ray CircleIntersection (dir: Vector2, start:
   Vector2, radius: Float)
{
    var phi = Math. abs (start. signedAngleWith (dir));var psi = Math. PI - phi;
    var addend1 = start.length * Math. \cos(psi);var addend2 = \text{Math.\,sqrt} (addend1 * \text{ addend1} - (\text{start.\,lengthSq}- radius * radius));
    var x1 = addend1 + addend2;var x2 = addend1 - addend2;var dirOrth = dir.normalize();
    if (x2 < 0)return start + dirOrth * x1;
    else if (x1 < 0)return start + dirOrth * x2;
    else if (x2 = 0)return start + dirOrth * x1;
    e l s e
        return start + dirOrth * x2;
}
public static function randomPointInsideCircle(center:Vector2, r
   : Float) : Vector2
{
    var x = \text{Math.random}() * 2 * r + \text{center.x} - r;var height = Math.sqrt(r * r - x * x);var y = Math.random () * 2 * height + center y - height;
    return Math.random () < 0.5? new Vector2(x, y) : new Vector2(
       y, x);}
```

```
116
```
}

## MovingCS.hx

```
package ;
import hxmath . math . Matrix2x2 ;
import hxmath. math. Vector2;
class MovingCS
{
    public static var phi: Float;
    private static var sinphi: Float;
    private static var cosphi: Float;
    public static function set (ePos: Vector2, pPos: Vector2)
    {
         phi = (ePos - pPos) \cdot angle;sin phi = Math. sin (phi);
         cosphi = Math.cos(phi);
    }
    public static function to Relative (v: Vector2): Vector2
    {
         var rotation Matrix: Matrix2x2 = Matrix2x2. from Array (\lceil \cosh i \rceil,
            -\sin \pi h i, sin phi, cosphi]);
         return rotationMatrix * v;}
    public static function toAbsolute(v:Vector2):Vector2
    {
         var rotation Matrix: Matrix2x2 = Matrix2x2. from Array (\lceil \cosh i \rceil,
            simpli, -sinphi, cosphi );
         return rotationMatrix * v;
    }
}
```
## Drawer.hx

package ;

```
import hxmath. math. Vector2;
import openfl.system. Capabilities;
import openfl.geom.Point;
import openfl.display.DisplayObjectContainer;
import openfl.display.Sprite;
enum PointType
{
    Pursuer;
    Evader ;
    Focal ;
}
enum TrajType
{
    Pursuer;
    Evader ;
}
class Drawer
{
    public static function drawPoint (type: PointType, addOnto:
       DisplayObjectContainer): Sprite
    {
        var color = switch type\{case Pursuer: 0x00FFFF;
             case Evader: 0xFFFF00;
             case Focal: 0x00FF00;
        }
        var point : Sprite = new Sprite();
      point . graphics . begin Fill (color);
        point . graphics . drawCircle(0, 0, 4);
        addOnto.addChild(point);return point;
    }
```

```
public static function drawTraj(type:TrajType, start:Vector2, bg
   : Sprite, addOnto: DisplayObjectContainer): Sprite
{
    var color = switch type
    {
        case Pursuer: 0x0000FF;
        case Evader: 0xFF0000;
    }
    var traj:Sprite = new Sprite();
  traj . x = bg . x;traj.y = bg.y;traj. graphics. line Style (3, \text{ color}, 0.5);
  traj. graphics. moveTo (start.x, start.y);
    addOnto.addChild (traj);
    return traj;
}
public static function drawBG(): Sprite
{
    var bg:Sprite = new Sprite();
 bg x = Capabilities . screen Resolution X \binom{2}{3}bg. y = Capabilities. screenResolutionY / 2;
 bg. graphics. lineStep 4, 0x000000;
 bg. graphics. drawCircle(0, 0, Main.R);return bg;}
```
}